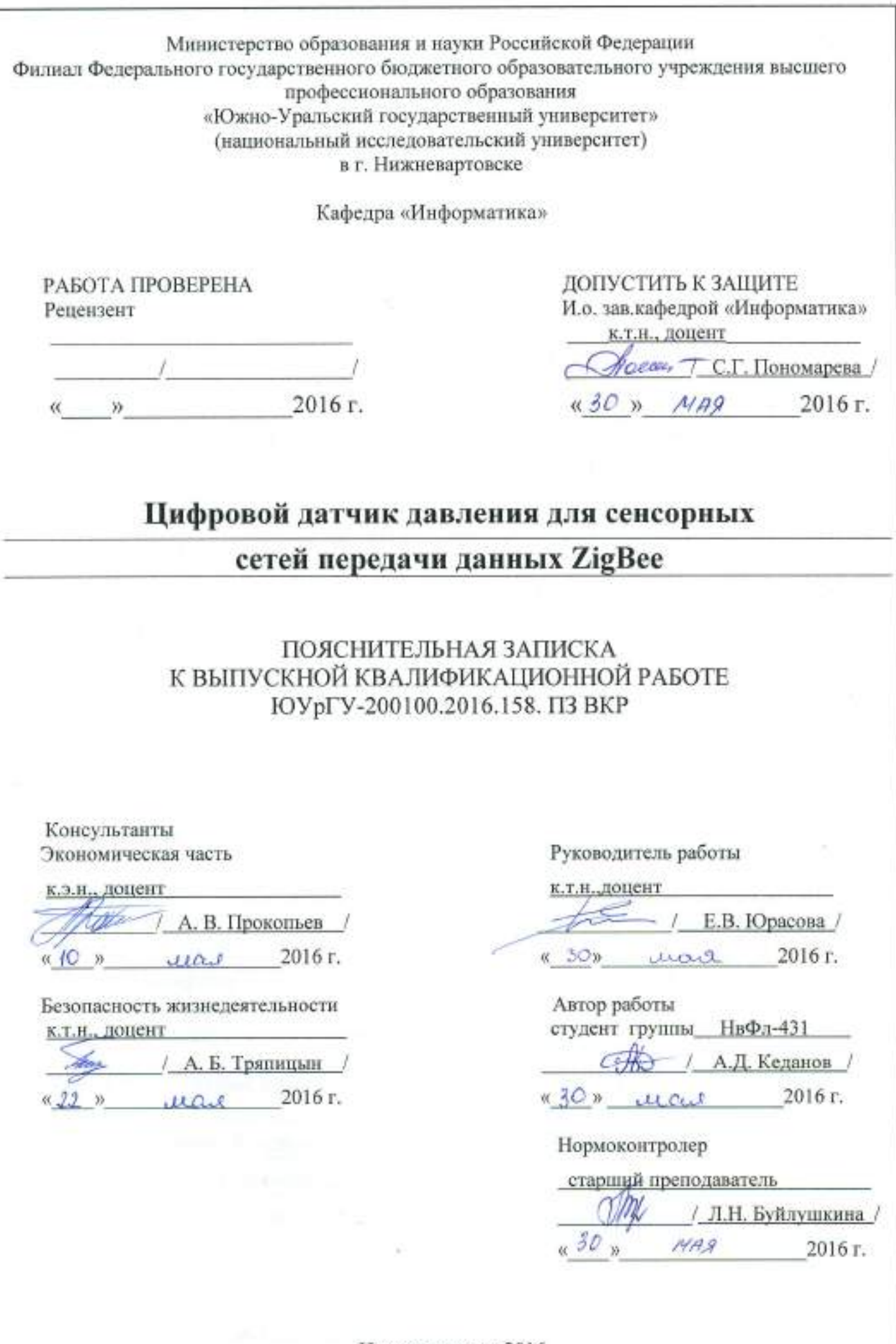

j.

 $\mathbf{r}$ 

ù

 $\mathbf{t}$ 

Нижневартовск 2016

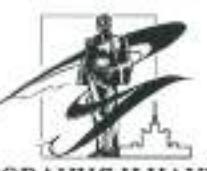

#### МИНИСТЕРСТВО ОБРАЗОВАНИЯ И НАУКИ РОССИЙСКОЙ ФЕДЕРАЦИИ ФИЛИАЛ ЮЖНО-УРАЛЬСКОГО ГОСУДАРСТВЕННОГО УНИВЕРСИТЕТА В Г.НИЖНЕВАРТОВСКЕ КАФЕДРА «ИНФОРМАТИКА»

#### НАПРАВЛЕНИЕ 200100.62 Приборостроение

(шифр и полное наименование направления)

#### **УТВЕРЖДАЮ**

И.о. зав. кафедрой «Информатика» к.т.н., доцент

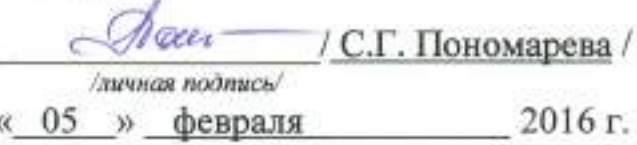

# **ЗАДАНИЕ**

### на выпускную квалификационную работу студента

Кеданова Александра Дмитриевича

1. Тема работы Цифровой датчик давления для сенсорных сетей передачи

данных ZigBee

Утверждена приказом ректора университета от « 15» Апреля 2016 г. № 66/

2. Срок сдачи студентом законченного проекта (работы) «30 » мая 2016 г.

3. Исходные данные к работе

1. Структурное обеспечение преобразователей «давление-напряжение-код»

2. Описание первичного преобразователя ёмкостная ячейка

3. Описание микросхемы микроконтроллер: MSP430F148

4. Нормативно-технические документы по метрологическому обеспечению

цифровых измерительных устройств: ПР50.2.006-94; ГОСТ8.401-80;

P50.2.038-2004; MI4 222-80MX.

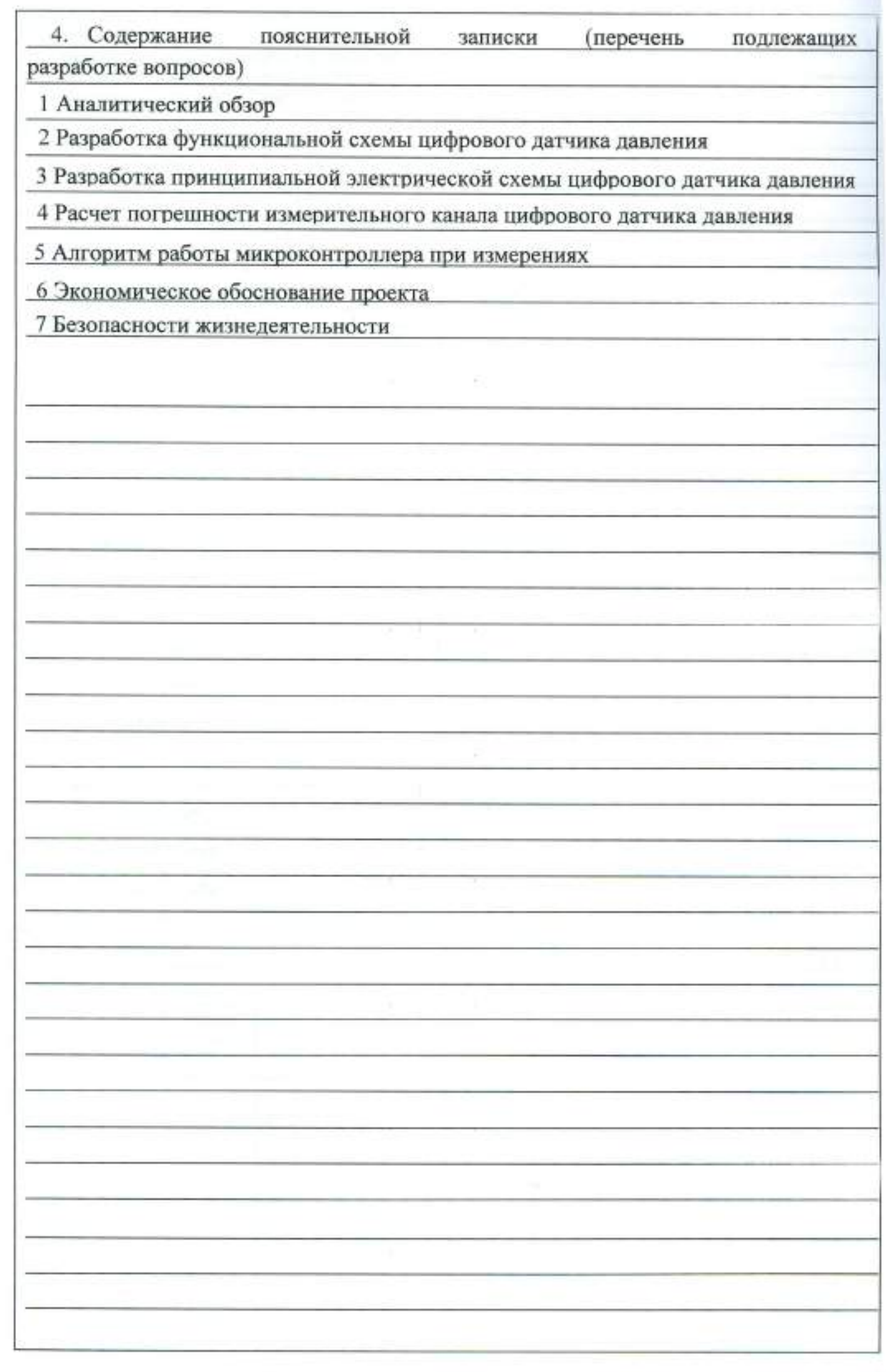

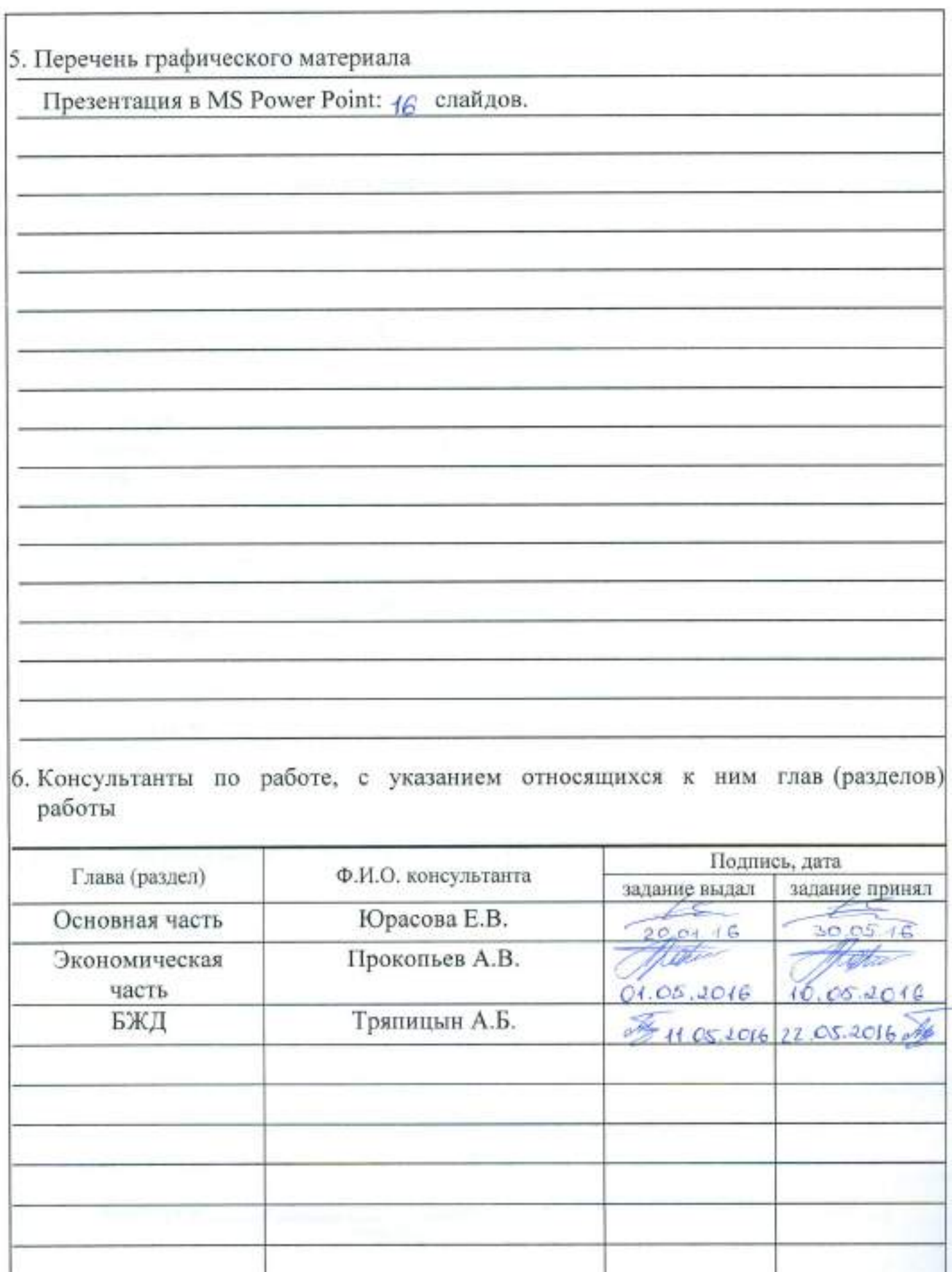

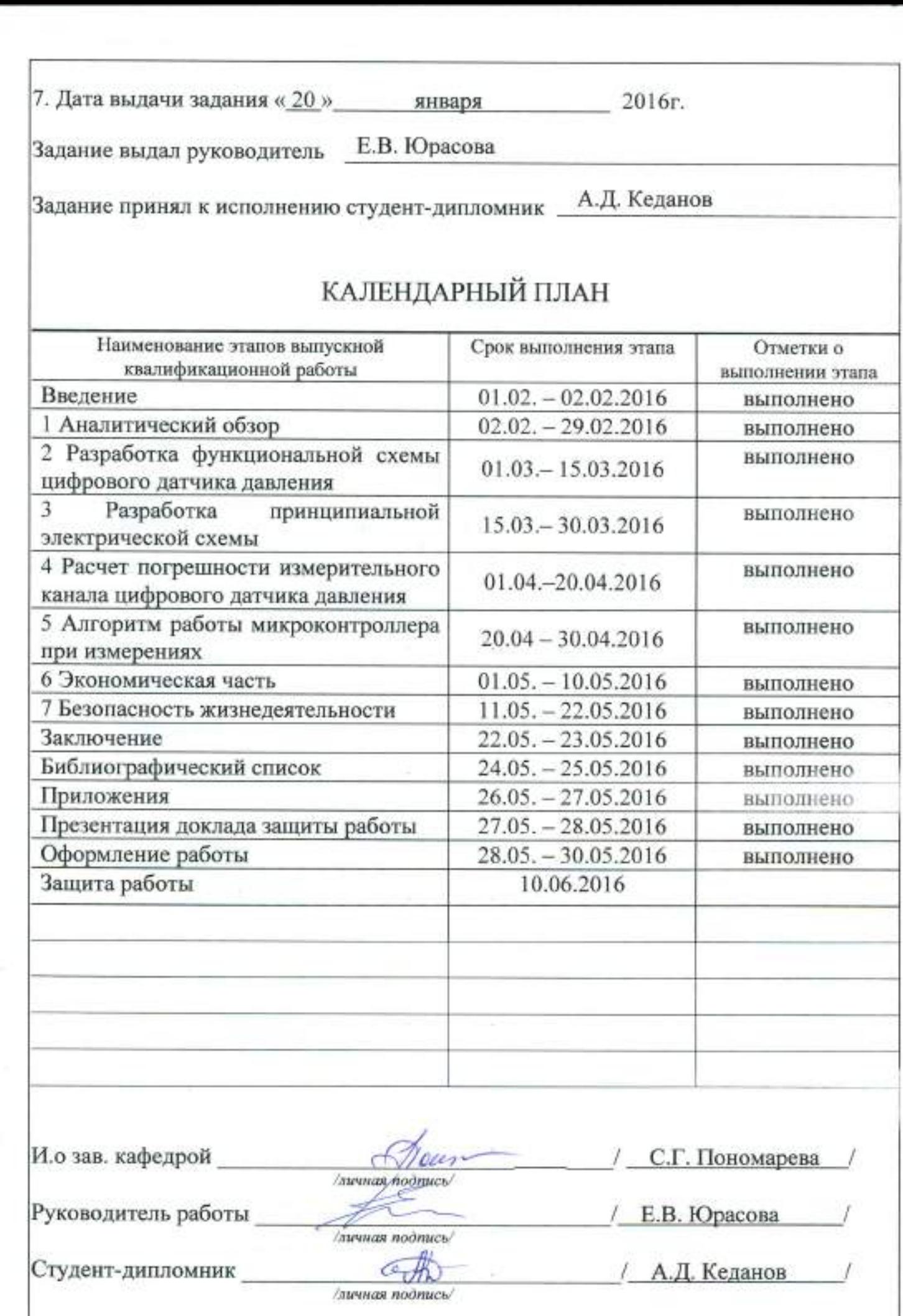

r

**Company** 

h

#### **КНЦАТОННА**

Кеданов А.Д. Цифровой датчик давления для сенсорных сетей придачи данных ZigBee. Нижневартовск: филиал ЮУрГУ, Информатика: 2016, 118с., 33ил., 17 табл., библиограф. список - 30наим.

Выпускная квалификационная работа выполнена с целью разработки цифрового датчика давления для контроля уровня давления в промысловых трубопроводах и передачи информации о состоянии по беспроводной сенсорной сети на удаленный персональный компьютер.

В выпускной квалификационной работе произведен обзор и принципы работы аналогичных устройств. Разобраны функциональная R. принципиальная электрическая схемы, рассчитана полная погрешность каналах, разработана методика выполнения поверки измерительных цифрового датчика давления, описан алгоритм работы микроконтроллера.

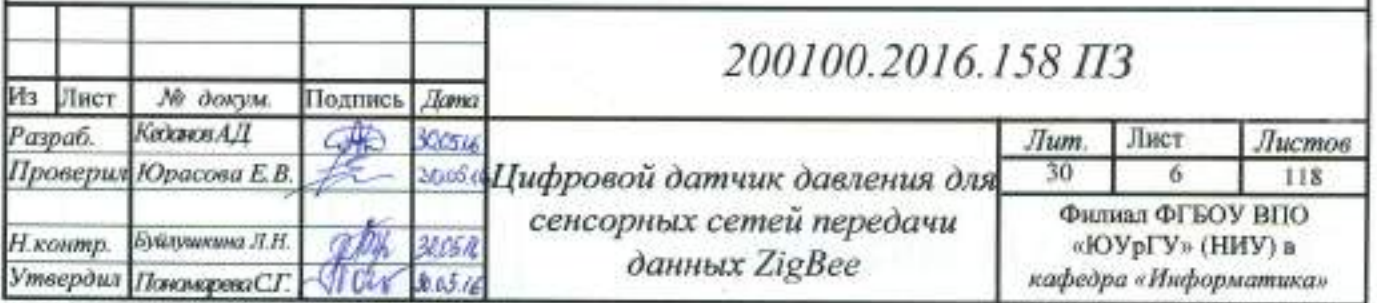

### ОГЛАВЛЕНИЕ

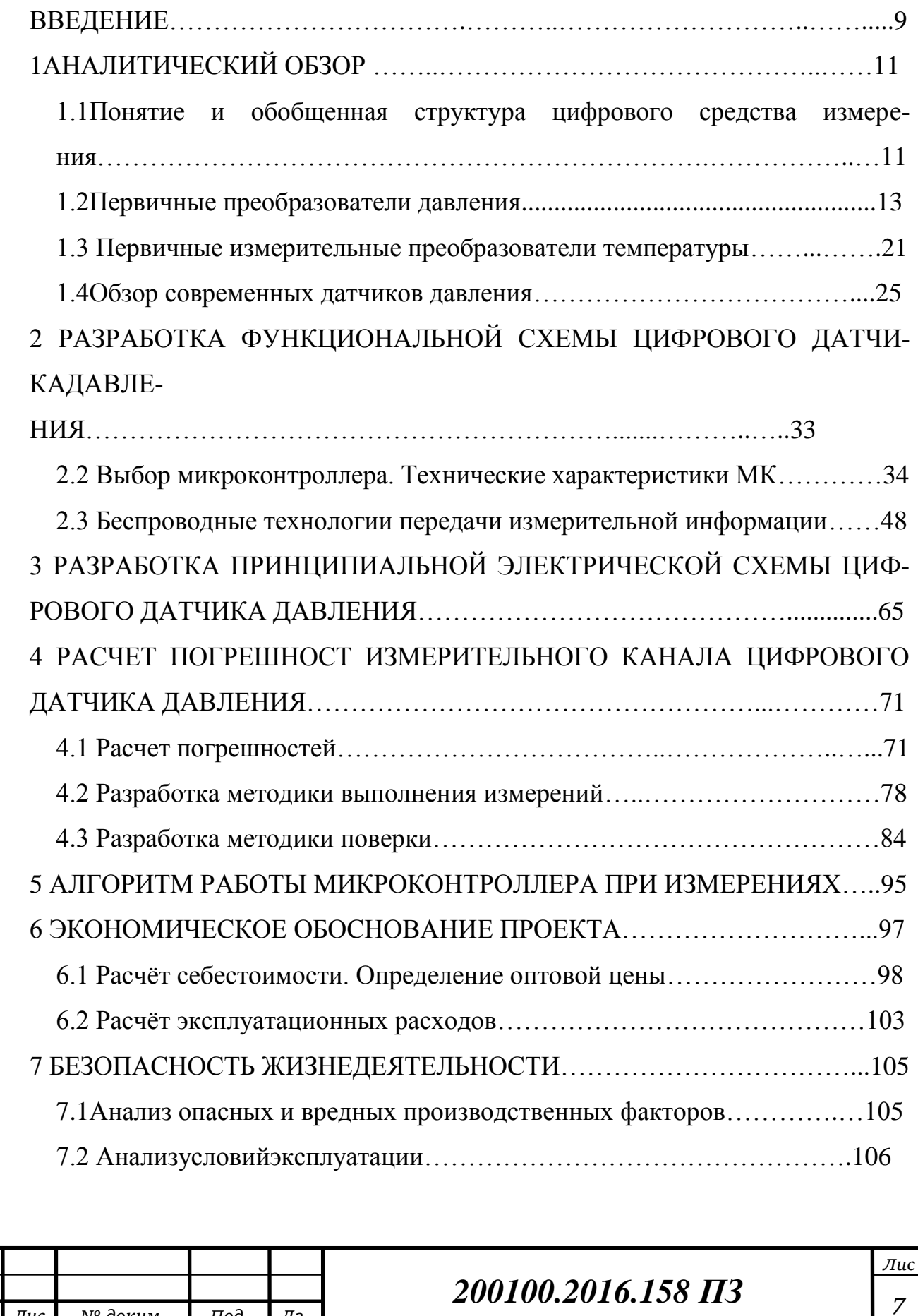

*Изм. Лис № докум. Под-Да-*

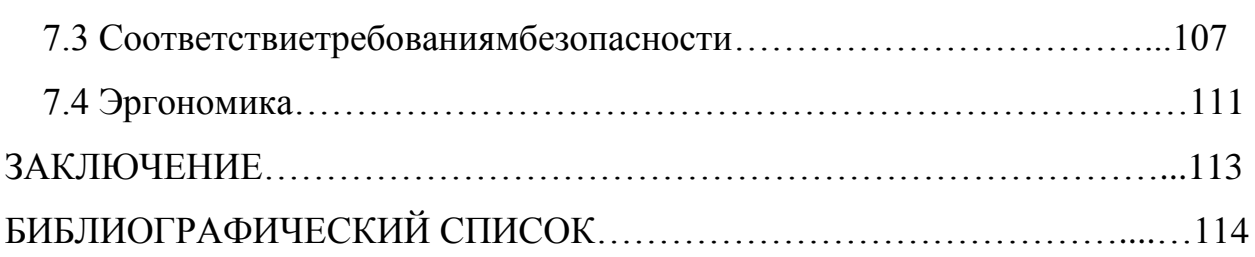

### ПРИЛОЖЕНИЯ

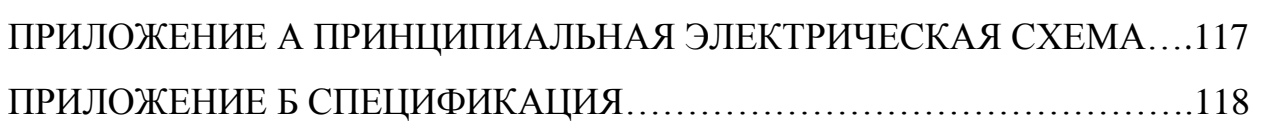

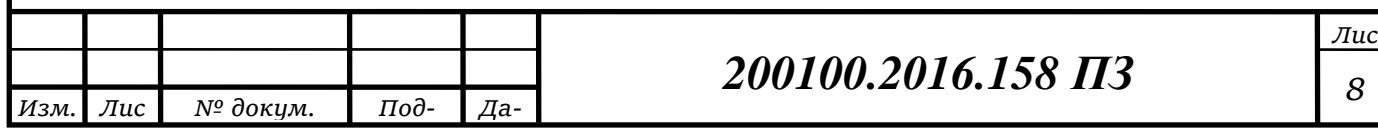

#### **ВВЕДЕНИЕ**

Актуальность выпускной квалификационной работы (далее – ВКР):

<sub>B</sub> современной нефтяной промышленности широко используются различные технические системы производства, которые автоматизации ПОЗВОЛЯЮШИХ представляют собой совокупность технологий, **VIIDABJIATЬ** производственными процессами без человеческого участия с помощью цифровых измерительных устройств и автоматических устройств. В основу таких систем заложено перераспределение энергетических, материальных и информационных возможностей согласно принятому критерию оптимальности управления в нефтегазовой отрасли.

Автоматизация производства, в общем, позволяет решать следующие задачи: высвобождается труд человека; сокращаются затраты энергии и материалов на изготовление продукции; повышается коэффициент использования основного оборудования; увеличивается производительность труда за счёт увеличения скорости выполнения операций; повышается качество выпускаемой продукции за счёт увеличения точности; обеспечивается выполнение работ и функционирование таких объектов, где непосредственное участие человека невозможно. Современные системы автоматизации позволяют интегрировать единичное оборудование в автоматический порядок, обеспечивающий оптимальную производительность.

В автоматизированных системах нефтяной промышленности, как и любой другой, используется большое количество цифровых приборов, для сбора, хранения и обработки измерительной информации о состоянии отдельных элементов системы. Для обеспечения правильной работы датчиков, с целью получения достоверной информации, используется алгоритм «соединения с главной системой», состоящей из полевой (для получения первичных данных), управляющей (для фильтрации полученной информации) и информационной (для обработки полученной информации)подсистем. На данный момент широко используется датчики с проводной передачей данных, что влечёт за собой возникновения ряда проблем: невозможность установки его в труднодоступных

### 200100.2016.158  $\pi$ 3

местах, риск аварийной ситуации при обрыве и износе кабеля, передающего информацию, дороговизны обслуживания в целом. Поэтому, актуальной является задача разработки цифрового измерительного устройства измерения избыточного давления с выходом на беспроводную сеть передачи данных.

Проектируемый цифровой датчик давления осуществляет передачу измерительных данных по протоколу ZigBee(англ. applicationsupportsublayer, поддержка подуровень приложения). Для данной технологии характерна безопасная передача данных, защищенность, способность к самоорганизации и самовосстановлению, ячеистая (mesh)-топология, высокая помехоустойчивость, низкое энергопотребление и отсутствие необходимости получения частотного разрешения при относительно небольших скоростях передачи данных.

Цель ВКР:

Исследование принципов работы существующих сенсоров для измерения избыточного давления, проектирование цифрового устройства для измерения избыточного давления в промысловых трубопроводах.

Задачи работы:

 $\mathbf{1}$ . Провести Принципов работы приборов, рассмотреть анализ аналогичные устройства.

 $2^{1}$ Разобрать функциональную схему цифрового датчика давления (далее  $-*I*( $\mu$ ) $\mu$ ).$ 

 $\mathcal{E}$ . Разобрать электрическую принципиальную схему ЦДД.

 $\overline{4}$ . Рассчитать погрешности измерительных каналов ЦДД.

 $5<sub>1</sub>$ Разработать методику выполнения измерения ЦДД.

6. Разработать методику выполнения поверки ЦДД.

 $7<sub>1</sub>$ Описание алгоритма работы микроконтроллера.

## 200100.2016.158  $\pi$ 3

#### 1 АНАЛИТИЧЕСКИЙ ОБЗОР

#### 1.1 Понятие и обобщенная структура цифрового средства измерения

Цифровое средство измерения (далее – ЦСИ) – это измерительный прибор, вырабатывающий сигналы измерительной автоматически дискретные информации, показания которого представлены в цифровом коде [1].

В ЦСИ автоматически выполняются следующие операции:

- $\left(1\right)$ Квантование измеряемой величины по уровню;
- Дискретизацияееповремени; 2)
- $3)$ Кодированиеинформации.

Представление измерительной информации в виде кода обеспечивает удобство ее регистрации и обработки, возможность длительного хранения в запоминающих устройствах без потерь, передачу на значительные расстояния без искажений практически по любым каналам связи, непосредственный ввод в электронно-вычислительную машину (далее - ЭВМ) для обработки, а также исключает вносимые оператором при отсчете субъективные погрешности.

B современной науке и технике цифровые средства измерения используются для точных измерений электрических и неэлектрических величин (например, лавления)  $\overline{M}$  $\overline{B}$ качестве промежуточных измерительных преобразователей аналоговых величин в цифровой код в информационноизмерительные системы (далее - ИИС) и автоматизированных системах контроля и управления с цифровой обработкой информации.

Преимуществами ЦСИперед аналоговыми являются:

• удобство и объективностьотсчета;

• высокая точность результатов измерения, практически недостижимая для аналоговых приборов;

• широкий высокой разрешающей линамический при лиапазон способности;

200100.2016.158  $\pi$ 3

 $11$ 

 $\bullet$  BLICOKOE быстродействие за счет отсутствия ПОДВИЖНЫХ электромеханических элементов;

автоматизации процесса измерения, включая • возможность такие операции, как автоматический выбор полярности и пределов измерения;

• высокая устойчивость к внешним механическим и климатическим воздействиям:

• возможность использования новейших достижений микроэлектронной технологии при конструировании и изготовлении.

К недостаткам ЦСИ следует отнести их схемную сложность и относительно высокую стоимость.

Малые габариты и высокое быстродействие приборов было достигнуто созданию аналоговых и цифровых интегральных благодаря микросхем. Применение интегральных микросхем средней и большой степеней интеграции значительно расширило функциональные возможности цифрового измерительного прибора(далее - ЦИП) и повысило их надежность, а также значительно снизило потребления энергии.  $\mathbf{B}$ настоящее время разработаны  $\mathbf{M}$ выпускаются малогабаритные универсальные цифровые вольтметры, выполненные всего на двух интегральных микросхемах повышенной степени интеграции и допускающие непрерывную работу от автономных источников в течение 200 ч.

Перспективным направлением развития ЦСИ является применение микропроцессоров, которые автоматическибудут управлять процессом измерения, выполнять самодиагностику, а также первичную обработку результатов измерения (линеаризацию функции преобразования, коррекцию погрешностей, сжатие данных).

Таким образом. ЦСИ наиболее полно удовлетворяют ОСНОВНЫМ требованиям, предъявляемым в настоящее время к измерительной аппаратуре высокая точность и быстродействие, автоматизация процессов измерения и обработки информации [2].

Обобщенная структурная схема ЦИП приведена на рисунке 1. Она  $A\Pi$ . содержит вхолной аналоговый преобразователь аналого-цифровой

200100.2016.158.173

преобразователь (далее – АЦП), образцовую меру (далее – М), цифровое средство отображения информации (далее – ЦСОИ) и устройство управления (далее – УУ).

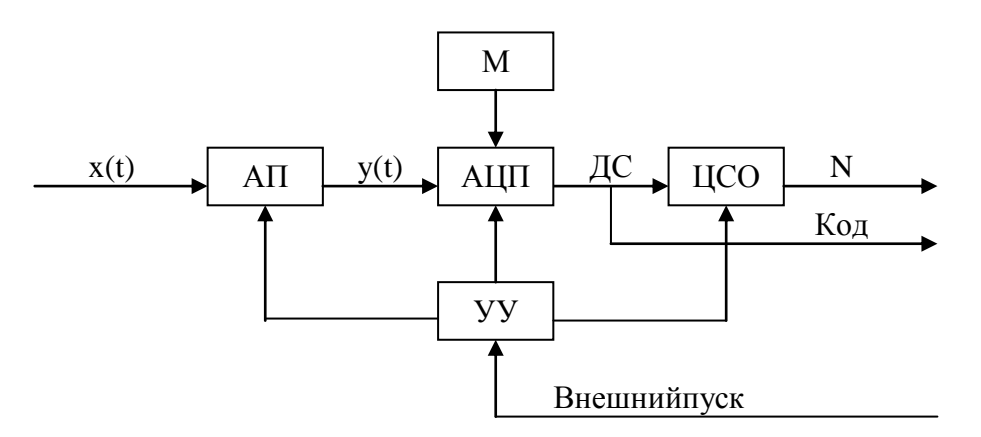

Рисунок 1.1 - Обобщенная структурная схема

Аналоговый преобразователь преобразует измеряемую величину x(t) в функционально с ней связанную аналоговую величину y(t), более удобную для преобразования в цифровой код. В качестве АП используются усилители, делители, фильтры, преобразователи неэлектрических величин в электрические. АЦП преобразует электрическую величину в цифровой код, который далее обрабатывается и передаётся на ЦСОИ.

1.2 Первичные преобразователи давления

1.2.1 Физические принципы преобразования давления

Давление - сила, действующая на единицуплощади. По своей физической быть природе **ОНА** He может измерена ПРЯМЫМИ метолами. **TO**  $CCT$ непосредственным сравнением с эталоном. Распределенную по поверхности силу надо заменитьравнодействующей силой, приложенной к математической точке и преобразовать вфизическую величину, доступную для наблюдения.

Основным любого элементом латчика лавления является механоэлектрический преобразователь  $\langle \langle \text{CCHCOD} \rangle \rangle$ , T<sub>O</sub> есть устройство, преобразующее давление, в электрический сигнал. Сенсор включает в себя

## 200100.2016.158.173

чувствительный элемент (далее -ЧЭ), который воспринимает распределенную по поверхности силу и преобразует механическую энергию в электрическую [3].

Исторически первую группу ЧЭ образуют устройства, в которых давлениепреобразуется в силу, вызывающую перемещение математической точки ееприложения. Наиболее распространенными ЧЭ этого типа являются трубка Бурдона, которая «разгибается» под действием давления, сильфон и мембранная коробка, жесткий центр которых совершает поступательное движение.

Традиционная конструкция механического манометра

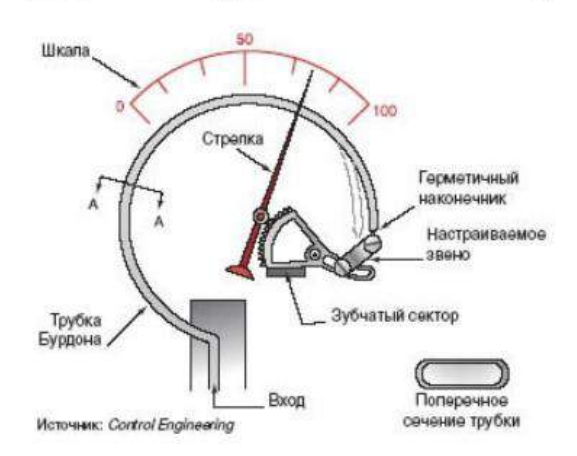

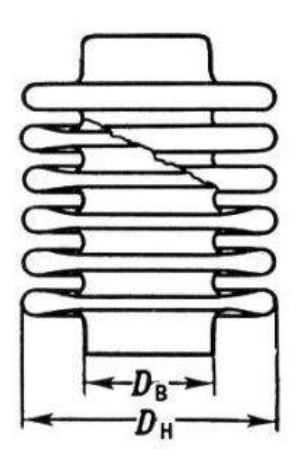

Рисунок 1.2 – Трубка Бурдона (а) и сильфон (б)

ЧЭ Итак. преобразует лавление жилкости или газа  $\overline{B}$ перемещение. Перемещение ЧЭ создает силу, которая в свою очередь вызывает перемещение соленоида в магнитной катушке (индуктивный датчик), перемещение резистора потенциометра. смещениеобкладки контакта поповерхности конденсатора (емкостной датчик) и т.д. При сбросе давления трубка возвращается в исходное состояние. Величина невозврата называется упругим гистерезисом и является источникомнеустранимой погрешности прибора. Очевидно, что чем больше величина перемещения, тембольше значение выходного сигнала. Вместе с тем, чем больше перемещение, тембольше упругое последействие материала ЧЭ, а значит, и нелинейность, гистерезис, временная нестабильность. Преимуществами этой схемы преобразования являются простота реализации защиты от перегрузки

## 200100.2016.158  $\pi$ 3

измеряемым давлением иотносительная несложность изготовления датчиков невысокой точности.

Вторую группу (современную) образуют сенсоры, в которых давление преобразуется деформацию упругой мембраны. Давление  $\bf{B}$ так  $\overline{M}$ остаетсяраспределенной силой, а ЧЭ является вся поверхность мембраны, прогибающейсяпод действием давления.

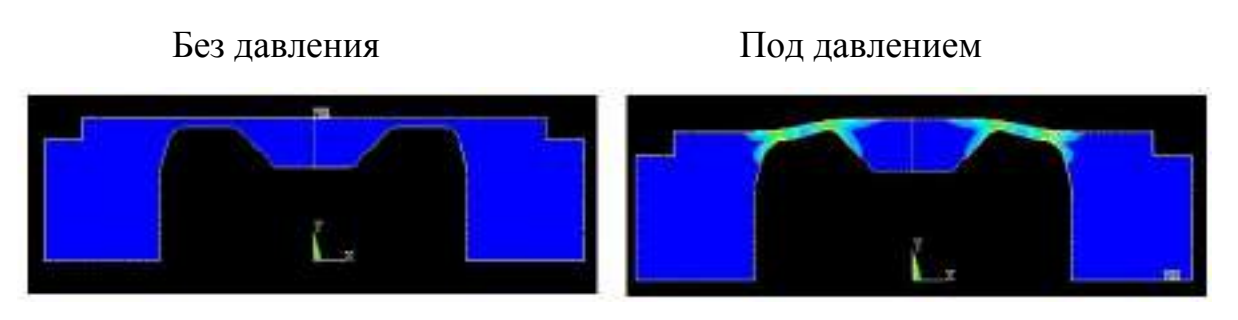

Рисунок 1.3 - Схема типичного кремниевого ЧЭ

Для того чтобы зависимость прогиба мембраны от давления была близка к линейной, центр мембраны «омертвляют», делая его «жестким», то есть несоизмеримо толстым по сравнению с рабочей поверхностью мембраны. Длярасчета деформационной картины используют величину хода «жесткого центра».

поверхности мембраны Деформацию активной преобразуют  $\bf{B}$ электрический параметр с помощью, так называемых тензорезисторов, то есть резисторов, значение сопротивления которых изменяется в результате ИХ деформации.

нанесениятензорезисторов быть различной: Технология может отэлементарного приклеивания до диффузионного внедрения. Изменение величинырезисторов, обычно соединенных в мостовую схему, приводит к разбалансу моста, то есть, мы сразу получаем электрический выходной сигнал, изменяющийсяпропорционально входному параметру.

Деформация в электрическийвыходной сигнал может быть преобразована двумя способами: либо с помощьютензорезисторов, либо за счет изменения собственной частоты колебаний деформированной балки, жестко связанной с

мембраной (Yokogawa). Малые перемещения можно преобразовать в изменение емкости конденсатора, одна изобкладок которого является упругой мембраной (Rosemount). Следует является отметить, чтоэто решение единственной разработкой емкостного сенсора, выпускаемой в промышленных масштабах уже более полувека. Схема преобразователя Rosemount представлена на рисунке 1.4.

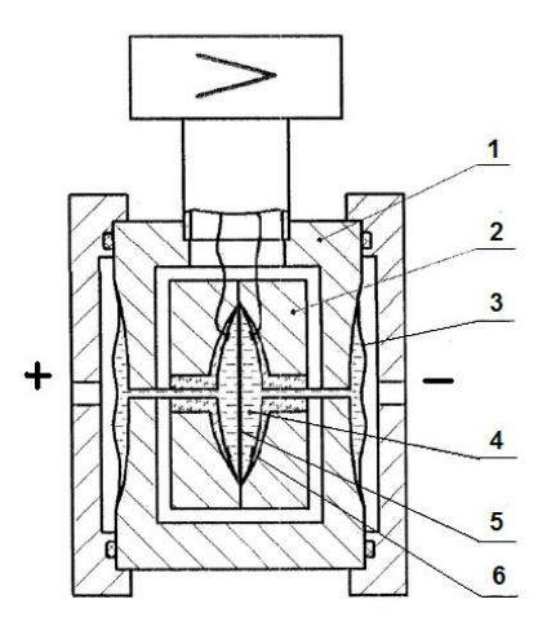

Рисунок 1.4 – Схема емкостного преобразователя Rosemount

Измерительный блок датчиков разности давления состоит из корпуса 1 иемкостной измерительной ячейки 2. Измеряемое давление передается черезразделительные мембраны3 и разделительную жидкость 4 к измерительной мембране 5, расположенной в центре емкостной ячейки.

Разберем физический принцип преобразования механического сигнала в электрический (аналоговый), устройство ЛЛЯ этого рассмотрим  $\overline{M}$ работупервичного преобразователя (ёмкостной ячейки).

### 200100.2016.158  $\pi$ 3

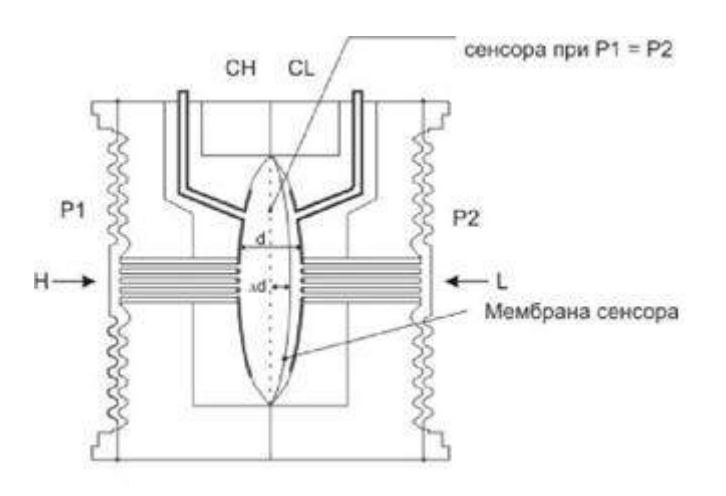

Рисунок 1.5 – Принцип действия емкостного сенсора

∆d– отклонение мембраны сенсора под воздействием разности давлений.

Емкость конденсатора рассчитывается по формуле:

$$
C = \frac{s \cdot S}{d},\tag{1.1}
$$

гдеS– площадь обкладки конденсатора, d– расстояние между обкладками,

s–диэлектрическая проницаемость.

Р1 и Р2 – давление в плюсовой (H) и минусовой (L) камерах; CH– ѐмкость между неподвижной стенкой со стороны Р1 и мембраной; CL– ѐмкость между неподвижной стенкой со стороны Р2 и мембраной; d– расстояние между неподвижными стенками [4].

Измерительные цепи ѐмкостных ПИП.

Существует множество различных измерительных цепей ѐмкостных преобразователей. Наиболее распространенными являются измерительные цепи: в виде делителя напряжения, измерительные мосты, емкостно- диодные цепи, контурные цепи [5].

Очень часто ѐмкостные первичные измерительные преобразователи (далее – ПИП) включаются в мостовые измерительные цепи. На рисунке 1.6априведена схема мостовой цепи, в одно плечо которой включен емкостный преобразовательС1, во второе плечо – переменный конденсаторС2. Для исключения влияния паразитных емкостей датчика его экранирующий электрод 1 соединяется со средней точкой трансформатора, входящего в состав моста. С

помощью переменного конденсатора*С*2 устанавливаем выходное напряжение мостовой цепи равным нулю:  $U_{BhIX}= 0$ . В этом случае экран имеет потенциал земли. Так как паразитная емкость включена параллельно верхней половине вторичной обмотки трансформатора моста, то она не влияет на условие равновесия моста.

Мостовые измерительные цепи используются преимущественно с дифференциальными преобразователями. На рисунке1.6бпоказан вариант выполнения мостовой цепи, в которой дифференциальный емкостной измерительный преобразователь (далее – ЕИП) (*С*1–С2) включѐн в соседние плечи моста, в другие плечи моста включены низкоомные резисторыR1 иR2. Две паразитные емкости между жилами и экранами кабелей шунтируются малыми сопротивлениямиR1 иR2 нерабочих плеч моста и практически не влияют на работу мостовой схемы. Обычно выходной сигнал цепи подается на усилитель и для уменьшения влияния емкости экранированного провода, соединяющего ЕИП с усилителем, применяется схема эквипотенциальной защиты. Для этой цели используются провода с двойным экраном.

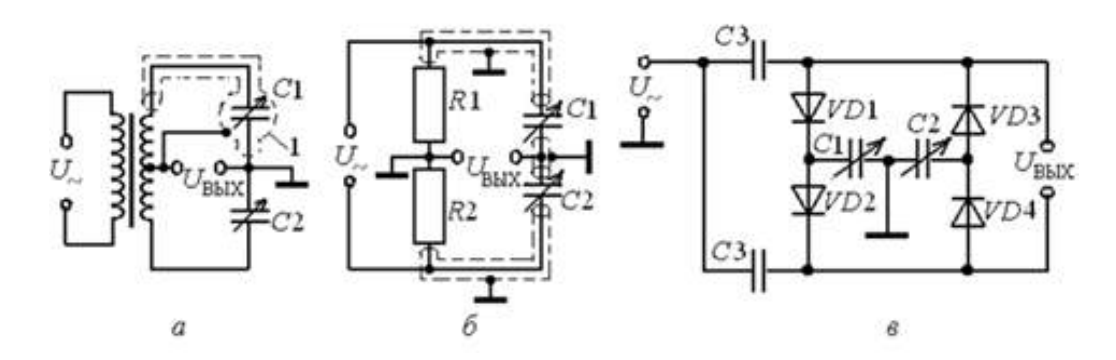

Рисунок 1.6 – Измерительные цепи ѐмкостных ПИП

В настоящее время очень часто измерительные цепи содержат операционные усилители.

На рисунке 1.7 показаны схемы с использованием операционного усилителя (далее –ОУ), построенная по принципу делителя напряжения. Выходное напряжение $U_{\text{\tiny{BbIX}}} = \frac{\tilde{U} \cdot C_1}{C_2}$  $\frac{1}{C_2}$  Емкостный преобразователь может быть включен вместо $C_1$ илиC<sup>2</sup> в зависимости от того, на каком принципе построен ЕИПи какую функцию

200100.2016.158 ПЗ 18

преобразования измерительной цепи необходимо реализовать. В данной схеме ёмкости $\frac{C_{\Pi1}}{C_{\Pi2}}$ практически не влияют на работу измерительного паразитные устройства. ЕмкостиС<sub>п1</sub>иС<sub>п3</sub>шунтируются низкими выходными сопротивлениями источника напряжения $\tilde{U}$ и усилителя. Ёмкость $C_{\Pi 2}$ включена между входами ОУ, и напряжение на ней близко к нулю.

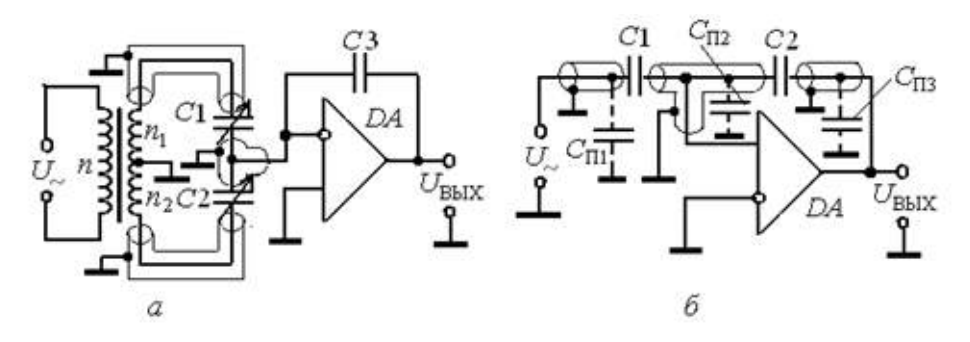

Рисунке 1.7 – Измерительные цепи емкостных ПИП с ОУ

При подсоединении выхода моста к инвертирующему входу  $O<sub>X</sub>$ необходимость в двух экранах отпадает. Выходное напряжение

$$
U_{\text{BbIX}} = \frac{(C_1 - C_2) \cdot \tilde{U}}{C_3} \tag{1.2}
$$

**MOTVT** Недостатком рассмотренных схем является TO. ЧTO ОНИ использоваться для ЕИП, у которых все пластины изолированы от корпуса. При заземлении одной из пластин (обычно общей подвижной пластины) желательно элементы измерительной цепи располагать в одном корпусе с датчиком. При работе дифференциального преобразователя с заземленной пластиной может использоваться емкостно-диодная измерительная цепь (см. рисунке1.7 в). Если пренебречь падением напряжения на диодах, то выходное напряжение можно найти по формуле:

$$
U_{\text{BbIX}} = \frac{(C_1 - C_2) \cdot \tilde{U}}{C_1 + C_2 + 2C_1 \cdot \frac{C_2}{C_3}}
$$
(1.3)

### 200100.2016.158  $\pi$ 3

1.2.2 Описание емкостной ячейки. Области применения емкостных ячеек

ЕИП состоит из электродов, между которыми располагается диэлектрический материал, выводов и конструктивных элементов. Диэлектрик находиться в жидком состоянии. Электроды (обкладки) выполнены в виде прямоугольной формы и расположены параллельно друг к другу. Конструктивные элементы – различные электроизоляционные материалы и элементы защиты конденсатора от внешних факторов.

Ёмкостные ПИП давления используют метод изменения ѐмкости конденсатора при изменении расстояния между обкладками. Керамические ѐмкостные первичные преобразователи давления, выполненные с использованием упругой металлической мембраны. При изменении давления мембрана с электродом деформируется и происходит изменение емкости. В элементе из керамики пространство между обкладками заполнено органической жидкостью (маслом) [6].

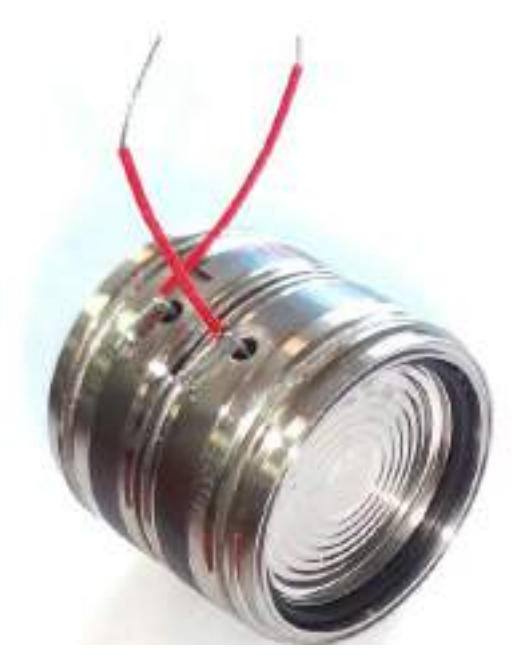

Рисунок 1.8 – Сенсорная ячейка

Технические характеристики:

- Диапазоныдавлений: от 0…413,7бар.
- Классточности:±0,1%.

- Диапазон рабочих температур: от -40С до +70С.
- Выходнойсигнал-4...20 мА.

Возможные области применения емкостных датчиков чрезвычайно разнообразны. Они используются в системах регулирования и управления производственными процессами почти во всех отраслях промышленности. Емкостные датчики применяются для контроля заполнения резервуаров жидким, порошкообразным или зернистым веществом, как конечные выключатели на автоматизированных линиях, конвейерах, роботах, обрабатывающих центрах, станках, в системах сигнализации, для позиционирования различных механизмов. Наиболее часто емкостные датчики применяют для измерений, меняющихся давления или уровня, точных измерений механических перемещений.

1.3 Первичные измерительные преобразователи температуры

Температурафизическая величина, характеризующая состояние термодинамического равновесия макроскопической системы.

Температура является основной величиной, которую чаще всего измеряют практике. Соответствующим измерительным устройством на температурах, называют термометром, если речь илет невысоких  $\Omega$ или пирометрами, если речь идет о высоких температурах [7].

 $1.3.1$ Методы измерения температуры. Описание принципа работы термопары

Все типы термометров принято разбивать на два класса в зависимости от методики измерений:

• Контактные термометры (наиболее массовый вид термометров). отличительной особенностью которых является необходимость теплового контакта между датчиком термометра и средой, температура которой измеряется.

200100.2016.158.173

 Неконтактные термометры, для измерения которыми нет необходимости в тепловом контакте среды и прибора, а достаточно измерений собственного теплового.

Контактные приборы и методы по принципу действия разделяются на:

а) термометры контактные волюметрические, в которых измеряется изменение объема (volume) жидкости или газа с изменением температуры;

б)термометры дилатометрические, в которых о температуре судят по удлинению различных материалов при изменении температуры. В ряде случаев датчиком служит пластинка, изготовленная из двух металлов с разными температурными коэффициентами расширения и изгибающаяся при нагревании или охлаждении;

в)термопары, представляющие из себя два разнородных, спаянных по концам проводника. При наличии разности температур спаев в термопаре возникает электрический ток, который и служит мерой изменения температуры. Температура измеряется по термоЭДС или по величине силы тока термопары;

г)термосопротивления– термометры, принципом действия которых является измерения сопротивления проводника с изменением температуры.

Неконтактные методы, в основе которых лежит регистрация собственного теплового или оптического излучения, можно представить следующими направлениями:

а)Радиометрия– измерение температуры по собственному тепловому излучению тел. Для невысоких и комнатных температур это излучение в инфракрасном диапазоне длин волн;

б)Тепловидение– радиометрическое измерение температуры с пространственным разрешением и с преобразованием температурного поля в телевизионное изображение иногда с цветовым контрастом. Позволяет измерять градиенты температуры, температуру среды в замкнутых объемах, например, температуру жидкостей в резервуарах и трубах;

в) пирометрия– измерение температуры самосветящихся объектов: пламен, плазмы, астрофизических объектов. Используется принцип сравнения либо

## 200100.2016.158 ПЗ 22

яркости объекта со стандартом яркости (яркостный пирометр и яркостная температура), либо цвета объекта с цветом стандарта (цветовой пирометр и цветовая температура), либо тепловой энергии, излучаемой объектом, с энергией, испускаемой стандартным излучателем (радиационный пирометр и радиационная температура).

Принцип действия термопары.

Согласно правилу Зеебека, если проводник подвергается воздействию, его сопротивление и напряжение изменяется — это называется термоэлектрический эффект или эффект Зеебека. Любая попытка измерить это напряжение обязательно включает подключение другого проводника к «горячему» концу термопары. Этот дополнительный гибкий провод, потом также может стать градиентом температуры, а также разработать собственное напряжение, которое будет противостоять текущему. Величина этой разности напрямую зависит от металла, который используется при работе. Использование разнородных сплавов для замыкания цепи создает новую цепь, в которой два конца могут генерировать различные напряжения, в результате чего образуется небольшое различие в напряжении, доступные для измерения. Это различие увеличивается с ростом температуры и составляет от 1 до 70 микровольт на градус Цельсия (мкВ / °C) для стандартных сочетаний металлов.

На рисунках 1.9 и 1.10 представлены два стандартных типа подключения термопары к измерительным приборам.

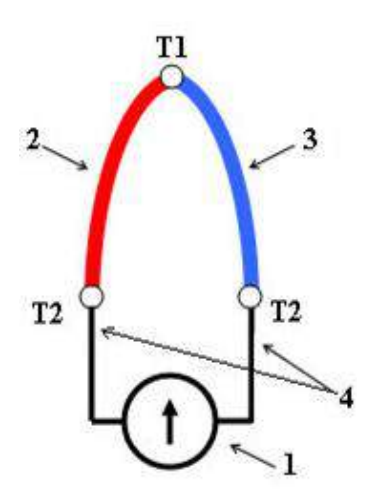

Рисунок 1.9 – Подключение к свободным концам термоэлектродов

200100.2016.158 ПЗ

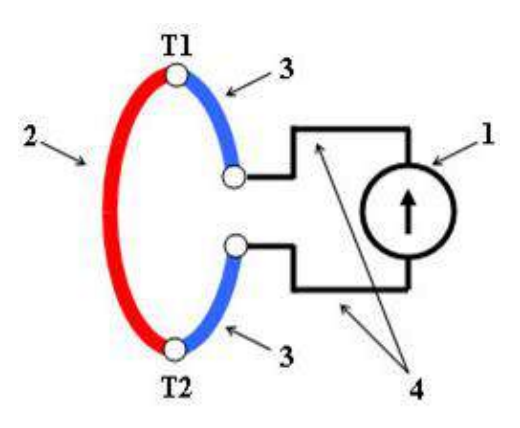

Рисунок 1.10 – Подключение в разрыв одной из дуг датчика: 1 – измерительный прибор;2,3 – термоэлектроды;4 – соединительные провода;Т1, Т2– температура «горячего» и «холодного» спаев термопары.

1.3.1Описание термопары ТХК типа L

Основными характеристиками для выбора термопары являются ее тип, изоляция и конструкция пробника, так как именно эти факторы определяют температурный диапазон, точность, а также достоверность проводимых измерений.

Наибольшее распространение получили термопары:

- Хромель-алюмелиевые (ХА).
- Хромель-копелевые (ХК).
- Железо-константановые (ЖК).
- Платинородиево-платиновые (ПП).

В данной ВКР воспользуемся термопарой типа L или ТХK, так как они имеют наибольшую дифференциальную чувствительность из всех промышленно выпускаемых термопар. Хромель-копелевые термопары применяются для более точных измерений температур, а также для измерений малых величин разности температур. Хромель-копелевые термопары обладают очень высокой термоэлектрической стабильностью в диапазоне до 600°С. Это объясняют тем, что изменения термоэдсхромелевого и копелевого термоэлектродов компенсируют

друг друга, так как направлены в одну и ту же сторону. Хромель-копелевая термопара может стабильно работать несколько десятков тысяч часов [8].

Технические характеристики (1 класс допуска):

- Диапазон температуры: От -40 до + 375.
- Предельное отклонение: 1,5%.
- Выходной сигнал: -1,27… +29,306 мВ.

1.4 Обзор современных датчиков давления

[Emerson Process Management](https://www.google.ru/url?sa=t&rct=j&q=&esrc=s&source=web&cd=1&cad=rja&uact=8&ved=0ahUKEwiAvcCV-ODKAhVEWSwKHW_FBlwQFgghMAA&url=http%3A%2F%2Fwww2.emersonprocess.com%2Fru-ru%2Fbrands%2Fmetran%2Fpages%2Findex.aspx&usg=AFQjCNGDYnnH8iuyshCkVheaEsZOwSNYXg&bvm=bv.113370389,d.bGg)датчикдавленияметран-150.

Датчик давления серии Метран-150 – это улучшенная версия датчиков Метран-100 с расширенными возможностями. Он предназначен для работы в системах автоматического управления технологическими процессами и обеспечивает непрерывное преобразование входных величин либо в аналоговый, либо в цифровой сигнал. При этом входными величинами могут выступать избыточное, абсолютное давления или разница между ними [9].

Параметры и установки датчика можно регулировать несколькими способами:

- используя клавиатуру и ЖКИ датчика;
- используя HART-коммуникатор;

 удаленно с использованием HART-модема и необходимого ПО на компьютере.

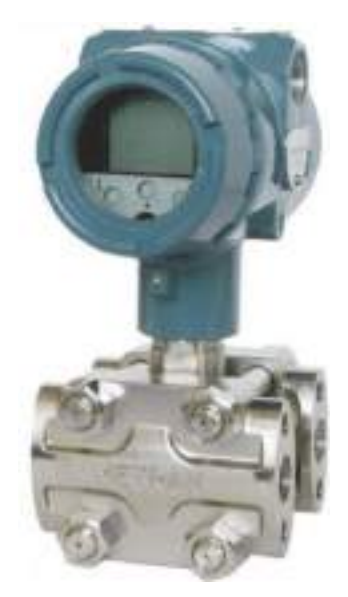

Рисунок 1.11 – Внешний вид цифрового датчика давления Метран-150

Принцип работы датчика Метран-150.

Давление через разделительную мембрану и разделительную жидкость передается на чувствительный элемент тензомодуля. Под давлениемчувствительный элемент деформируется, вызывая при этом изменение электрического сопротивления его тензорезисторов и разбаланс мостовой схемы. Электрический сигнал, образующийся при разбалансе мостовой схемы, измеряется АЦП. Устройство АЦП обрабатывает аналоговые сигналы измерительного блока, пропорциональные входной измеряемой величине давлению и температуре, и преобразовывает их в цифровые коды. Микроконтроллерпринимает цифровые сигналы с устройства АЦП вместе с коэффициентами коррекции, производит коррекцию и линеаризацию характеристики сенсора, рассчитывает скорректированное значение выходного сигнала датчика и посылает его в цифроаналоговый преобразователь (далее –ЦАП). Цифро-аналоговый преобразователь преобразует цифровой сигнал, поступающий с микроконтроллера, в выходной аналоговый сигнал. HART-модем, установленный на микропроцессорной плате, предназначен для выделения HART сигнала из токовой петли 4-20 мА и преобразование его в стандартный цифровой сигнал.

## *200100.2016.158 ПЗ* <sup>26</sup>

Датчики выпускаются в двух исполнениях:

- фланцевом (Метран-150 CD, CG);
- штуцерном (Метран-150 TG, TA).

Во фланцевых метрометрах серии Метран-150 применяются полностью изолированная от действия электрического сигнала, температуры и механических ударов емкостная измерительная ячейка. В штуцерных моделях тензомодуль с подложкой из кремния.

В таблице 1.2 представлены технические характеристики датчика Метран-150.

Таблица 1.2–Технические характеристики датчика Метран-150

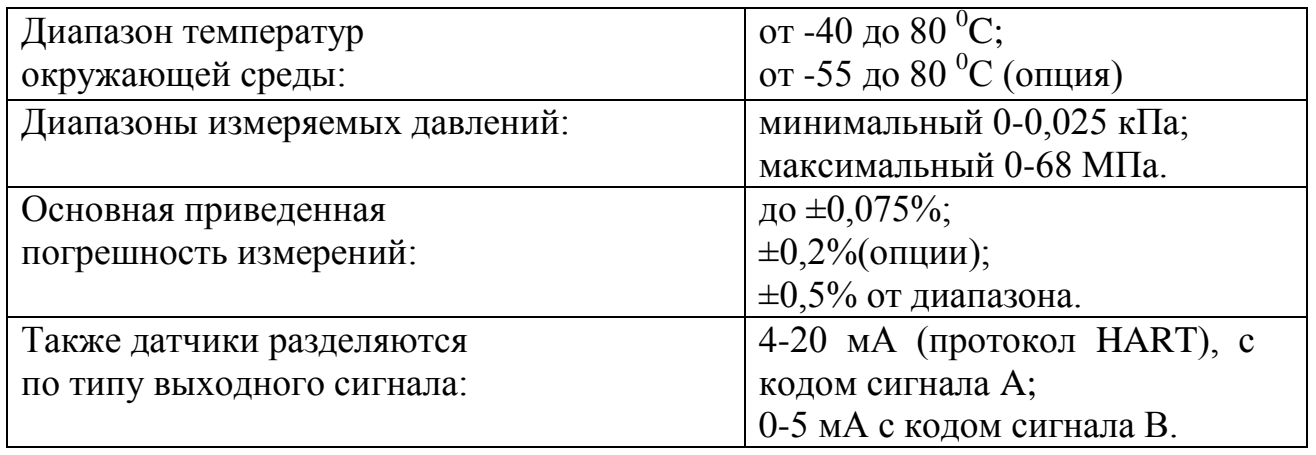

При этом после начала эксплуатации тип выходного сигнала может быть выбран любой, наиболее удобный.

Endress Hauser датчикдавленияDeltabar S PMD 70:

Прибор Deltabar S PMD70 с керамическими мембранами – это высокоточный и многофункциональный преобразователь давления, предназначенный для измерения разности давления между двумя точками [10].

Области применения:

 измерение дифференциального давления (например, в фильтрах или насосах);

[измерение расхода\(](http://endress.net.ua/g2199650-izmerenie-rashoda)массового и объемного) газа, жидкости и пара;

 [определения уровняв](http://endress.net.ua/g2199564-izmerenie-urovnya) закрытых резервуарах, измерение малых значений избыточного давления (от 25Па).

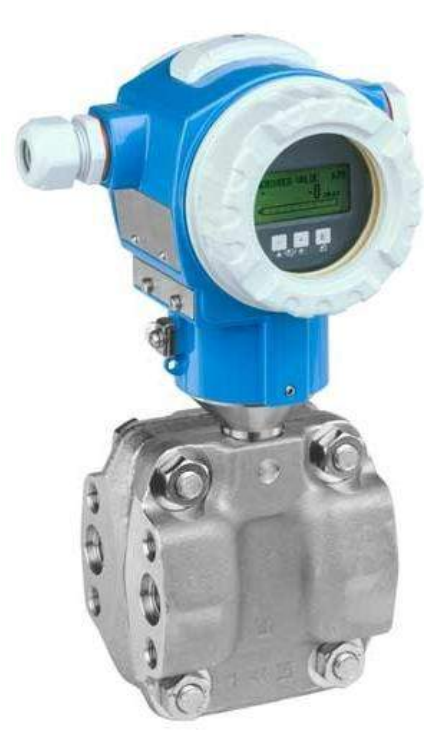

Рисунок 1.12 – Внешний вид цифрового датчика давления DeltabarSPMD 70

Принцип измерениядатчика давления DeltabarSPMD 70:

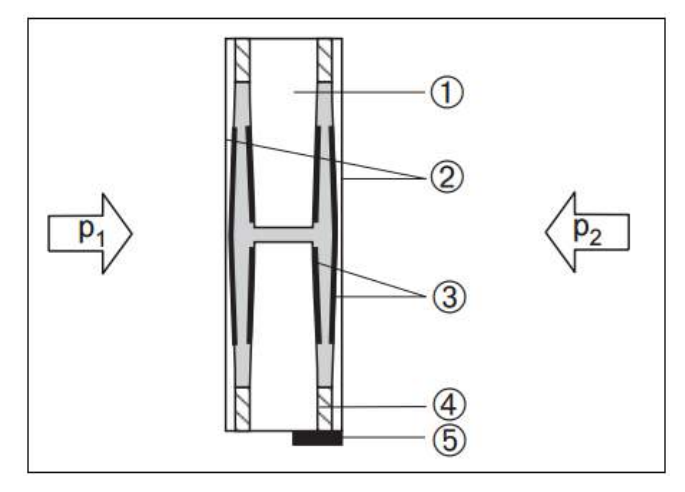

Рисунок 1.13–Керамические измерительные диафрагмы PMD 70: 1) Корпус; 2) Диафрагма; 3) Электроды; 4)Стеклошлак, фиксирующий диафрагму на основе; 5) Датчик температуры

Керамическая измерительная ячейка основана на принципе плоского конденсатора с электродом (1) и подвижным электродом на внутренней стороне диафрагмы (3). Обычно такая измерительная ячейка заполняется силиконовым или минеральным маслом. Разность давлений  $(p1 \neq p2)$  вызывает отклонение обеих

# 200100.2016.158 ПЗ

диафрагм. Оба значения электрической емкости конвертируются и передаются на микропроцессор трансмиттера в виде цифрового сигнала.

В таблице 1.3 представлены технические характеристики датчика давления Deltabar S PMD 70.

Таблица 1.3–Технические характеристики датчика давления Deltabar S PMD 70

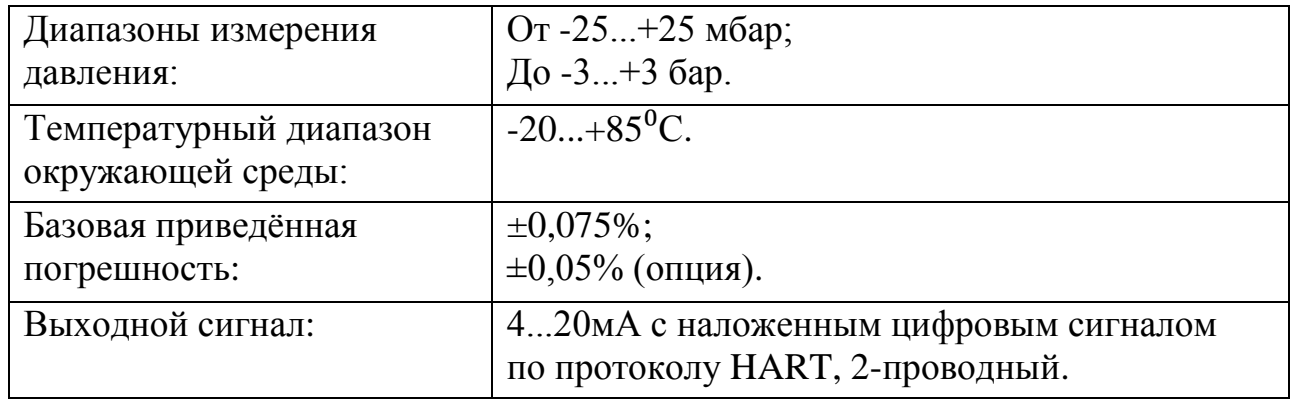

YOKOGAWA датчик давления EJX430B:

Беспроводной датчик избыточного давления EJX430B предназначен для измерения избыточного давления различных сред: жидкости, газа и пара. Датчик работает от аккумуляторной батареи, вследствие чего стоимость установки датчика давления снижена в сравнение с проводным методом соединения. Использование беспроводного датчика дает возможность постоянной или временной установки в тех местах, где работа проводных устройств невозможна или неэкономична. Беспроводная связь с 128 битным шифрованием обеспечивает безопасное использование и многочисленные функции, включая самодиагностику и регулировку параметров устройства. Связь устанавливается по протоколу ISA 100.11a [11].

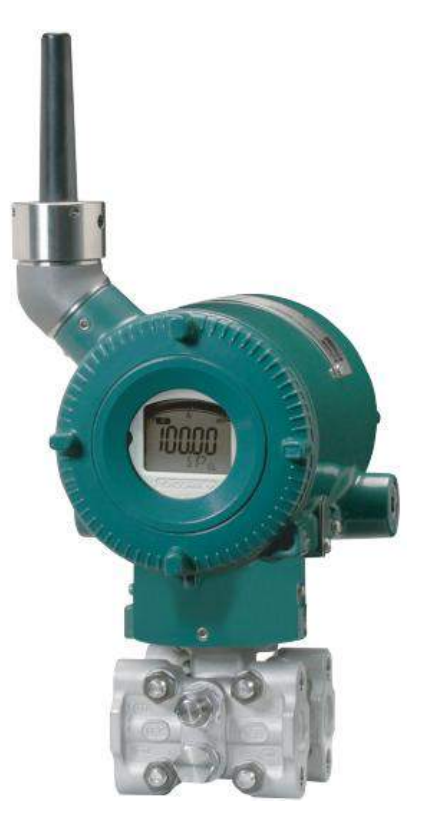

Рисунок 1.13 – Внешний вид датчика избыточного давления EJX430B

Отличительной особенностью преобразователей серий EJX является принцип измерения давления: в качестве чувствительного элемента в нихиспользуется кремниевый механический резонатор.

Принцип работы кремниевого резонатора:

В зависимости от знака приложенного давления резонатор растягивается или сжимается, в результате чего частота его собственных механических колебаний изменяется. Колебания механического резонатора в постоянном магнитном поле преобразуются в колебания электрического контура, и, в итоге, на выходе чувствительного элемента получается цифровой сигнал, точно отражающий величину измеряемого давления.

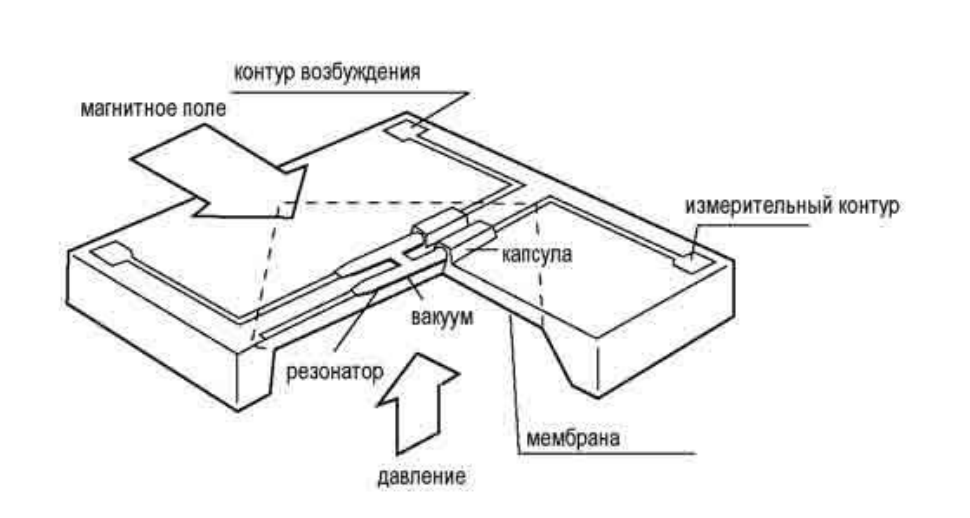

Рисунок 1.14 – Кремниевый резонатор датчика избыточного давления EJX430B

В таблице 1.4 представлены основные технические характеристики датчика давления EJX430B.

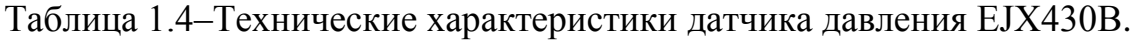

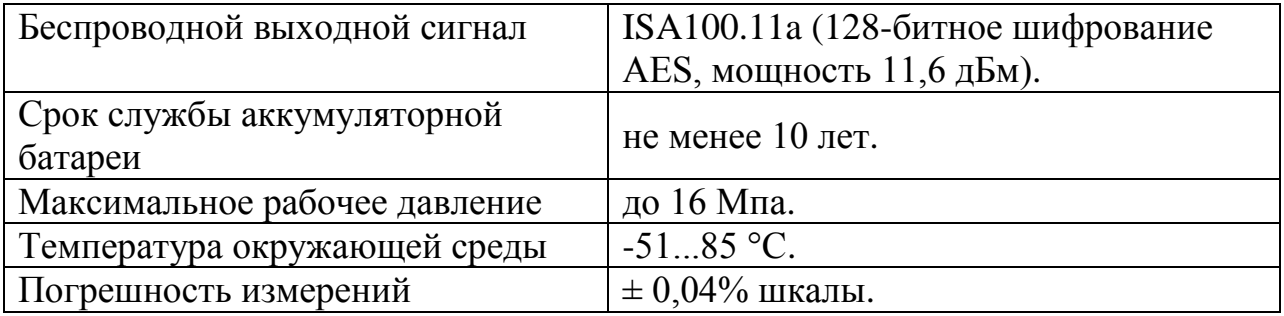

Вывод по главе один:

В данной главе был произведен обзор первичных измерительных преобразователей и анализ передачи информации аналогичных цифровых датчиков давления. Цифровой датчик давления EJX430B компании YOKOGAWA использует беспроводную передачу данных, поэтому в современной промышленности он более актуален, нежели чем ЦДД с HART-коммуникатором.

В результате анализа и обзора был определен принцип работы проектируемого прибора. При проектировании прибора будем использовать беспроводной способ передачи данных, а в качестве ПИП будут использоваться емкостная ячейка (для определения давления) и термопара ТХК типа L(для определения температуры).

Информационный поиск позволил сделать следующие выводы:

Передача измерительной информации по сенсорным беспроводным сетям является актуальной областью инженерных разработок, так как отсутствие проводов обеспечивает передачу более достоверной информации и в процессе эксплуатации прибора не возникает таких проблем как: износ проводов, их повреждение, тем самым не нарушается стабильность измерения.

Поэтому целью ВКР является разработка датчика с беспроводной передачей данных.

Лля достижения цели разработки необходимо выполнить (решить) следующие задачи:

основы технологии WH лля беспроводной передачи  $\mathbf{1}$ . Изучить измерительной информации.

 $2<sub>1</sub>$ Изучить первичные и вторичные измерительные преобразователи, микроконтроллеры и приемопередатчики.

Провести аналитический обзор современных разработок в области 3. измерения и передачи информацииуровня давления в трубопроводах.

 $\overline{4}$ . Разработать функциональную схему и описать принцип ее работы.

 $5<sub>1</sub>$ Разработать cxemy электрическую принципиальную датчика. обеспечивающую цифровую передачу информации по беспроводной сенсорной сети.

### 200100.2016.158  $\pi$ 3

2 РАЗРАБОТКА ФУНКЦИОНАЛЬНОЙ СХЕМЫ ЦИФРОВОГО ДАТЧИКА ДАВЛЕНИЯ

2.1 Обобщѐнная функциональная схема цифрового датчика давления

На рисунке 2.1изображена функциональная схема проектируемого прибора.

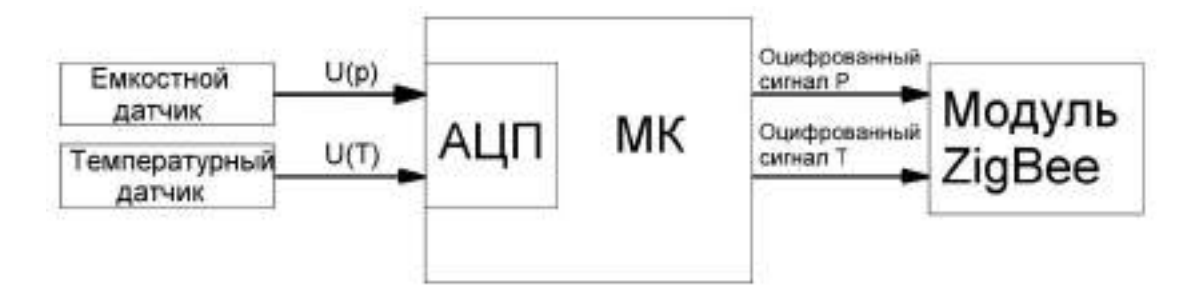

Рисунке 2.1 – Функциональная схема цифрового датчика давления

На входе микроконтроллера (далее – МК) аналоговые сигналы (давления (от 0...0,1 до 0...41370 кПа) и температуры (от-40 до + 70°С). Температурный сенсор необходим для расчета дополнительной погрешности, возникающей в емкостном датчике.

Модуль АЦП обрабатывает аналоговые сигналы измерительного блока, пропорциональные входной измеряемой величине (давлению) (Uр) и температуре (Ut), и преобразовывает их в цифровые коды. Микроконтроллерпринимает цифровые сигналы с модуля АЦП, производит коррекцию и линеаризацию характеристики сенсора, рассчитывает скорректированное значение выходного сигнала датчика и посылает его вцифро-аналоговый преобразователь (далее – ЦАП). Цифро-аналоговый преобразователь преобразует цифровой сигнал, поступающий с микроконтроллера, в выходной аналоговый сигнал. Приемопередатчик ZigBeeпредназначен для передачи измерений на удаленный ПК.

2.2 Выбор микроконтроллера. Технические характеристики МК

#### 2.2.1 Выбор микросхемы. Подробное описание выбранного МК

Микроконтроллеры семейства MSP430 TexasInstruments:

Высокий спрос на беспроводныеустройства вызвал необходимость создания микроконтроллеров с минимальнымиэнергозатратами. Компания TexasInstruments разработала и серийно выпускает семейство микроконтроллеров MSP430, которое удовлетворит требования разработчика устройств на микроконтроллерах. Применяя микроконтроллеры серии MSP430, разработчики получают сильный инструмент для работы с аналоговыми и цифровыми сигналами при минимальном потреблении энергии батареи. Полного заряда энергии литиевой батареи достаточно для питания прибора до 5 лет. Краткие технические характеристики микроконтроллеров семейства MSP430 показаны в таблице 2.1

Микроконтроллеры MSP430 – это 16-разрядные микроконтроллеры RISCархитектуры, с развитой периферией и минимальнымиэнергозатратами [12].

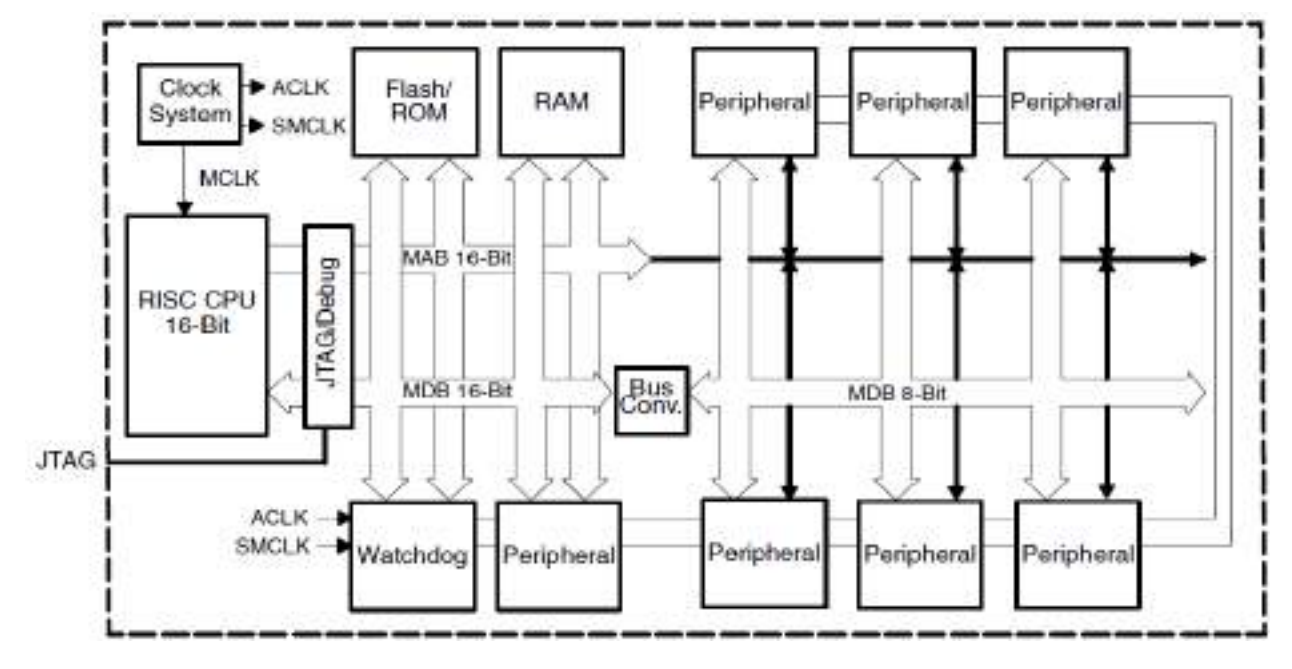

Рисунок 2.2–Архитектура микроконтроллеров серии MSP430P31x

Таблица 2.1 – Технические характеристики микроконтроллеров семейства MSP430

200100.2016.158 ПЗ

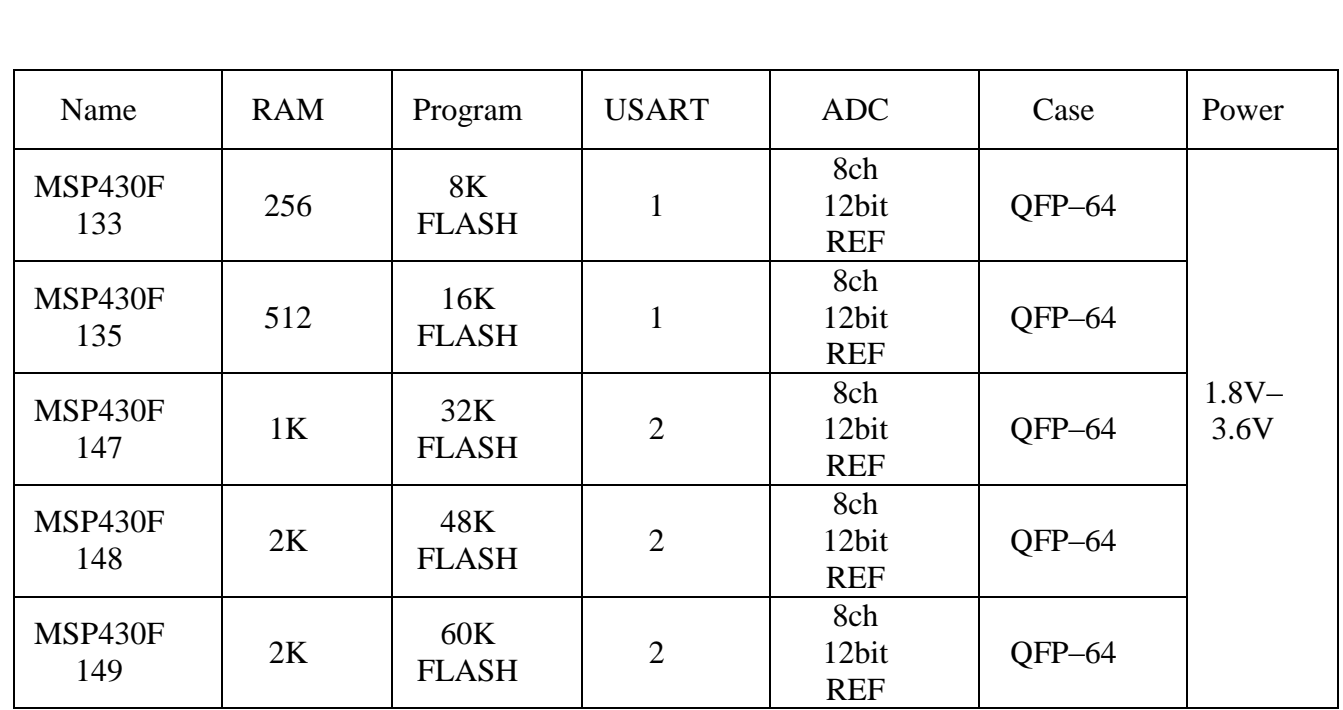

Есть несколько особенностей отличающих микроконтроллеры MSP430 от других микроконтроллеров:

RISC(ReducedInstructionSetComputer) архитектура процессора с сокращенным набором команд. Наиболее важные отличительные особенности RISC архитектуры: архитектура регистр-регистр, простые способы адресации, простые команды и большой регистровый файл. Микроконтроллер MSP430 имеет 27 основных инструкций и 24 дополнительных инструкции, что значительно упрощает процесс генерации команд. Отсутствуют специальные команды обращения к аккумулятору, памяти или к периферийным устройствам. Это существенно повышает эффективность работы процессора. Ядро процессора – 16 битовое RISC ALU и шестнадцать 16-битовых регистров. Четыре регистра выполняют функции программного счетчика (PC), регистра статуса (SR), указателя стека (SP) и регистра констант (CG). Остальные двенадцать 16-битовых регистра – полностью в распоряжении пользователя. Регистры общего назначения используются для хранения переменных, указателей и для операций с данными. Процессор обращается к этим регистрам непосредственно, что содействует высокой эффективности работы микроконтроллера MSP430. Время выполнения команд 1-4 машинных цикла (1-4 mkS).

Библиотекаматематики с плавающей точкойFPP (FloatingPointPackage) дополнение к программному обеспечению микроконтроллеров семейства MSP430. Библиотека FPP подключается к рабочей программе, занимая в программной памяти 1 килобайт. Библиотека работает с числами в диапазоне от -1.099.1012 до +1.099.1012. При помощи библиотеки можно выполнять операции сложения, вычитания, умножения, деления, вычисления квадратного корня, вычисления тригонометрических функций и операции сравнения чисел. В состав библиотеки входят конвертеры, преобразующие числа в формат float и обратно. Разработчик получает возможность производить сложные вычисления с большой точностью.

Представителем семейства является микроконтроллерMSP430F148. С состав микроконтроллера входят следующие устройства:

16-Битовая RISC архитектура;

 единственный 32 kHz керамический резонатор, внутренняя системная частота – до 3.3 MHz;

- 16-битовый таймер с 6 регистрами слежения/сравнения;
- 16-битовый таймер с 3 регистрами слежения/сравнения;
- встроенный компаратор;
- встроенные модули 12-разрядного или 10-разрядного

АЦП.последовательного приближения (SAR) скоростью 200 ksps с источником опорного напряжения 1,5B или 2,5B;

- сторожевой таймер (16 бит);
- 6 портов ввода–вывода;
- два аппаратных UART.
В таблице 2.2 представлены сигналы, которые подаются на выводы микроконтроллера.

**Рисунок 2.3 – Микроконтроллер MSP430F148**<br>Рисунок 2.3 – Микроконтроллер MSP430F148

P1.4/SMCLK 16<br>1718 19 20 21 22 23 24 25 26 27 28 29 30 31 32 P3.5/URXD0

L AVCC<br>COMPRESSIONAL PRESSIONAL PRESSURANCE PRESSURANCE PRESSURANCE PRESSURANCE PRESSURANCE PRESSURANCE PRESSURANCE P<br>COMPRESSIONAL PRESSURANCE PRESSURANCE PRESSURANCE PRESSURANCE PRESSURANCE PRESSURANCE PRESSURANCE PRESSU

064 63 62 61 60 59 58 57 56 55 54 53 52 51 50 49

P5.4/MCLK

P5.3/UCLK1

P5.2/SOM11

P5.1/SIMO1

P4.7/TBCLK

P5.0/STE1

P4.6/TB6

P4.5/TB5

P4.4/TB4

P4.3/TB3

P4.2/TB2

P4.1/TB1

35 P3.7/URXD1

34 P3.6/UTXD1

36 P4.0/TB0

48

47

46

45

44

43

42

41

40

39  $38$ 

 $37<sup>°</sup>$ 

Таблица 2.2 – Сигналы микроконтроллера MSP430F148

DVcc Dí

P6.3/A3 12

P6.4/A4 3

P6.5/A5 14

P6.6/A6 5

P6.7/A7 5

 $V_{REF+}$   $T$ 

**ХОUТ/ТСLК** Д 9

 $\begin{array}{c} \mathsf{Ve}_{\mathsf{REF}}\overline{\mathsf{I}}\ \mathsf{10} \\ \mathsf{Ve}_{\mathsf{REF}}\mathsf{Ve}_{\mathsf{REF-}}\mathsf{I}\ \mathsf{11} \\ \mathsf{P1}.\mathsf{OTACLK}\mathsf{I}\ \mathsf{12}\ \mathsf{12} \end{array}$ 

P1.1/TA0 13

P1.2/TA1 14

P1.3/TA2 15

XIN Da

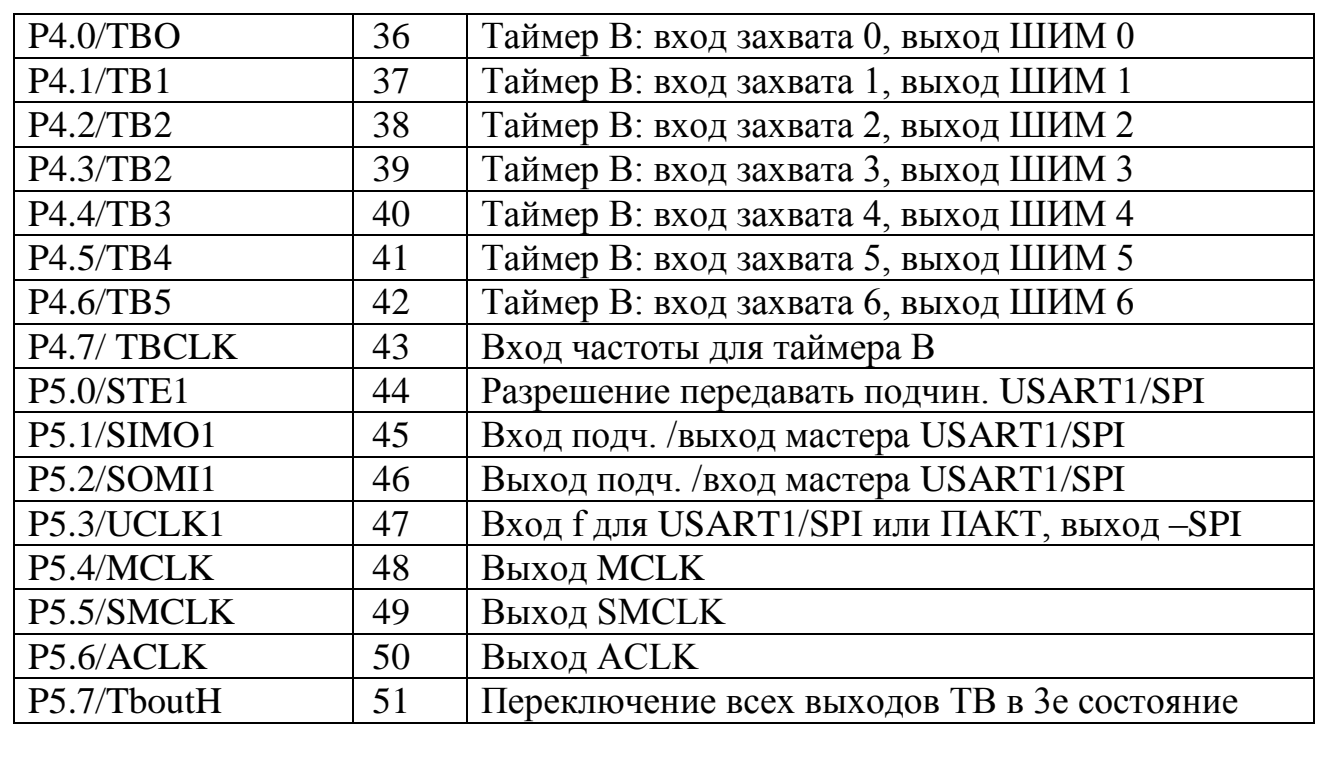

2*00100.2016.158 ПЗ* 37

Продолжение таблицы 2.2

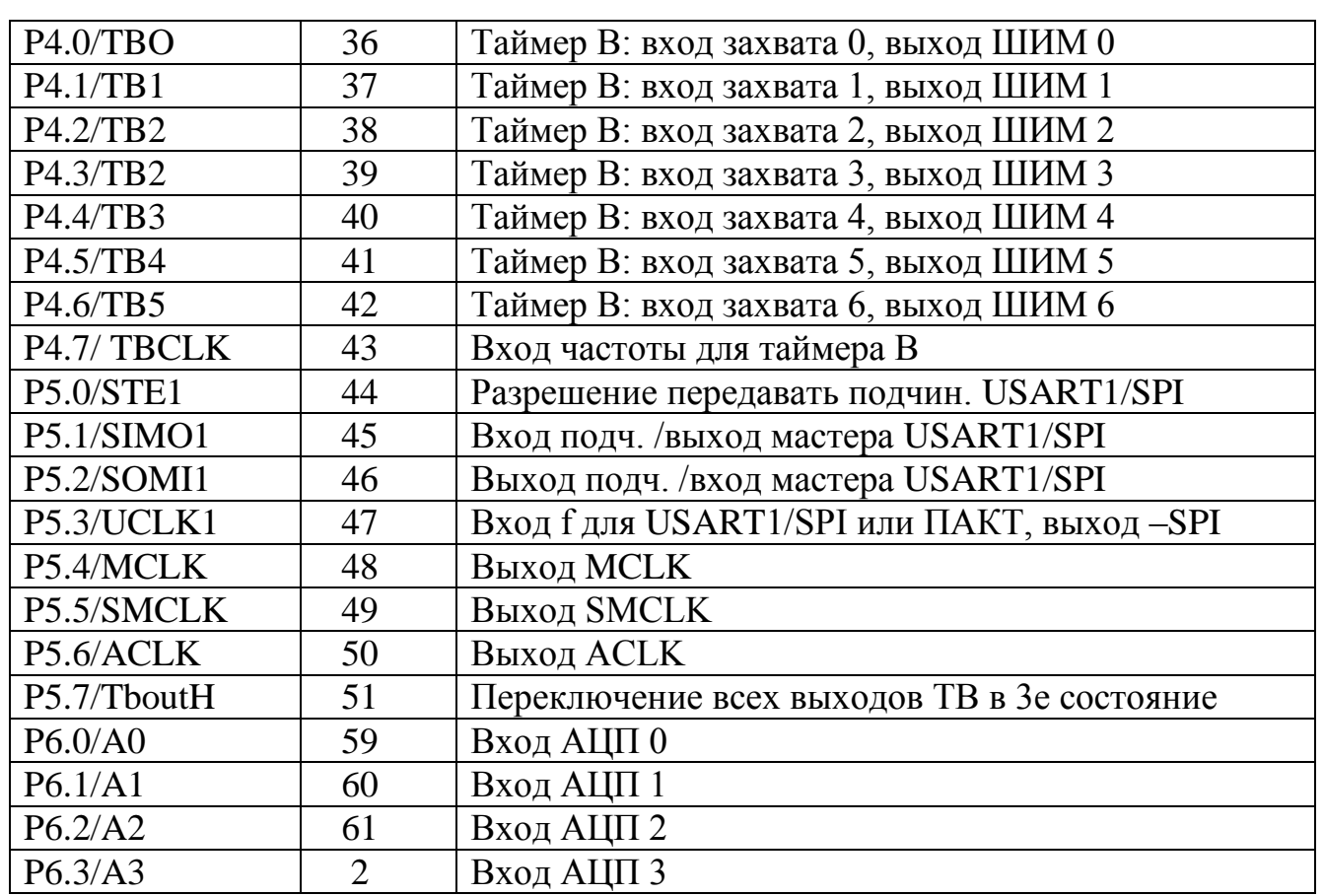

2.2.2 Понятие аналого-цифрового преобразования. Типы АЦП

Аналого-цифровое преобразование – это процесс преобразования входной физической величины (напряжение, ток, частота следования импульсов) в ее числовое представление. Аналого-цифровой преобразователь – устройство, выполняющее такое преобразование.

Наиболее популярными и востребованными архитектурами являются АЦП:

- Последовательного приближения (SAR), + PulSAR.
- Сигма дельта  $(\Sigma \Delta)$ .

## *200100.2016.158 ПЗ* 38

АЦП последовательного приближения для сбора данных:

В области систем сбора данных, когда требуется мультиплексирование входных сигналов. распространены АЦП последовательного нескольких Современные АЦП последовательного приближения имеют приближения. разрядность от восьми до восемнадцати бит и частоту преобразования до нескольких мегагерц. Выходные данные обычно передаются через стандартный последовательный интерфейс (например, I2C или SPI), но есть и устройства с параллельным выходом (разумеется, у них значительно большее количество выводов и размеры корпуса).

АЦП последовательного приближения осуществляет алгоритм сравнения. Он измеряет величину входного сигнала, то есть сравнивает величины входного напряжения с рядом величин, генерируемых следующим образом:

1) На выходе ЦАП устанавливается половина опорного напряжения.

2) Если сигнал больше этой величины, то он сравнивается с напряжением, лежащим посередине оставшегося интервала, т.е., в данном случае, 3/4 опорного. Если сигнал меньше установленного уровня, то следующее сравнение будет производиться с меньшей половиной оставшегося интервала (т.е. с уровнем 1/4 опорного).

3) Шаг 2 повторяется N раз. Число шагов равно числу бит в результате.

Базовая схема АЦП последовательного приближения показана на рисунке  $2.4$ 

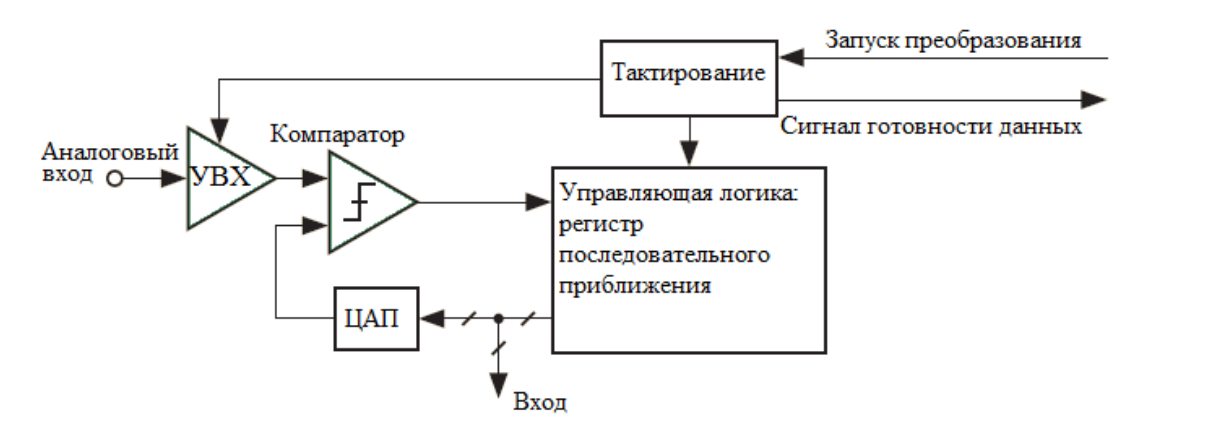

Рисунок 2.4- Базовая схема АЦП последовательного приближения

200100.2016.158  $\pi$ 3

Таким образом, АЦП последовательного приближения состоит **ИЗ** следующих узлов:

1) Компаратор. Он сравнивает входную величину и текущее значение напряжения.

2) Цифро-аналоговый преобразователь.  $O<sub>H</sub>$ генерирует значение напряжения на основе поступающего на вход цифрового кода.

3) Регистр последовательного приближения. Он осуществляет алгоритм последовательного приближения, генерируя текущее значение кода, подающегося на вход ЦАП. По его названию названа вся данная архитектура АЦП.

Устройство Устройство 4) выборки-хранения. выборки-хранения «запоминает» текущее значение аналогового сигнала, и сохраняет его неизменным на протяжении всего цикла работы устройства.

Особенности PULSAR:

AЦП семейства PulSAR от компании AnalogDevices имеют разрядность от 16 до 18 бит, скорость компонентов семейства PulSAR варьируется от 1 MSPS до 10 MSPS. Семейство компании AnalogDevices основано на технологии, с помощью которой обеспечивается нулевое время задержки сигналов, что является очень важным для систем сбора данных. В преобразователях используются передовые методы разработки для достижения низкого уровня рассеивания мощности (обычно ЗмВт при ЗВ и 15мВт при 5В) [13]. Примерами АЦП данного типа являются микросхемы: AD7680, ADS8861, AD7982.

Сигма-дельта АЦП для точных индустриальных измерений:

Свое название преобразователь получил благодаря наличию в нем двух блоков: «сигма» - интегратора, «дельта» - дифференциального усилителя. Принцип усреднение результатов измерения на большом интервале времени позволяет уменьшить погрешность, а, следовательно, увеличить разрешающую способность

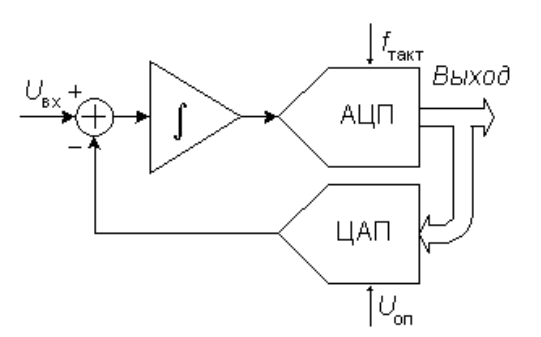

Рисунок 2.5 – Структурная схема сигма-дельта модулятора

Основные узлы АЦП - это сигма-дельта модулятор и цифровой фильтр. Схема n-разрядного сигма-дельта модулятора первого порядка изображена на рисунке 2.5 Принцип действия этой схемы основана на разности сигналов  $U_{av}(t)$  и ЦАП (на выходе), полученной на предыдущем такте работы схемы. Результат разности интегрируется, а затем преобразуется в код параллельным АЦП невысокой разрядности. Последовательность кодов отправляется на цифровой фильтр нижних частот.

модулятора устанавливается количеством интеграторов Порядок  $\overline{M}$ сумматоров в его схеме. Сигма-дельта модуляторы N-го порядка содержат N сумматоров и N интеграторов и обеспечивают большее соотношение сигнал/шум при той же частоте отсчетов, чем модуляторы первого порядка.

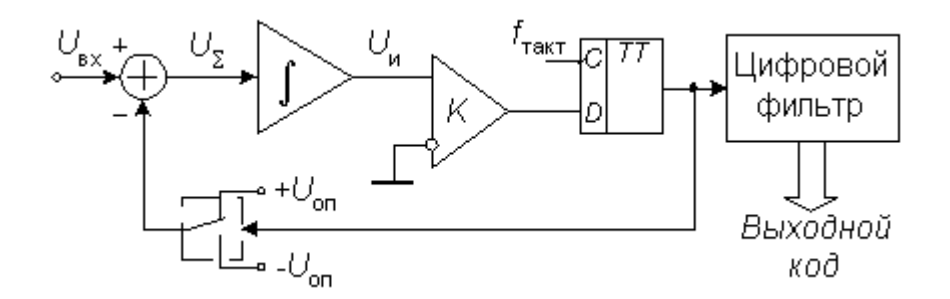

Рисунок 2.6 – Структурная схема сигма-дельта АЦП

В большинстве случаев в составе интегральных микросхем применяются однобитные сигма-дельта модуляторы, в которых в качестве ЦАП используется аналоговый коммутатор, а в качестве АЦП – компаратор (рисунок 2.6). Модулятор

200100.2016.158  $\pi$ 3

41

измеряет разность между аналоговым входным сигналом и аналоговым сигналом на выходе ЦАП обратной связи. Затем интегратор обрабатывает выходное аналоговое напряжение результата вычитания и передаёт сигнал на 1-раз рядный АЦП. 1-раз рядный АЦП преобразует выходной сигнал интегратора в единицу или нуль. Используя системный тактовый генератор, АЦП посылает 1-битовый цифровой сигнал на выход модулятора, а также обратно по цепи обратной связи, где его ожидает 1-битовый ЦАП. 1-битовый АЦП превращает сигнал в выходной код, который содержит так же шум квантования (ei). Сигнал на выходе модулятора равен входному сигналу плюс шум квантования (ei-ei-1). Как показывает эта формула, шум квантования представлен разностью между текущей (ei) и предыдущей (ei-1) ошибками модулятора [14].

В отличие отбольшинства устройств квантования, дельта-сигма модулятор содержит интегратор, который формирует шум квантования. Спектр шума на выходе модулятора не плоский. Самым главным в его частотном анализе является то, что модулятор формирует шум в области высоких частот, облегчая получение результата с высоким разрешением.

По сравнению с однократным интегрированием двойное интегрирование с помощью модулятора второго порядка является хорошим способом минимизации низкочастотного шума квантования.

Большинство дельта-сигма модуляторов являются модуляторами высоких порядков. Например, наиболее распространённые дельта-сигма преобразователи имеют модуляторы второго, третьего, четвёртого, пятого и шестого порядков. Модуляторы высоких порядков формируют шум квантования даже более сильно в области высоких частот.

Примерами АЦП данного типа являются микросхемы: AD7720, AD7716.

2.2.3 АЦП последовательного типа. Параметры АЦП

Выбранный в ВКР микроконтроллер имеет два модуля АЦП, это Модуль АЦП12 и АЦП10, для реализации разработки ЦДД воспользуюсь АЦП12, так как

200100.2016.158  $\pi$ 3

разрядность у него выше, следовательно, и точность. АЦП12 Модуль включает в себя 12-разрядное ядро SAR, опорный генератор, буфер преобразования и управления объемом 16 слов. Буфер преобразования и управления позволяет получать и сохранять до 16 независимых выборок АЦП. АЦП12 обладает следующими возможностями:

- Максимальная скорость преобразования свыше 200 ksps.
- Монотонный 12-разрядный преобразователь без кодов ошибок.

 Выборка и хранение с программируемыми периодами выборки, определяемыми программным обеспечением или таймерами.

 Программно выбираемый интегрированный генератор опорного напряжения (1,5В или 2,5В).

- Программно выбираемый внутренний или внешний опорный источник.
- Восемь индивидуально конфигурируемых внешних входных каналов.

 Каналы преобразования для внутреннего температурного датчика, AVCC и внешних опорных источников.

 Независимые опорные источники, задаваемые путем выбора канала, для обоих положительных и отрицательных опорных источников.

Выбираемыйисточниктактированияпреобразований.

 Одноканальный, повторный одноканальный, последовательный и повторно-последовательный режимы преобразования.

Ядро АЦП и опорное напряжение могут выключаться раздельно.

 Регистр вектора прерываний для быстрого декодирования 18 прерываний АЦП.

16-регистровхранениярезультата.

## 200100.2016.158 ПЗ

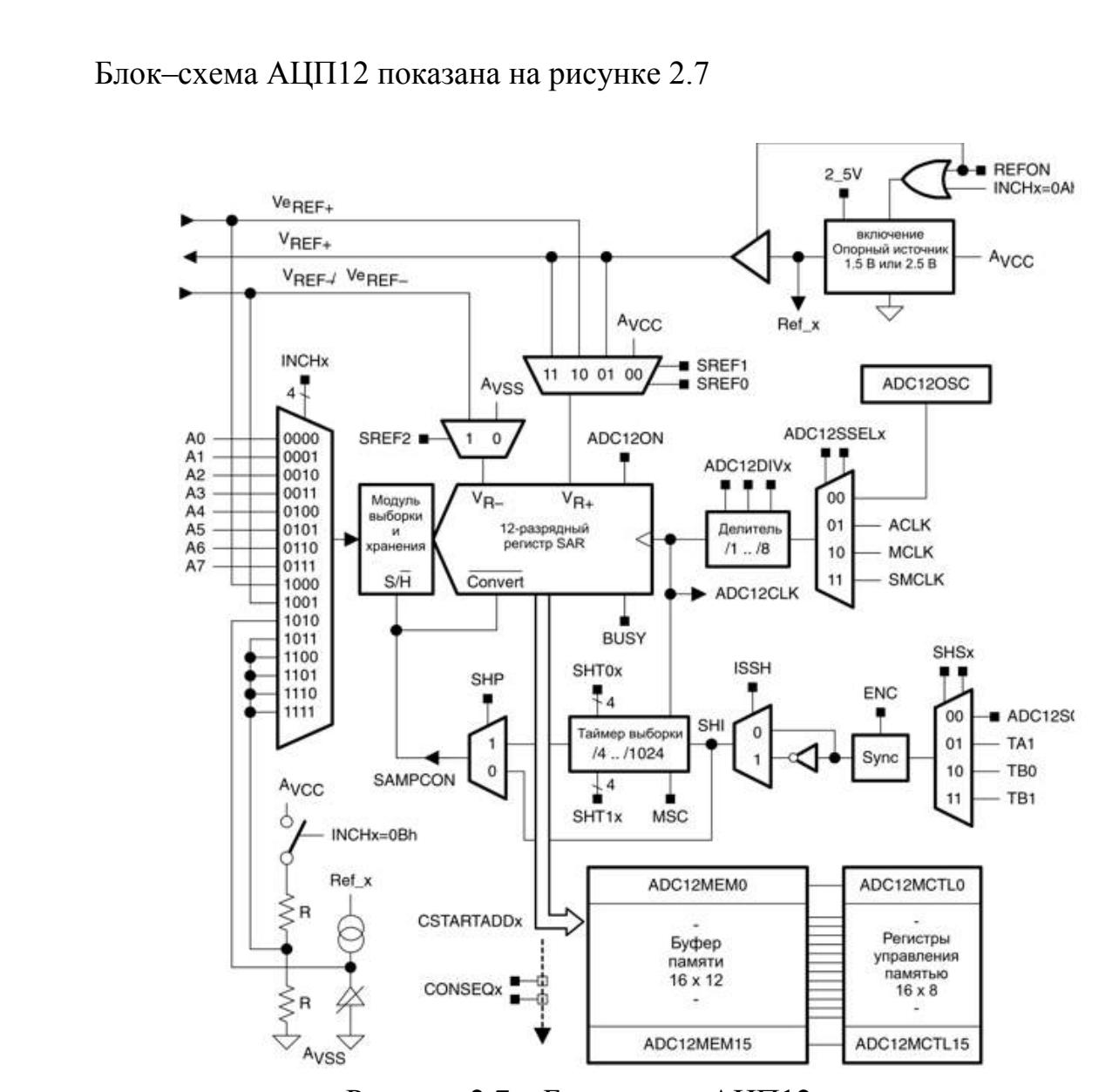

Рисунок 2.7 – Блок-схема АЦП12

12-разрядное ядро АЦП:

Ядро АЦП преобразует аналоговый входной сигнал в 12-разрядное цифровое представление и сохраняет результат в памяти преобразований. Ядро использует два программируемых/выбираемых уровня напряжения (VR+ и VR–) для задания верхнего и нижнего пределов преобразования. На цифровом выходе (NADC) представлена полная шкала (0FFFh), когда входной сигнал равен или выше VR+, и ноль, когда входной сигнал равен или ниже VR–. Входной канал и опорные уровни напряжения (VR+ и VR–) задаются в памяти управления преобразованиями. Формула преобразования для результата АЦП NADC выглядит следующим образом:

## 200100.2016.158 ПЗ

$$
N_{ADC} = 4095 \times \frac{V_{in} - V_{R-}}{V_{R+} - V_{R-}}
$$
\n(2.1)

Ядро АЦП12 настраивается двумя управляющими регистрами: ADC12CTL0 и ADC12CTL1. Ядро запускается битом ADC12ON. Если ADC12 не используется, для минимизации затрат энергии оно может быть выключено. ENC должен быть установлен в 1 перед выполнением любого преобразования.

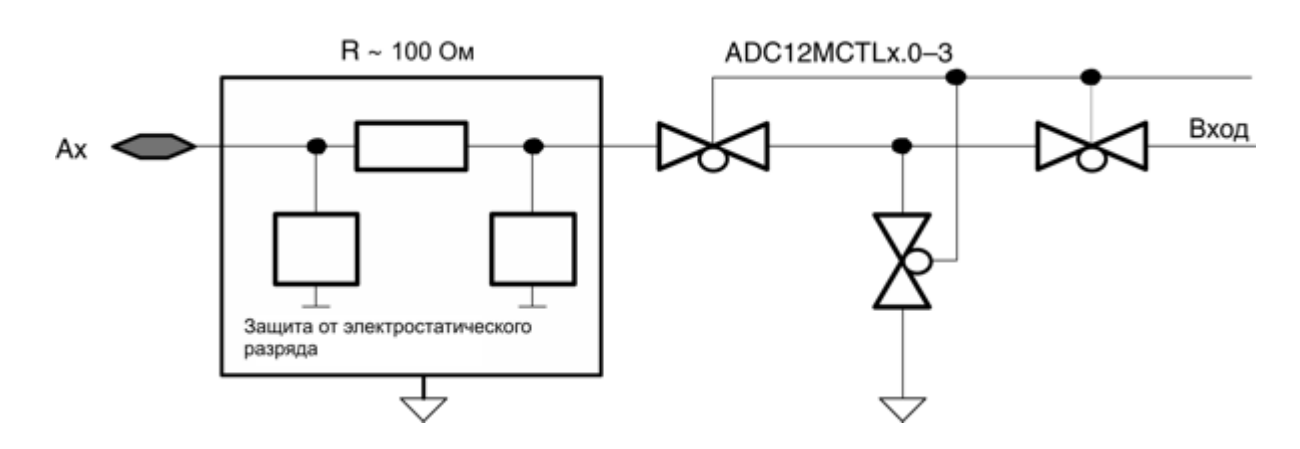

Рисунок 2.8– Аналоговый мультиплексор

Входы АЦП12 и мультиплексор:

Восемь внешних и четыре внутренних аналоговых сигнала выбираются как канал для преобразования аналоговым входным мультиплексором. Входной мультиплексор имеет тип break-before-make (разрыв перед включением), что уменьшает инжекцию шумов от канала к каналу, возникающую при переключении каналов. Входной мультиплексор также является Т-переключателем, минимизирующим взаимосвязь между каналами. Невыбранные каналы изолированы от АЦП, а промежуточный узел подключен к аналоговой земле (AVSS),для устранения перекрестных помех.

Выбор аналогового порта:

Входы АЦП12 мультиплексированы с ножками порта Р6, имеющими цифровые КМОП ячейки. Когда аналоговые сигналы прикладываются к цифровым КМОП-схемам, может течь паразитный ток от VCC к GND. Этот паразитный ток появляется, если величина входного напряжения находится около переходного уровня ячейки. Отключение буфера ножки порта устраняет протекание

## *200100.2016.158 ПЗ* <sup>45</sup>

паразитного тока и вследствие этого уменьшает общий потребляемый ток. Биты P6SEL х дают возможность отключать входные буферы ножки порта.

Р6.0 и Р6.1 конфигурируются как аналоговые входы.

ВІЅ.В #3h, & Р6SEL; Р6.1 и Р6.0 – функция АЦП12.

ВІС.В #3h, &P6DIR; P6.1 и P6.0 переключены на ввод.

Генератор опорного напряжения:

Модуль АЦП12 содержит встроенный генератор опорного напряжения с двумя выбираемыми уровнями напряжения: 1,5 В и 2,5 В. Любое из этих опорных напряжений может быть использовано внутренне или внешне на выводе VREF+.

Установкой REFON=1 включается внутренний опорный источник. Когда REF2  $5V=1$ , внутреннее опорное напряжение равно 2,5 В, при REF2  $5V=0$ опорное напряжение равно 1,5 В. Если генератор опорного напряжения не используется, он может быть выключен для уменьшения потребления энергии.

Для правильной работы внутреннего генератора опорного напряжения необходимо использовать емкость временного хранения энергии, подключенную между VREF+ и AVSS. Рекомендуется в качестве такой емкости использовать комбинацию из включенных параллельно конденсаторов на 10 мкФ и 0,1 мкФ. После включения в течение максимум 17 мС необходимо дать возможность генератору опорного напряжения зарядить конденсаторы хранения энергии. Если внутренний опорный генератор He используется при преобразованиях, конденсаторы не требуются

Внешние опорные источники могут быть задействованы для VR+ и VRчерез выводы VeREF+ и VRED-/VeREF- соответственно.

Режимы преобразований АЦП12:

АЦП12 имеет четыре режима работы, выбираемые битами CONSEQ<sub>x</sub> так, как описано в таблице 2.3

## 200100.2016.158  $\pi$ 3

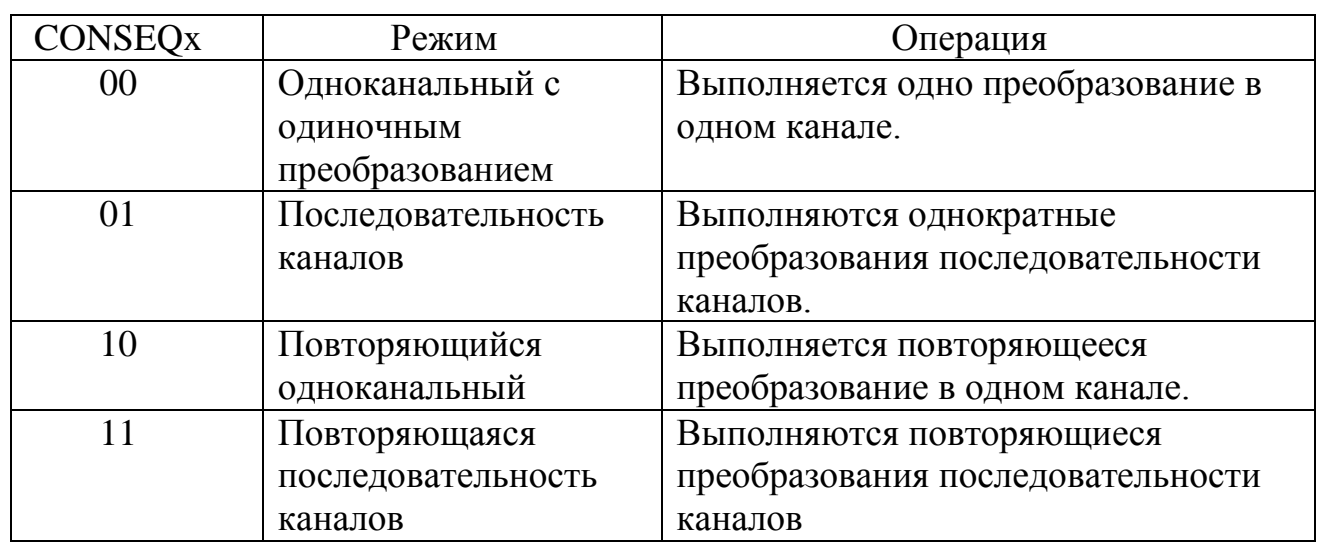

Таблица 2.3-Сводный перечень режимов преобразования

Останов преобразований:

активности АЦП12 Прекращение зависит работы.  $OT$ режима Рекомендуются следующие способы останова активного преобразования или последовательности преобразований:

Сброс ENC в одноканальном режиме одиночного преобразования немедленно останавливает преобразование, при этом результат оказывается непредсказуемым. Для получения правильного результата необходимо опрашивать бит занятости до сброса перед очисткой ENC.

Сброс ENC во время повторяющегося одноканального преобразования останавливает преобразователь в конце текущего преобразования.

Сброс ENC во время последовательного или повторно-последовательного режимов останавливает преобразователь в конце последовательности.

Любой режим преобразования может быть немедленно остановлен установкой CONSEQx=0 и сбросом бита ENC. Данные преобразования будут ненадежны [12].

2.3 Беспроводные технологии передачи измерительной информации

2.3.1 Сравнительный анализ технологий построения беспроводных сетей

На сегодняшний день широкое распространение получили следующие три семейства стандартов для построения беспроводных вычислительных сетей:

 IEEE 802.11 – WirelessLocalAreaNetwork (WLAN — беспроводные локальные вычислительные сети);

 IEEE 802.15 – WirelessPersonalAreaNetwork (WPAN — беспроводные персональные вычислительные сети);

 IEEE 802.16 – BroadbandWirelessAccess (BWA беспроводнойширокополосный доступ).

Беспроводная персональная вычислительная сеть WPAN представляет собой локальную сеть с малым радиусом действия, обычно не превышающим 15...20 м, и предназначается для замены кабельных соединений между персональными компьютерами, а также для связи с разнообразной периферией и мультимедиа устройствами (КПК, принтеры, факсы, сканеры, стереосистемы, и т.д.). Однако некоторые WPAN-сети способны работать на дальности до 100 м (ZigBee, Bluetooth). Первым стандартом, способным реализовать данные задачи, стал IEEE 802.15.1. Стандарт базируется на спецификации Bluetoothvl.x и определяет физический уровень (PHY layer) и уровень доступа к среде (MAC layer). Следующим шагом в расширении семейства 802.15 было создание стандарта, обеспечивающего взаимодействие устройств классов 802.11 и 802.15. Вскоре для устройств, работающих в зоне WPAN-ceтей, оказалось недостаточно скоростей, обеспечиваемых Bluetooth. Возникла потребность в выработке стандарта, позволяющего создавать беспроводной канал данных с пропускной способностью в десятки и сотни Мбит/с (IEEE 802.15.3). Перечисленные выше стандарты отлично подходят для передачи больших объемов информации (голоса, данных, видео) с высокой скоростью (от 1 до 200 Мбит/с). Устройства на их основе способны работать в автономном режиме (от батарей и аккумуляторов) на

## 200100.2016.158 ПЗ

дальности передачи от 10 до 100 м. Эти стандарты позволяют заменить проводные соединения в устройствах, с которыми мы имеем дело каждый день (компьютеры, вычислительные сети). Однако существует множество незаметных на первый взгляд систем (разнообразные датчики, системы сбора информации и так далее). В таких специфичных приложениях невозможно со стопроцентной эффективностью использовать упомянутые технологии. Для реализации подобных задач был выработан стандарт IEEE 802.15.4 (ZigBee) для низкоскоростных WPAN-сетей. Сравнительные характеристики стандартов семейства 802.15 и стандарта 802.11b приведены в таблице 2.4.

Исходя из приведенных характеристик, ближайшими конкурентами являются технологии Bluetooth и ZigBee. Соответственно, примерно схожи области их применимости беспроводные устройства домашнего  $\,$  M промышленного назначения, включая системы дистанционного управления, компьютерной периферии и так далее.

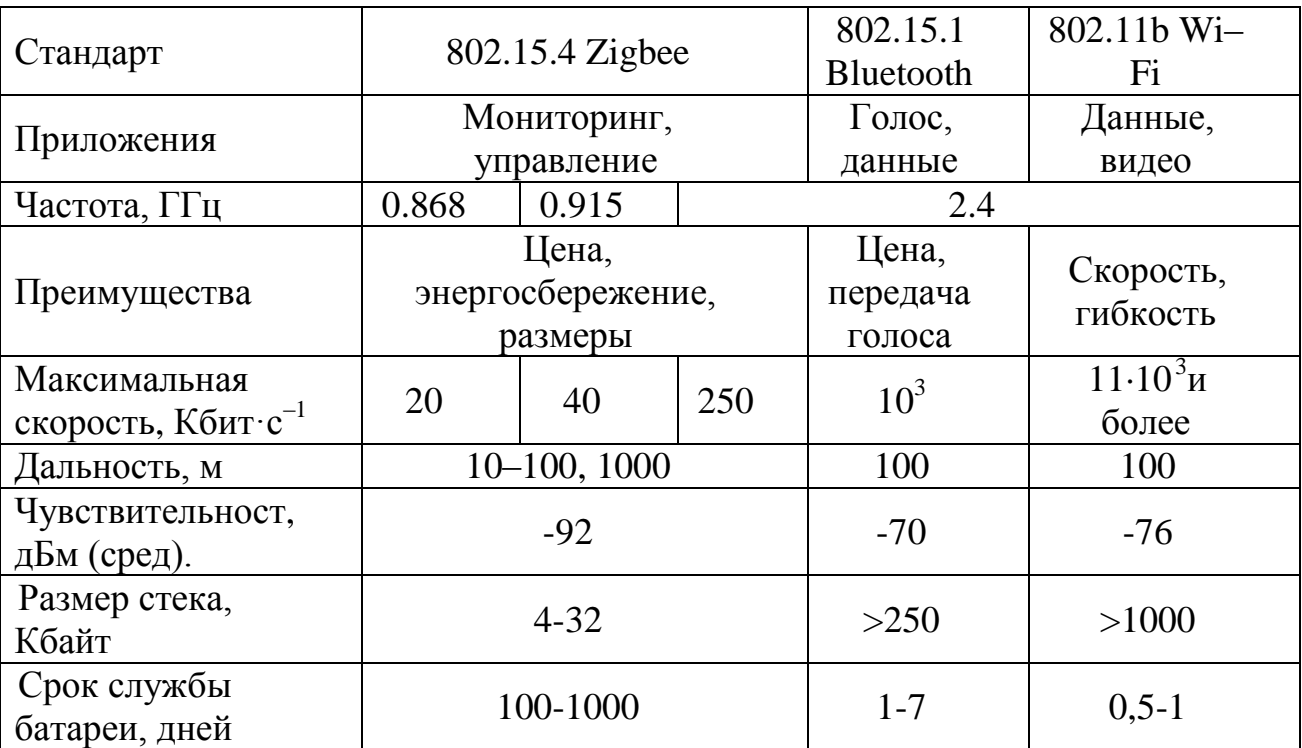

Таблица 2.4 – Сравнение стандартов семейств 802.15 и 802.11b

В отличие от технологии Bluetooth, ZigBeepaзpaботана для приложений, одним из ключевых требований которых является низкое энергопотребление.

200100.2016.158  $\pi$ 3

49

Периоды активности устройств, выполненных по технологии ZigBee, могут быть крайне малы, что обеспечивает продолжительный срок службы батарей. Кроме того, микросхемы Wi-Fi и Bluetooth слишком дороги для организации на их основе крупных сетей разнообразных устройств в масштабах предприятий и офисных зданий, а стандарт 802.15.4/ZigBee позволяет разрабатывать беспроводные интерфейсы с минимальными затратами, что обеспечивается простотой схемотехники. минимальным количеством внешних пассивных элементов. программным обеспечением стека, использующим отведенный ему, объем памяти с высокой эффективностью (см. таблицу 2.4).

2.3.2 Архитектура стандарта IEEE 802.15.4

В 2001 г. Институту инженеров электротехники и электроники IEEE было предложено выработать стандарт, относящийся к семейству беспроводных персональных сетей WPAN и получивший обозначение 802.15.4. В 2002 г. был основан альянс ZigBee. Альянс разрабатывает глобальную спецификацию стека ZigBee для высоконадежных, рентабельных, энергоэкономичных беспроводных приложений, используя механизм передачи пакетов данных IEEE 802.15.4.

ZigBee/802.15.4 является единственной стандартизированной беспроводной технологией, изначально нацеленной на следующие приложения мониторинга и контроля, распределенные сети датчиков, на развертывание беспроводных информационных сетей для малопотребляющих систем, используемых  $\overline{B}$ коммерческой, промышленной и домашней автоматике:

Системы сигнализации и безопасности, аварийного оповещения, системы контроля доступа, бесконтактные ключи, датчики дыма, газа, движения, пламени, температуры, давления и т.д.

Устройства медицинской диагностики паниента. МОНИТОРИНГ состояния спортсменов, биодатчики и медицинское оборудование.

Удаленные управление и контроль технологических процессов, управление движущимися аппаратами, станками, промышленным оборудованием,

## 200100.2016.158  $\pi$ 3

50

холодильными установками, устройствами дистанционного сбора данных, телеметрия.

Мониторинг промышленных и портовых активов, логистика.

Мониторинг систем водогазо- и теплоснабжения. системы управления и инструментального контроля электроэнергии, системы жилищнокоммунального хозяйства (далее - ЖКХ).

Беспроводные устройства обмена информацией, радиомодемы, радиопередача.

Одним из основных преимуществ стандарта ZigBee/802.15.4 является простота установки  $\mathbf{M}$ обслуживания подобных устройств. Особенности спецификации ZigBee позволяют с легкостью развертывать беспроводные персональные сети с многоячейковой топологией, обслуживая большое число узлов и увеличивая дальность связи без дополнительных затрат на усилители мощности [18].

Технология ZigBee не предназначена для передачи больших объемов информации, как Wi-Fi или Bluetooth. Однако, для передачи показаний датчиков, объем которых редко превышает десятки байт, не требуется высоких скоростей - в этом случае обязательны высокие показатели по энергопотреблению, цене и надежности. Большинство устройств ZigBee работает по следующему алгоритму: устройство находится в «спящем» состоянии практически все время, обеспечивая оптимальный режим энергосбережения. При поступлении новой информации либо во время очередного сеанса связи устройство активизируется, быстро передает данные и снова переходит в режим пониженного энергопотребления. Типовые временные задержки при этом составляют З0мс для подключения нового устройства к сети, 15мс для перехода из «спящего» в активное состояние, 15мс для доступа к каналу. Так удается продлить срок службы батарей до 10 лет и более в зависимости от типа приложения и длительности рабочего цикла, причем ток при передаче может составлять порядка  $15...30$  мА, а в «спящем» режиме - менее 2 мкА. В результате, задержки по отклику настолько малы, что человек, войдя в комнату и щелкнув переключателем беспроводной связи ZigBee, даже не заметит,

### 200100.2016.158  $\pi$ 3

что свет появился почти мгновенно, в то время как задержки при подключении устройств сети Bluetooth составляют порядка 3 с.

Стандарт IEEE 802.15.4 для беспроводных низкоскоростных персональных сетей (WPAN) определяет физический уровень PHY и уровень доступа к среде МАС. Уровень РНУ обеспечивает доступ к физической среде распространения радиосигнала: задает тип модуляции, скорость и другие параметры сигнала, непосредственно осуществляет прием и передачу. Уровень МАС осуществляет добавление и вывод из сети устройств, контролирует доставку пакетов данных, обеспечивает автоматическое подтверждение приема (квитирования) данных, реализует механизмы доступа к каналу передачи, поддерживает 128-битное AESшифрование и другие функции. Спецификация стека ZigBee определяет сетевой уровень, уровни безопасности и доступа к приложению и может использоваться совместно с решениями на базе стандарта 802.15.4 для обеспечения совместимости устройств. Ключевые функции РНҮ-уровня включают в себя контроль энергии и качества связи и анализ каналов. Доступ к среде осуществляется в частотных диапазонах ISM (Industrial, ScientificandMedical), физический уровень использует манипуляцию  $(BPSK)$  Ha частотах 868/915 МГц и двоичную фазовую квадратичную фазовую манипуляцию со смещением (O-OPSK) на частоте 2.4 ГГц. Для доступа к каналу используется механизм множественного доступа к среде с контролем несущей и предотвращением коллизий (C-SMACA). Данный механизм, основанный на определении состояния канала связи перед началом передачи, позволяет существенно сократить (но не устранить) столкновения, вызванные передачей данных одновременно несколькими устройствами. Стандарт 802.15.4 основывается на полудуплексной передаче данных (устройство может либо передавать, либо принимать данные), что позволяет использовать метод CSMACA только для предотвращения коллизий, а не для их обнаружения. Дальность распространения сигнала обычно составляет 30 - 50 метров, однако при использовании внешних усилителей мощности, малошумящих усилителей и согласованной антенны дальность может достигать 100 метров без существенных потерь в скорости. Пропускная способность напрямую зависит от выбранной

#### 200100.2016.158  $\pi$ 3

частоты (см. рисунок 1). Максимальная скорость передачи, равная 250 Кбит/с, достигается в диапазоне 2,4 ГГц (16 каналов с шагом 5 МГц). Для частот 868 МГц (1 канал) и 902 – 928 МГц (10 каналов с шагом 2 МГц) скорости передачи равны соответственно 20 Кбит/с и 40 Кбит/с.

Ожидается, что львиную долю рынка беспроводных устройств ZigBee/802.15.4 будут удерживать решения диапазона 2,4 ГГц. Это связано, прежде всего, с тем, что в Европе в диапазоне 868,3 МГц доступен лишь один канал, а диапазон 915 МГц разрешен только в США, Канаде, Корее и Австралии. В результате субгигагерцовые диапазоны являются потенциально непривлекательными для OEM-производителей, в то время как диапазон 2,4 ГГц разрешен для использования практически во всем мире, что является одним из важнейших критериев при определении характеристик будущих устройств. Однако, в дальнейшем в системах коммерческого назначения возможно появление шлюзов, связывающих ZigBee-устройства в различных частотных диапазонах стандарта 802.15.4.

Особенностью сетей IEEE 802.15.4-2006 является возможность реализации практически любой топологии, включая сотовую.

Стек протоколов ZigBee, изображенный на рисунке 2, построен по принципу иерархической семиуровневой модели протоколов передачи данных в открытых системах OSI (OpenSystemInterconnection). Стек включает в себя уровни стандарта IEEE 802.15.4, отвечающие за реализацию канала связи, и программные сетевые уровни, и уровни поддержки приложений, определенные спецификацией Альянса ZigBee.

Архитектура IEEE 802.15.4 определяет в свою очередь ряд уровней, призванных упростить стандарт. Каждый уровень ответственен за одну часть стандарта и предоставляет услуги вышерасположенному уровню.

Документ IEEE Std 802.15.4 определяет спецификации физического уровня PHY(Physicallayer) и подуровень доступа к сетевой среде MAC (MediumAccessControl) для низкоскоростной беспроводной среды с портативными переносными устройствами и максимальным расстоянием доступности POS

## 200100.2016.158 ПЗ

(PersonalOperatingSpace) равным 10 метрам. При этом предполагается, что при более низких скоростях передачи возможна работа и на больших расстояниях  $(<100$  m).

Физический уровень PHY протокола предоставляет два вида услуг: информационный сервис PHY и сервис управления, обеспечивающий взаимодействие с сервисом PLME (PhysicalLayerManagementEntity) точки доступа SAP (известный под названием PLME-SAP). Информационный сервис PHY делает возможным передачу и прием через радиоканал протокольных блоков данных PPDU (ProtocolDataUnit).

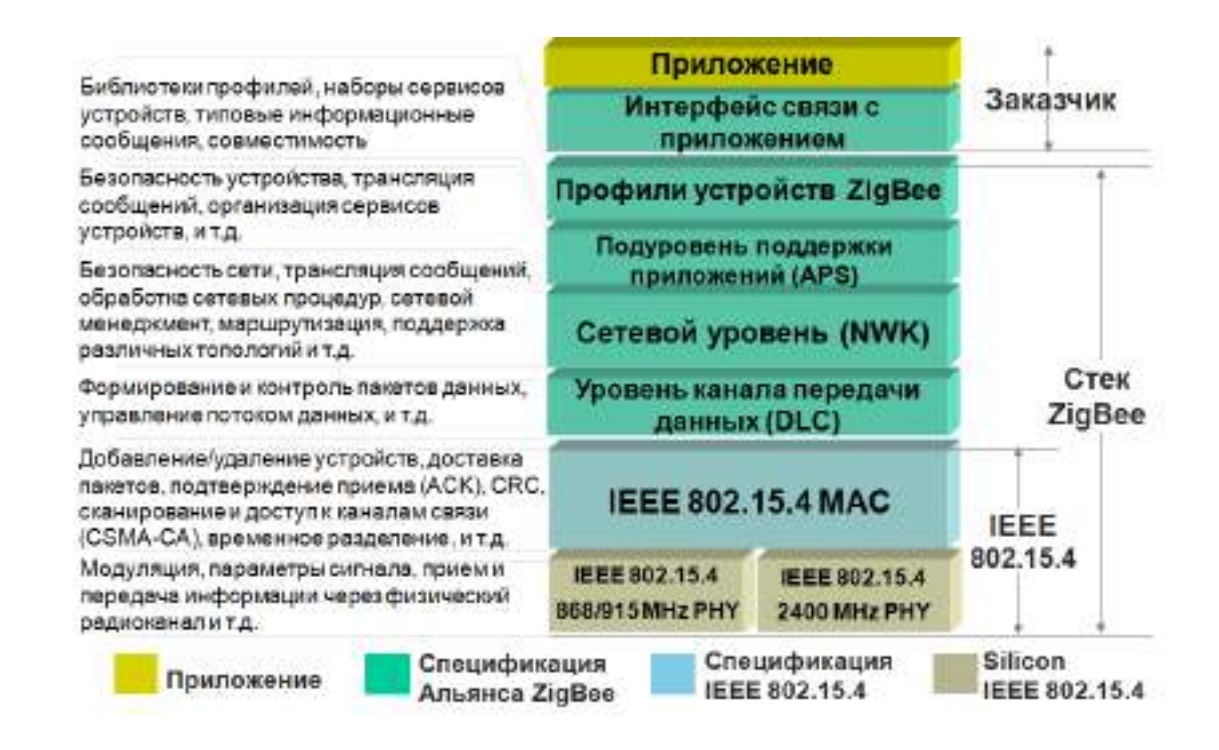

Рисунок 2.9 –Конфигурация стека протокола ZigBee

Стандарт определяет следующие скорости передачи данных: 250 кбит/c, 100кбит/c, 40 кбит/c и 20 кбит/c. Прием и передача данных по радиоканалу осуществляется на физическом уровне PHY, определяющем рабочий частотный диапазон, тип модуляции, максимальную скорость, число каналов: O-QPSK – квадратичная фазовая манипуляция со смещением для диапазона 2,4 ГГц (16 каналов, 250 Кбит/с), BPSK – двоичная фазовая манипуляция для частот 915 МГц (10 каналов, 40 Кбит/с) и 868 МГц (1 канал, 20 Кбит/с). Уровень PHY

## 200100.2016.158 ПЗ  $\begin{array}{|l|}\n\hline\n\end{array}$  54

осуществляет активацию/дезактивацию приемопередатчика, детектирование энергии принимаемого сигнала на рабочем канале, выбор физического частотного канала, индикацию качества связи при получении пакета данных и оценку реализации протокола CSMA-CA свободного канала ДЛЯ (протокол множественного доступа к среде с контролем несущей и предотвращением коллизий). Важно понимать, что стандарт 802.15.4 - это физическое радио (микросхема радиоприемопередатчика), а ZigBee - это логическая сеть и программный стек, обеспечивающие функции безопасности и маршрутизации [16].

Радиооборудование работает на одном из нелицензируемых частотных лиапазонах:

- 868-868.6 МГц (дляЕвропы);  $\bullet$
- 902-928 МГц (дляСевернойАмерики);
- 2400-2483.5 МГц (для остальногомира).

Подуровень МАС предоставляет два сервиса: информационный МАСсервис и сервис управления МАС-уровня – обеспечение интерфейса для подуровня управления MLME (MAC LevelManagementEntity) для точек доступа (известных как MLME-SAP). Информационный сервис MAC обеспечивает прием и передачу протокольных блоков данных MAC-уровня (MPDU) с помощью информационного сервиса физического уровня.

Характерными особенностями подуровня МАС являются использование управления (beacon). реализация **GTS** маяками доступа, управление (GuaranteedTimeSlot), проверка корректности кадров, подтверждение доставки кадров и т.д. Кроме того, подуровень МАС обеспечивает поддержку механизмов безопасности на прикладном уровне.

Характеристики МАС уровня:64-битная IEEE адресация, 16-битная адресация внутри локальных сетей (теоретически максимальное количество устройств в сети 264, организация простых сетей при использовании 16-битной локальной адресации с более чем 65 тысяч устройств).

Способы адресации:

идентификаторы: сетевойID + ID устройства (топология «Звезда»);

200100.2016.158.173

(передача идентификатор Отправителя/ Получателя между равноправными узлами);

вхождение в сеть/выход из сети автоматическая/полуавтоматическая организация сети;

формат пакетов сообщений сети ZigBee, максимальная полезная загрузка одного пакета данных составляет 104 байта данных, максимальная длина кадра равна 127 байт;

уровнибезопасности;

свободный доступ к сети;  $\bullet$ 

 $\bullet$ списокконтролядоступа;

таймеры определения задержек при передаче и актуальность пакетов данных;

шифрование с использованием 128-битного симметричного ключа AES;

механизм доступа в сеть, функции временного разделения  $\overline{M}$ гарантированных временных интервалов, доступ к каналу посредством протокола CSMA-CA;

поддержка сетевых топологий, включая соединения типа «точка точка», «звезда», многоячейковой и кластерной топологий;

оповещение о поступлении пакета данных, подтверждение приема (ACK), 16-битный контроль ошибок (CRC);

- поддержкатрехклассовустройств;
- пакетный/потоковыйрежимыпередачи [16].

2.3.3 Функциональные управляющие устройства сети ZigBee

В соответствии с технологией Zigbee сети беспроводной передачи включают в свой состав устройства нескольких классов - полнофункциональныемаршрутизаторы (FDD), устройства-координаторы (FFD) с дополнительными системными ресурсами в зависимости от сложности сети) и устройства с

## 200100.2016.158  $\pi$ 3

56

ограниченной функциональностью (RDD). Полнофункциональные устройства обеспечивают расширенные возможности по построению топологии сети, могут играть роль координатора работы сети (главной станции радиосети) и могут обмениваться сообщениями с любой другой станцией сети. Устройства второго типа могут работать только в сети звездообразной формы, не могут выполнять функции координации работы сети обмена данными и имеют упрощенную конструкцию. Послелнее свойство.изначально заложенное  $\overline{B}$ идеологию технологии неравенство возможностей устройств, при их работе в единой сети и позволяет обеспечить их чрезвычайно низкое энергопотребление [17].

В каждой локальной сети ZigBee имеется только одно устройствокоординатор. Основная задача координатора заключается в установке параметров создании сети, выборе основного радиочастотного канала, в задании  $\boldsymbol{V}$ уникального сетевого идентификатора. При этом координатор является наиболее сложным из трех типов устройств, обладает наибольшим объемом памяти и энергопотреблением (питание  $CCTM$ ). Маршрутизаторы повышенным **OT** используются для расширения радиуса действия сети, поскольку способны выполнять функции ретрансляторов между устройствами, расположенными далеко друг от друга. Устройства поддерживают любую сетевую топологию ZigBee, могут выполнять функции координатора и обращаться ко всем узлам сети (FFD и RFD).

Устройства  $\mathbf c$ ограниченным набором функций He участвуют  $\bf{B}$ маршрутизации, не могут выполнять функции координатора, обращаются только к координатору локальной сети (FFD устройству), поддерживают соединения типа «точка - точка» и «звезда», играют роль оконечных сетевых узлов. На практике большинство узлов сети являются RFD-устройствами, а применение FFDустройств и координаторов необходимо для образования мостов связи и соответствующей сетевой топологии. Как только маршрутизаторы и другие устройства подключаются к сети, они получают информацию о ней  $\overline{O}T$ координатора или любого уже задействованного в сети маршрутизатора и на основе этой информации устанавливают свои операционные параметры в соответствии с характеристиками сети. Маршрутизатор ZigBee получает таблицу

#### 200100.2016.158  $\pi$ 3

сетевых адресов, которые он распределяет между подключившимися к сети оконечными устройствами. Устройство FFD использует древовидную адресацию при принятии решений о маршрутизации. Для повышения эффективности маршрутизации, алгоритм ZigBee позволяет FFD-устройствам использовать сокращенную адресацию. Каждый маршрутизатор, на котором предполагается использовать сокращения, должен поддерживать таблицу, содержащую пары вида DN, где D – это адрес цели, а N – адрес следующего устройства на пути к этой цели. Сочетание маршрутизации по древовидному принципу и на основе таблицы обеспечивает гибкость работы  $\overline{M}$ предоставляет разработчикам выбор оптимального соотношения цена / производительность [16].

Стек ZigBee поддерживает различные конфигурации сети (рисунок 2.10), в том числе следующие топологии: «точка - точка», «звезда», «кластерное дерево(иерархическое)» и «многоячейковая сеть». Сетевые функции стека включают в себя сканирование сети для обнаружения активных каналов, идентификацию устройств на активных каналах, создание сети на незадействованных каналах и объединение с существующей сетью в зоне персональной беспроводной сети, распознавание поддерживаемых сервисов согласно определенным профилям устройств, маршрутизацию. Это позволяет устройствам автоматически входить в сеть и выходить из нее, исключает нежелательные последствия «сбоя в одной точке» за счет наличия нескольких маршрутов к каждому узлу.

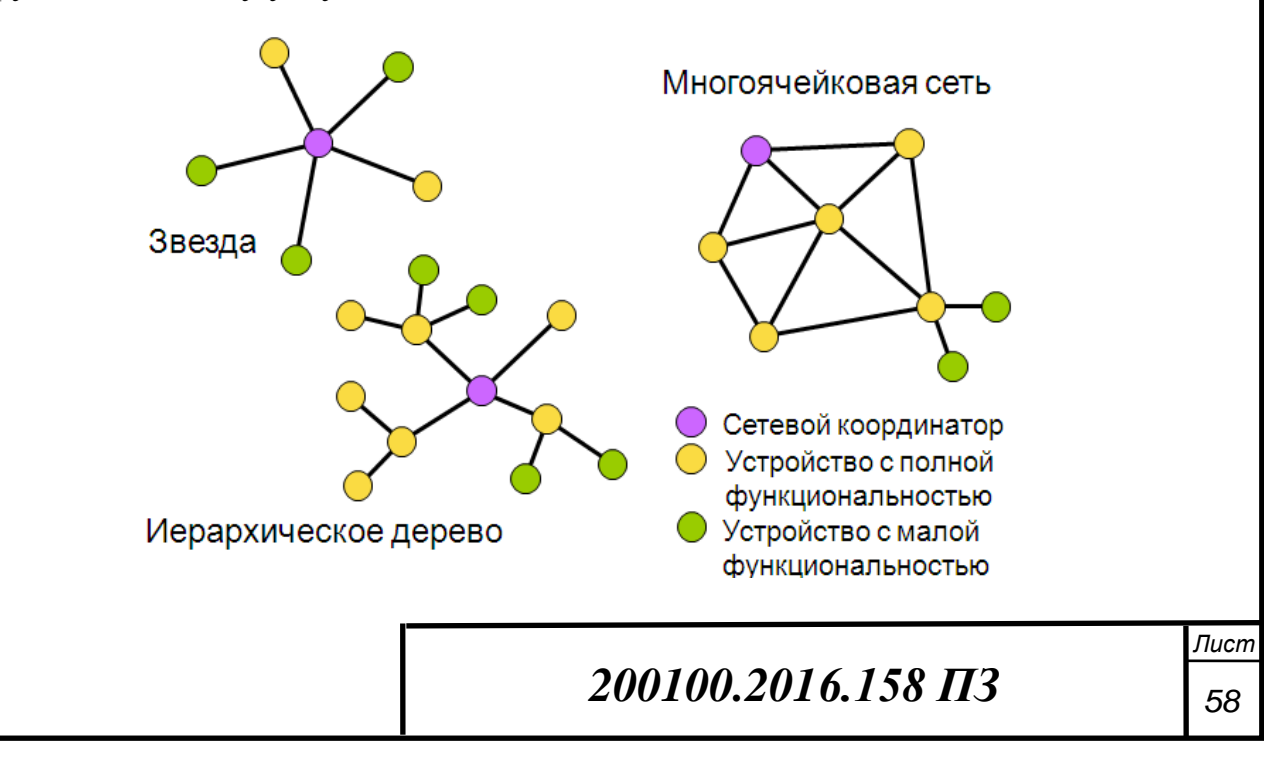

#### Рисунок 2.10 - Варианты топологии сети

В зависимости от типа, каждое устройство имеет определенные сетевые функции:

координатор сканирует сеть и определяет свободные каналы для организации сети;

маршрутизатор (FFD) сканирует сеть, находит активные каналы и пытается войти в состав существующей сети либо создает собственную персональную сеть на правах координатора, если нет активных каналов или не произошло объединение с активной сетью. Если произошло объединение, согласно правилам, уже существующей сети координатор примыкающей локальной сети переводится в ранг маршрутизатора и передает всю информацию о локальной сети координатору существующей сети. Из сигнального пакета синхронизации от новообразованный необходимую координатора маршрутизатор получает информацию о временных параметрах сети для обнаружения последующих сигнальных пакетов:

оконечное RFD устройство всегда пытается войти в существующую сеть.

Топология «кластерное дерево» обеспечивает масштабируемость сети и расширение зоны покрытия, не требуя дополнительных затрат на инфраструктуру. Помимо топологий типа «звезда» и «кластерное дерево» технология ZigBee поддерживает многоячей ковый принцип построения сетей. При такой топологии любой сетевой узел может выполнять также функции маршрутизатора для других устройств в сети. Если возникло препятствие на пути сигнала от одного узла к другому (бетонная или металлическая преграда и т.п.), выбирается альтернативный маршрут для передачи данных адресату. Более плотная концентрация сетевых узлов приводит к более защищенной, надежной системе. Если один из узлов вышел из строя, маршрут автоматически определяется через другие узлы сети, и в результате сеть становится самовосстанавливающейся. Однако в многоячейковой сети срок службы автономных источников питания уменьшается за счет применения метода синхронизованного доступа, увеличивается сложность

#### 200100.2016.158  $\pi$ 3

59

определения каналов передачи и происходит задержка (десятки миллисекунд) при каждой пересылке сообщения сетевым узлам.

Все узлы многоячейковой сети способны обнаруживать другие узлы и, распознав ДРУГ друга, вычислять оптимальный ПУТЬ передачи пакетов. максимальную скорость обмена, частоту возникновения ошибок и время ожидания. Рассчитанные значения передаются соседним узлам, а оптимальный путь передачи трафика выбирается исходя из мощности принимаемых сигналов. Процессы обнаружения узлов и выбора пути идут постоянно, поэтому каждый узел поддерживает текущий список соседей и при изменении их расположения может быстро вычислить наилучший маршрут. Если какой-то узел изымается из сети (для технического обслуживания или вследствие сбоя), соседние узлы быстро изменяют конфигурацию своих таблиц и заново определяют маршруты потоков трафика. Это свойство самовосстановления и преодоления сбоев существенно отличает сети с ячеистой топологией от сетей с жесткой архитектурой [16].

Оптимизация энергопотребления является приоритетной задачей при построении ZigBee сетей. Одним из решений этой задачи является стратегия связи, основанная на передаче данных только при их поступлении и последующее ожидание подтверждения в случае успешного приема пакета со стороны адресата. При этом каждое устройство может инициировать передачу в любой момент. Очевидным недостатком данного метода является вероятность интерференции при одновременной передаче данных несколькими устройствами. Однако возможность наложения сводится к минимуму благодаря крайне малой длительности активного цикла устройства, случайности момента передачи и, как правило, небольшим объемам передаваемой информации.

Надежность соединения повышается за счет использования протокола CSMA-CA. Стратегия простого множественного доступа применима только к соединениям типа «точка - точка» или «звезда». Она подходит не всем приложениям. Для предотвращения нежелательного взаимодействия возможно использование протокола множественного доступа с временным разделением (TDMA). Технология ZigBee/802.15.4 гарантирует временные интервалы по

#### 200100.2016.158  $\pi$ 3

принципу, схожему с технологией ТDMA, но использование данного разделения возможно только совместно с режимом синхронизации и временного разделения, что является более сложным и менее энергоэффективным алгоритмом по сравнению с обычным ТDMA-доступом. Временное разделение ZigBee базируется на использовании режима синхронизации, при котором подчиненные сетевые устройства, большую часть времени находящиеся в «спящем» состоянии, периодически «просыпаются» для приема сигнала синхронизации от сетевого координатора, что позволяет устройствам внутри локальной сетевой ячейки знать, в какой момент времени осуществлять передачу данных. Координатор управляет обменом, выделяет каналы и осуществляет вызовы с интервалом от 15 мс до 252 с. Передача сигнальных пакетов определяет пропускную способность, обеспечивает малое время ожидания очереди доступа и выделение 16 временных интервалов одинаковой длительности, на каждом из которых исключены коллизии в сети.

Временной интервал доступа для каждого из узлов сети определяется либо координатором, либо посредством механизма CSMA-CA. Интервалы покоя необходимы для реализации энергосберегающих режимов сетевого координатора при работе от автономного источника питания. Недостаток - состояние ожидания сигнапа синхронизации Приводит  $\bf K$ незначительному увеличению энергопотребления из-за наличия небольших временных расхождений, что вынуждает устройства «просыпаться» немного раньше, чтобы не пропустить сигнал. Функция синхронизированного доступа (рисунок 2.11) применяется в сетях с расширенной топологией, таких как «кластерное дерево» и «многоячейковая сеть» $[18]$ .

## 200100.2016.158  $\pi$ 3

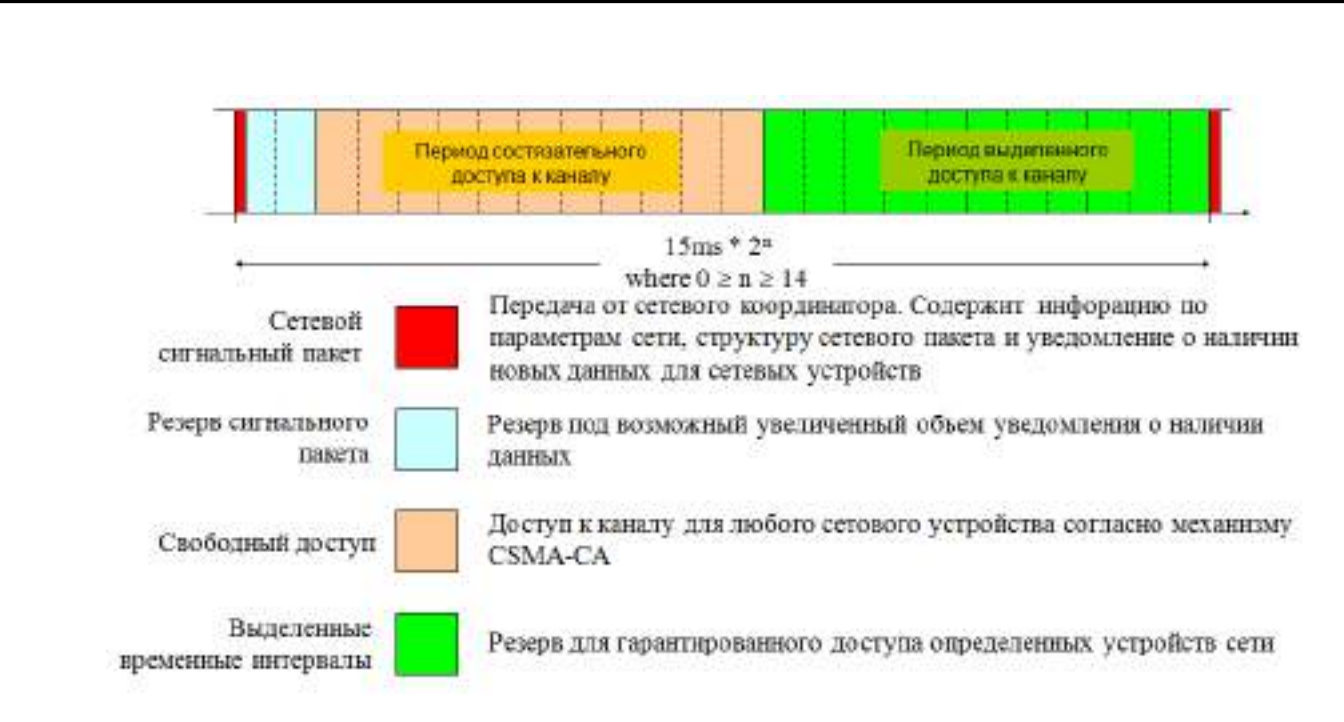

Рисунок 2.11 – Синхронизированный доступ в сеть ZigBee

#### 2.3.4 Обзор и выбор приемопередатчика

MRF24J40MA является модулем приѐмопередатчика 2.4ГГц IEEE 802.15.4. MRF24J40MA имеет встроенную PCB антенну, цепь согласования, а также поддерживает ZigBee, MiWi и MiWi P2P–протоколы. Модуль MRF24J40MA является лучшим решением для беспроводных сенсорных сетей передачи данных в промышленной автоматизации, автоматизации зданий и потребительских приложений. Модуль MRF24J40MA работает на частоте 2,4ГГц и соответствует стандартам FCC, IC и ETSI. Радиочастотный приѐмопередатчик, соответствует стандартам IEEE 802.15.4™. Модуль крепится к несущей плате 12-контактным модульным соединителем, позволяющий радиочастотной плате использоваться как производственный модуль, для клиентских разработок с беспроводной связью[18].

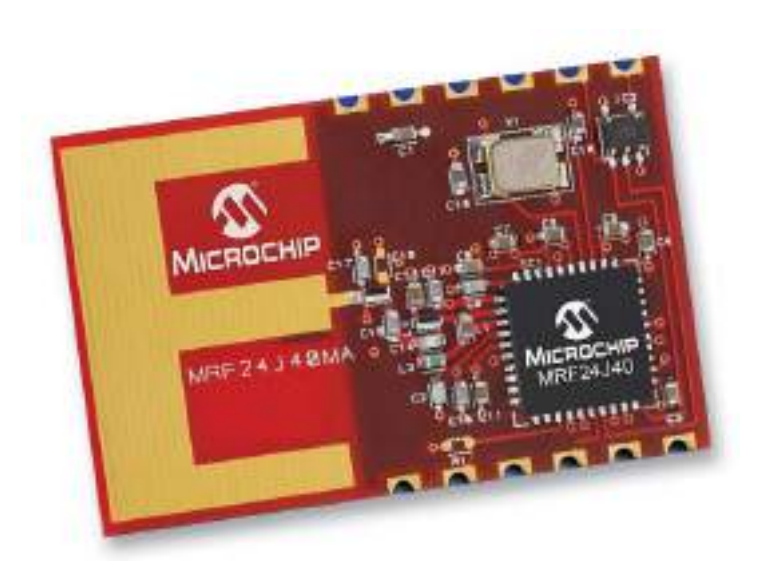

Рисунок 2.12 - Модуль MRF24J40MA

В таблице 2.5 представлены 12 контактов соединения приёмопередатчика MRF24J40MA.

Таблица 2.5-12 контактов соединения приёмопередатчика МRF24J40MA

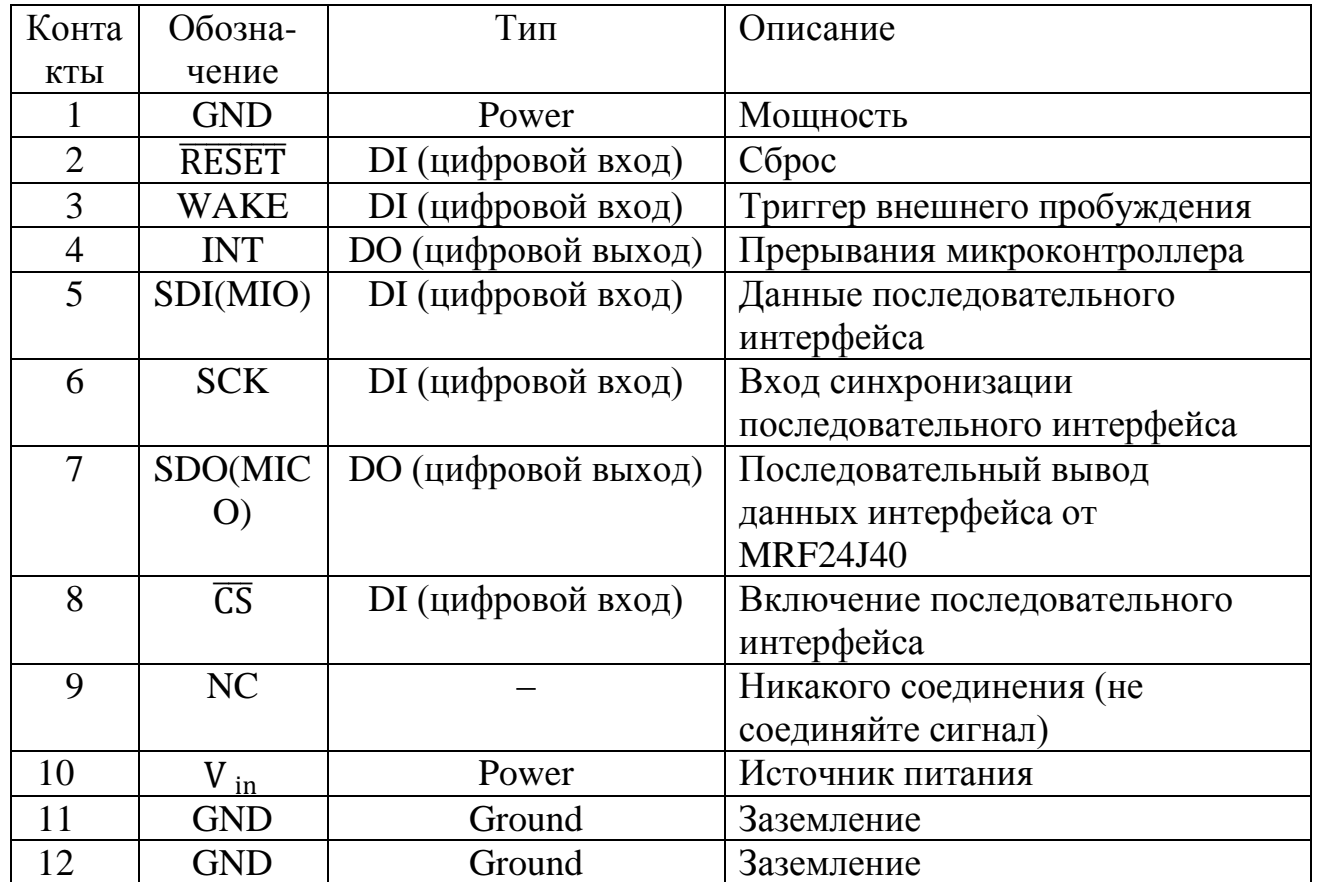

200100.2016.158  $\Pi$ 3

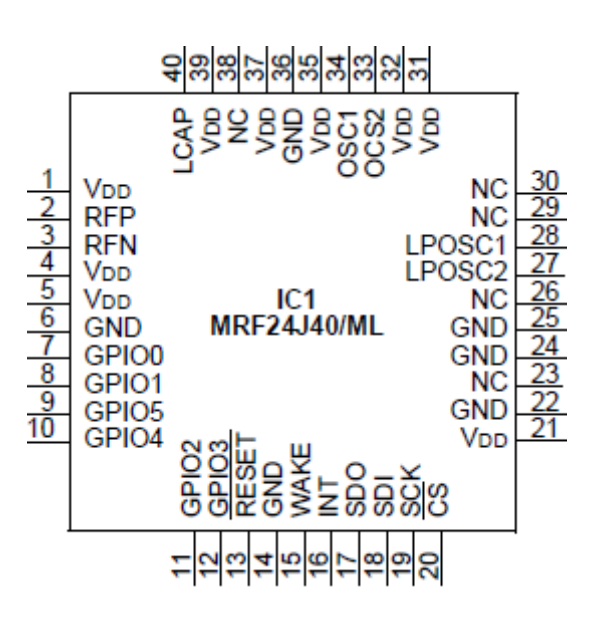

Рисунок 2.13 – Микрочип MRF24J40/ML

Технические характеристики микросхемы:

- Максимальная скорость передачи данных250Кбит/с.
- Встроенный 20МГц и 32.768КГц привод генератора.
- Максимальнаячастота2.483ГГц.
- ЧувствительностьдБм– 94дБм.
- Интерфейсмодуля4 вывода SPI (MISO, MOSI, SCK, CS).
- Токпитания23мА.
- Диапазон рабочей температуры-40°C до +85°C.
- Диапазон напряжения питания2.4 3.6В (рекомендуется 3.3В).
- Радиусдействиядо 122 м.

Вывод по главе два:

В данном разделе была разработана функциональная схема прибора для определения избыточного давления с возможностью контроля температуры.

Описан каждый блок функциональной схемы, его особенности, и принцип, на котором основана его работа.

В приборе будут использоваться микроконтроллер MSP430F148 и приемопередатчик ZigBee.

200100.2016.158 ПЗ

# 3 РАЗРАБОТКА ПРИНЦИПИАЛЬНОЙ ЭЛЕКТРИЧЕСКОЙ СХЕМЫ ЦИФРОВОГО ДАТЧИКА ДАВЛЕНИЯ

Pезистивный делитель R1 выбираем путем расчёта, разделив входное напряжение микроконтроллера на выходной сигнал емкостной ячейки.

$$
R = \frac{1.5}{0.02} = 75 \text{ OM}
$$
 (3.1)

Резистивный делитель выберем С2-13-0.5Вт с классом точности 0,1%.

Операционный усилитель DD1 напряжения термопары выберем, разделив входное напряжение микроконтроллера на выходное значение термопары.

$$
K = \frac{1.5}{0.02931} = 50\tag{3.2}
$$

Операционный усилитель выберем 140УД6Б.

 $DD2$ (микроконтроллер MSP430F148). Представитель серии микроконтроллеров MSP430, характерными особенностями которых является сверхнизкое энергопотребление и 16-ти разрядная RISC архитектура. Основные технические особенности MSP430F148:

- Блокгенераторов.
- Сторожевойтаймер.
- Два 16-ти битных таймера, со схемами захвата/сравнения.
- 6 портовввода/вывода.
- Встроенное устройство выборки хранения (УВХ).

или 10-разрядного Встроенные модули 12-разрядного АЦП последовательного приближения (SAR) скоростью 200 ksps с источником опорного напряжения 1,5В или 2,5В.

Двапоследовательныхинтерфейса USART.

Во встроенные в микроконтроллер АЦП подаются аналоговые сигналы 1,5В через порты Р6.0 и Р6.1.

Тактовая частота микроконтроллера задается кварцевым резонатором ВО1 РГ175-8МГц BQ1, подключенный к входам XIN и XOUT.

200100.2016.158  $\pi$ 3

Конденсаторы C20, С21 влияют на частоту резонатора, их рекомендовано выбрать емкостью 20пФ: К10-17А М47 20пФ, 10%.

Тактовая частота приемопередатчика задается кварцевым резонатором HC-49US-20МГц BQ2, подключенный к входам OSC1 и OSC2.

Конденсаторы С16, С17 влияют на частоту резонатора BQ2, их рекомендовано выбрать емкостью 18 пФ:К10-17А М47 18пФ, 10%.

Конденсаторы С1, С2 выберем емкостью 0,5 пФ: C0G/NP0 0,5пФ.

Конденсаторы С3, С8, С13, С14, С15 выберем емкостью 47 пФ: К10-17Б 47пф М47, 5%.

Конденсаторы С4, С9, С18, С19 выберем емкостью 0,1 мкФ: К10-17А Н50 0,1 мкФ.

Конденсаторы С6, С7 выберем емкостью 1 пФ: К10-17Б 1пФ NPO,5%.

Конденсаторы С10 выберем емкостью 100 пФ: К10-17А М47 100 пФ, 5%.

Конденсаторы С11 выберем емкостью 1 мкФ: К73-17 1 мкФ, 5%.

Конденсаторы С12 выберем емкостью 0,01 мкФ: К10-17б 0,01 мкФ.

Интерфейс SPI:

Универсальный синхронно/асинхронный приемопередающий (USART) периферийный интерфейс поддерживает два последовательных режима в одном аппаратном модуле. Этот раздел описывает работу синхронного периферийного интерфейса или режима SPI [14].

В синхронном режиме USART подключает MSP430 к внешней системе через три или четыре вывода: SIMO, SOMI, UCLK и STE. Режим SPI выбирается, когда бит SYNC установлен, а бит I2C очищен.

Функционирование USART: режим SPI.

В синхронном режиме последовательные данные передаются и принимаются множеством устройств с использованием общего тактирования, обеспечиваемого ведущим. Дополнительный вывод STE, управляемый ведущим, необходим для разрешения приема и передачи данных.

Инициализация USART и сброс:

USART сбрасывается сигналом PUC или битом SWRST. После PUC бит SWRST автоматически устанавливается, оставляя USART в состоянии сброса. Когда он установлен, бит SWRST сбрасывает биты URXIEx, UTXIEx, URXIFGx, ОЕ, FE и устанавливает флаг UTXIFGx. Бит USPIEx не изменяется битом SWRST. Для работы USART необходимо очистить SWRST

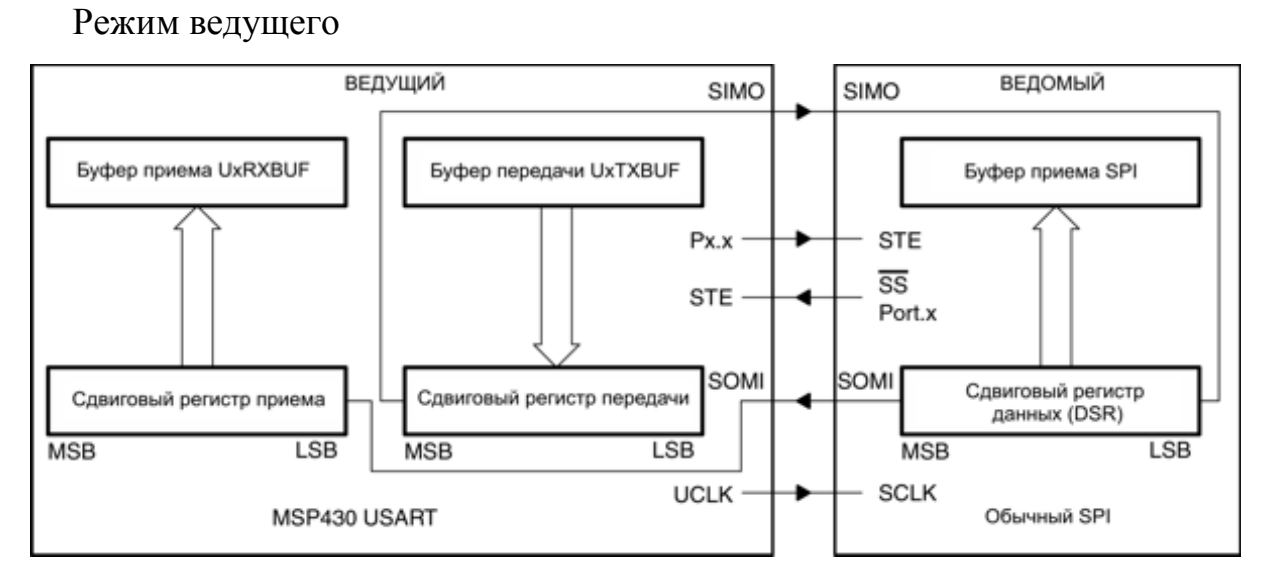

Рисунок 3.1 - USART - ведущий, внешнее устройство - ведомое

На рисунке 3.1 показан USART в качестве мастера в обеих 3-х и 4-х выводных конфигурациях. USART инициализирует передачу данных, когда данные перемещаются в буфер передачи данных UxTXBUF. Данные UxTXBUF перемещаются в сдвиговый регистр ТХ, когда сдвиговый регистр ТХ пуст, инициируя передачу данных на SIMO, начиная со старшего разряда. Данные на SOMI сдвигаются в сдвиговый регистр приема по противоположному тактовому фронту, начиная со старшего разряда. Когда символ принят, принятые данные перемещены из сдвигового регистра RX в буфер принятых данных UxRXBUF, флаг прерывания приема URXIFG<sub>x</sub> установлен, указывая завершение операции RX/TX.

Установка флага прерывания передачи UTXIFGx указывает, что данные перемещены из UxTXBUF в сдвиговый регистр TX и UxTXBUF готов для поступления новых данных. Это не указывает на завершение операции RX/TX.

## 200100.2016.158  $\pi$ 3

Чтобы принимать данные в USART в режиме ведущего, данные должны быть записаны в UxTXBUF, поскольку операции приема и передачи выполняются одновременно.

На рисунке 3.2 показан USART в качестве ведомого в обеих 3-х и 4-х выводных конфигурациях.

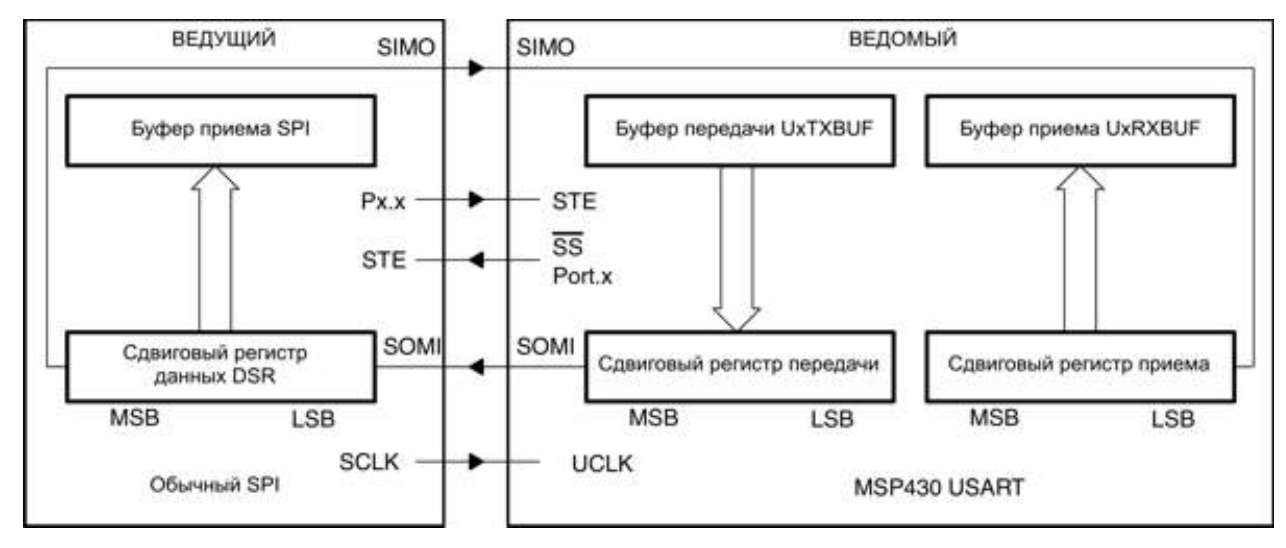

Рисунок 3.2 - USART – ведомый, внешнее устройство – ведущее

UCLK используется как вход для тактирования SPI и должен управляться внешним ведущим. Скорость передачи данных определяется этим тактовым сигналом и не зависит от внутреннего генератора скорости передачи. Данные записываются в UxTXBUF и перемещаются в сдвиговый регистр ТХ до старта передачи UCLK на SOMI. Данные на SIMO сдвигаются в сдвиговый регистр приема по противоположному фронту UCLK и перемещаются в UxRXBUF, когда принято заданное количество бит. Когда данные перемещаются из сдвигового регистра RX в UxRXBUF, устанавливается флаг прерывания URXIFGx, указывая, что данные были приняты. Бит ошибки переполнения ОЕ устанавливается, когда предыдущие принятые данные не были прочитаны из UxRXBUF до перемещения новых ланных в UxRXBUF.

4-х выводной режим ведомого SPI:

В 4-х выводном режиме ведущего STE используется ведомым для разрешения операций передачи и приема и управляется ведущим SPI. Когда STE

200100.2016.158  $\pi$ 3

имеет низкий уровень, ведомый работает нормально. Когда у STE высокий уровень:

- Любая выполняющаяся операция приема на SIMO останавливается.
- SOMI устанавливается на направление ввода.

 Высокий уровень сигнала STE не сбрасывает модуль USART. Входной сигнал STE не используется в 3–х выводном режиме ведомого.

Включение SPI:

Бит включения USPIEx передачи/приема SPI включает или отключает USART в режиме SPI. Когда USPIEx=0, USART останавливает работу после завершения текущей передачи или немедленно, если действий не выполнялось. Сигнал PUC или установка бита SWRST отключают USART немедленно, при этом любая выполняющаяся передача прерывается.

Полярность и фаза последовательного тактирования

Полярность и фаза UCLK раздельно конфигурируются через управляющие биты CKPL и CKPH модуля USART. Синхронизация для каждого случая показана на рисунке 3.3

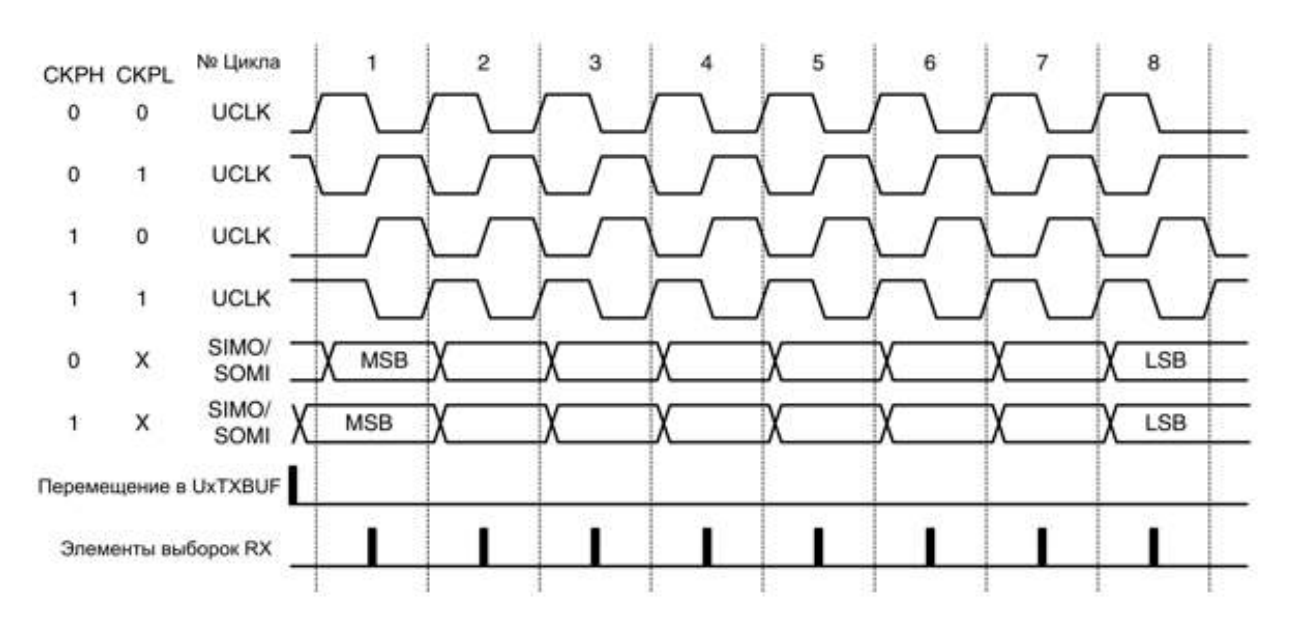

Рисунок 3.3 – Синхронизация USART SPI

Принципиальная электрическая схема цифрового датчика давления представлена в приложении А.

200100.2016.158 ПЗ в <sub>69</sub>

Вывод по главе три:

В данном разделе была разработана принципиальная электрическая схема ЦДД. Исходя их выбранныхПИП, вторичных измерительных преобразователей (далее – ВИП), микроконтроллера и приемопередатчика, были рассчитаны и выбраны остальные элементы принципиальной электрической схемы.

## 200100.2016.158 ПЗ

4 РАСЧЕТ ПОГРЕШНОСТ ИЗМЕРИТЕЛЬНОГО КАНАЛА ЦИФРОВОГО ДАТЧИКА ДАВЛЕНИЯ

4.1 Расчет погрешностей

Для нормальных условий эксплуатации информационно-измерительных систем (далее – ИИС) в настоящей методике представлены формулы расчета:

систематической составляющей  $\Delta_c$  погрешности измерительного канала  $(HK)$ :

$$
\Delta_{\rm c} = M|\Delta_{\rm c}| + k \cdot \delta|\Delta_{\rm c}| \tag{4.1}
$$

случайной составляющей  $\stackrel{\circ}{\Delta}$  погрешности ИК;

$$
\dot{\Delta} = \gamma \cdot \delta(\dot{\Delta}) \tag{4.2}
$$

погрешности $\Delta$  ИК.

$$
\Delta = |\Delta_c| + \gamma \cdot \delta |\dot{\Delta}| \tag{4.3}
$$

В качестве исходных данных в настоящей методике используются нормированные в соответствии с ГОСТ 8.009-84метрологические характеристики (далее - МХ) компонентов, составляющих ИК.

В формулах расчета МХИК в статическом режиме в нормальных условиях эксплуатации использованы следующие МХ компонентов, составляющих ИК:

• характеристики систематической составляющей  $\Delta_c$ погрешности:

 $M[\Delta_{ci}]$  — математическое ожидание систематической составляющей погрешности компонента в виде линейной функции входного сигнала;

 $CKO$ )  $\sigma$ [ $\Lambda$ <sub>ci</sub>] - среднее квалратическое отклонение  $(na)$  пее систематической составляющей погрешности компонентов данного типа в виде функции входногосигнала;

характеристика случайной составляющей  $\stackrel{\circ}{\Delta}$  погрешности:

### 200100.2016.158  $\pi$ 3

 $\sigma_{\text{ni}}(\mathring{\Delta})$ — предел допускаемого значения среднего квадратического отклонения случайной составляющей погрешности компонентов данного типа.

В расчетных формулах, полученных с учетом взаимного влияния каналов в многоканальных компонентах, входящих в состав ИИС, использованы следующие МХ этих компонентов ИИС:

 $M(\Delta_{c1})$ ,  $M(\Delta_{c2})$ , ... - набор математических ожиданий систематических ИК составляющих погрешности для каждого каждого многоканального компонента, входящего в ИИС;

 $\sigma(\Delta_{c1}), \sigma(\Delta_{c2}),$  ... - Habop квадратическихотклонений, средних систематических составляющих погрешности для ИК каждого каждого многоканального компонента, входящего в ИИС в качестве исходных данных в настоящей методике используются нормированные в соответствии с ГОСТ 8.009-84МХ компонентов, составляющих ИК.

 $\Delta_{\text{ni}}$ — предел допускаемого значения погрешности компонентов данного типа, входящих в ИК.

Под пределом допускаемой погрешности измерительногопреобразователя понимается наибольшее значение величины  $[|A_c| + \gamma(A)]$  в диапазоне изменения входного сигнала.

Дополнительная (температурная) погрешность определяется основной погрешностью и значением температуры окружающей среды в процессе эксперимента, в котором используется измерительный прибор. Дополнительная погрешность может превосходить основную, но также легко может быть оценена. Например, дополнительная погрешность, вызванная выходом температуры за пределы нормальных значений (типично  $20^{\circ}\text{C} \pm 5^{\circ}\text{C}$  или, что характерно для многих приборов зарубежных фирм,  $23^{\circ}\text{C} \pm 5^{\circ}\text{C}$ ), обычно численно оценивается для аналоговых приборов как «основная на каждые десять градусов отличия от нормальной температуры», а для цифровых - как «половина основной на каждые десять градусов отличия от нормальной температуры» [19].

200100.2016.158  $\pi$ 3
Для расчета полной погрешности разберем какие погрешности действуют на составные части измерительного канала.

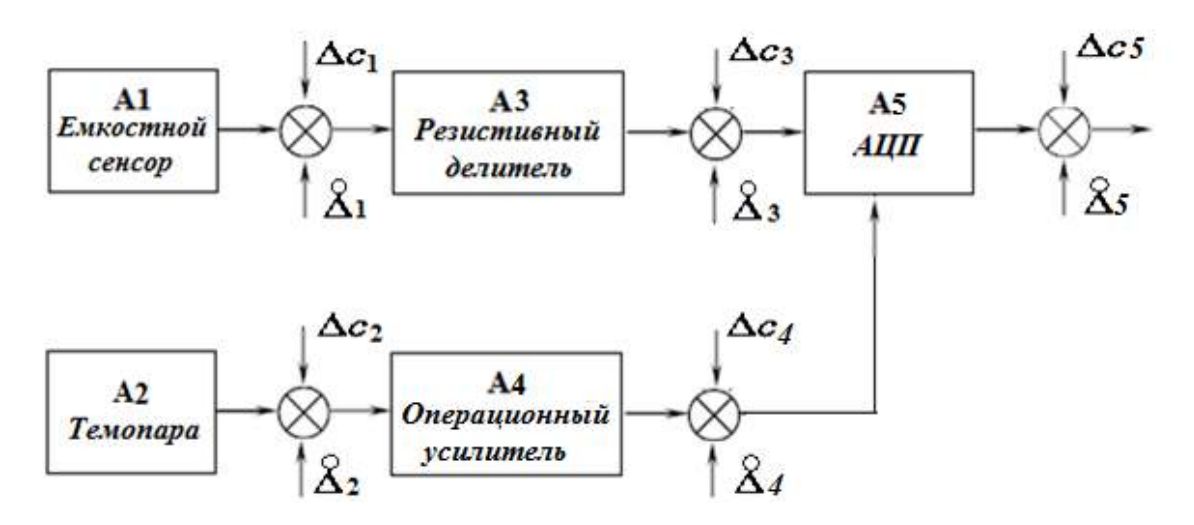

Рисунок 4.1 - Измерительный канал датчика давления

Рассчитаем функции преобразования на каждом элементе. Для давления:

$$
A1 = \frac{0.02}{413.7} = 4.834 \cdot 10^{-5} \text{ A} \cdot 6 \text{ap}^{-1}
$$

$$
A3 = \frac{1.5}{0.02} = 75 \text{ OM}
$$

$$
A5 = \frac{413.7}{1.5} = 276 \text{ Gap} \cdot B^{-1}
$$

Для температуры:

$$
A2 = \frac{0.02931}{375} = 7.8 \cdot 10^{-5} \text{ B} \cdot {}^{\circ}\text{C}^{-1}
$$

$$
A4 = \frac{1.5}{0.02931} = 50
$$

$$
A5 = \frac{70}{1.5} = 47 \text{ B}^{-1} \cdot {}^{\circ}\text{C}
$$

Математическое ожидание  $M|\Delta_c|$  на всех участках канала равно нулю.

200100.2016.158  $\pi$ 3

предположении равномерного распределения систематической  $\bf{B}$ составляющей погрешности, рассчитаем СКО данной составляющей погрешности на каждом элементе:

Элемент 1 (Ёмкостной сенсор)

 $\pm \gamma = 0.1\%$  – класс точности

$$
\pm \Delta_{\text{ocp1}} = \frac{0.1 \cdot 0.02}{100} = 0.00002 \text{ A}
$$

$$
\sigma |\Delta_{\rm c1}| = \frac{\pm \Delta_{\rm ocp1}}{\sqrt{3}} = \frac{0.00002 \text{A}}{\sqrt{3}} = 1.1547 \cdot 10^{-5} \text{A}
$$

$$
\pm \gamma = 1\% - \text{клас точности}
$$

$$
\pm \Delta_{\text{ocp2}} = \frac{1 \cdot 0.02931}{100} = 0.0002931 \text{ B}
$$

$$
\sigma |\Delta_{c2}| = \frac{\pm \Delta_{\text{ocp1}}}{\sqrt{3}} = \frac{0.0002931}{\sqrt{3}} = 0.00017 \text{ B}
$$

Элемент 3 (Резистивный делитель)

 $\pm \gamma = 0.1\%$  – класс точности  $\pm \Delta_{\text{ocp1}} = \frac{0.1 \cdot 1.5}{100} = 0.0015 B$  $\perp$   $\Lambda$  $0.0015$ 

$$
\sigma |\Delta_{c3}| = \frac{\pm \Delta_{\text{ocp3}}}{\sqrt{3}} = \frac{0.0015}{\sqrt{3}} = 0.0009 \text{ B}
$$

Элемент 4 (Операционный усилитель)

$$
\pm \Delta_{\text{ocp4}} = 8\text{mB} = 0.008\text{B}
$$

Предполагая равномерный вид закона распределения, найдем дисперсию систематической составляющей погрешности:

$$
D_1 = \frac{(0.008 + 0.008)^2}{12} = 5.3 \cdot 10^{-6}B
$$

$$
\sigma |\Delta_{c4}| = \sqrt{D_1} = 0.0023B
$$
200100.2016.158 **II3**

Элемент 5 (АЦП)

$$
1LSB = \frac{1.5}{2^{12}}
$$

$$
\sigma |\Delta_{c5}| = \frac{1LSB}{\sqrt{3}}
$$

$$
\sigma |\Delta_{c5}| = \frac{\frac{1.5}{2^{12}}}{\sqrt{3}} = 2,11 \cdot 10^{-4}B
$$

Рассчитаем СКО случайной составляющей погрешности на каждом элементе.

На 1, 2 – х и 3 элементах  $\sigma(\Delta)$ будет равно нулю.

Элемент 5 (АЦП):

АЦП SARимеет 12 - разрядное ядро с частотой входного сигнала (давления)  $F_{(p)} = 50$ Нz, (температуры)  $F_{(t)} = 5$ Нzи быстродействием  $a = 5 \cdot 10^{-6}c$ .

Приведённое значение дисперсии результирующей погрешностиАЦП с равномерной шкалой квантования для случайного сигнала с нормальным распределением спектра с  $M|\Delta_c| = 0$ 

$$
\sigma(\Delta) = \frac{1}{12 \cdot 2^n} + \frac{\sigma_x^2 \cdot T_{\rm np}^2}{9} \tag{4.4}
$$

Время преобразования

$$
T_{\rm np} = a \cdot n \tag{4.5}
$$

Дисперсия производной процесса

$$
\sigma_x^2 = |R_x(\tau)|_{t=0} \tag{4.6}
$$

Вторая производная функции $R_x(t)$ 

$$
a = (\sqrt{1 + \sqrt{2}}) \cdot 2 \cdot \pi \cdot F_{max}
$$
 (4.7)

По формулам (4.4), (4.5) и (4.6) находим приведённую полную погрешность для случайного сигнала.

#### 200100.2016.158  $\pi$ 3

Для давления:

$$
\sigma(\dot{\Delta})^2 = \frac{1}{12 \cdot 2^n} + \frac{(\sqrt{1 + \sqrt{2}}) \cdot 2 \cdot \pi \cdot F_{\text{max}}}{9} \cdot (a \cdot n)^2
$$

$$
\sigma(\dot{\Delta}_p)^2 = \frac{1}{12 \cdot 2^{12}} + \frac{(\sqrt{1 + \sqrt{2}}) \cdot 2 \cdot \pi \cdot 50 \cdot (5 \cdot 10^{-6} \cdot 12)^2}{9}
$$

$$
\sigma(\dot{\Delta}_p)^2 = 2.044 \cdot 10^{-5} \text{c}^2
$$

$$
\sigma(\dot{\Delta}_p) = 0,0045 \text{ c}
$$

Для температуры:

$$
\sigma(\dot{\Delta}_t)^2 = \frac{1}{12 \cdot 2^{12}} + \frac{(\sqrt{1 + \sqrt{2}}) \cdot 2 \cdot \pi \cdot 5 \cdot (5 \cdot 10^{-6} \cdot 12)^2}{9}
$$

$$
\sigma(\dot{\Delta}_t)^2 = 2{,}035 \cdot 10^{-5} \text{c}^2
$$

$$
\sigma(\dot{\Delta}_t) = 0{,}0045 \text{ c}
$$

Значения СКО случайной и систематической составляющей погрешности, и функции преобразования (емкостного сенсора) ДЛЯ каждого элемента представлены в таблице 4.1.

Таблица 4.1-СКО случайной и систематической составляющей погрешности, и функции преобразования.

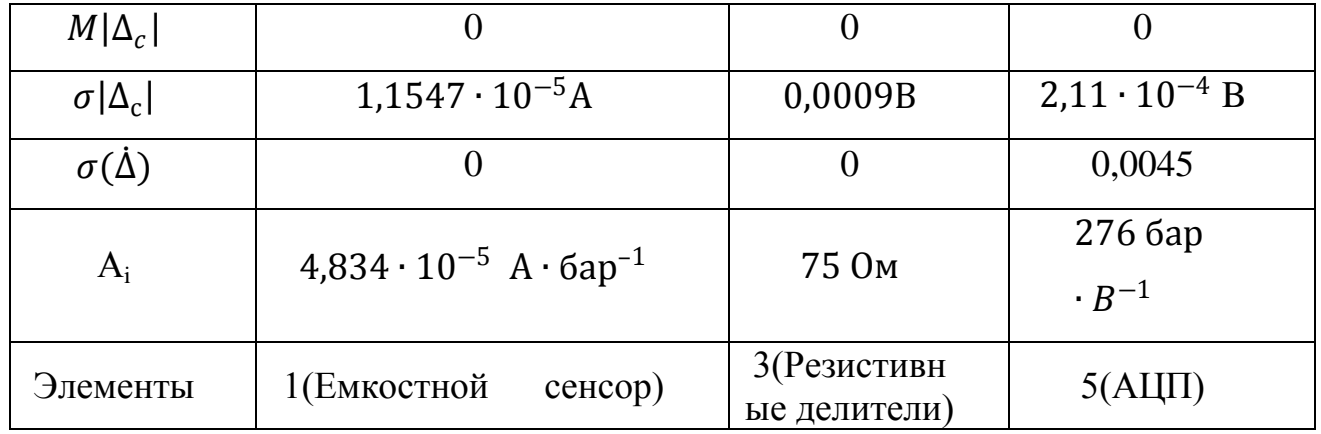

Значения СКО случайной и систематической составляющей погрешности, и функции преобразования (термопары) для каждого элемента представлены в таблице 4.2.

### 200100.2016.158  $\pi$ 3

76

Таблица 4.2 -СКО случайной и систематической составляющей погрешности, и функции преобразования.

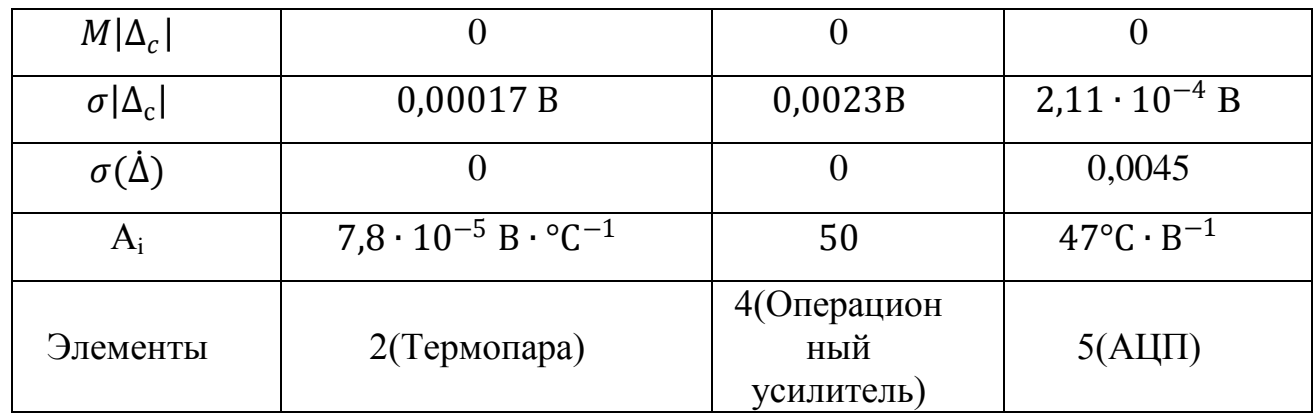

Рассчитаем полную погрешность для измерительного канала от емкостного сенсора до АЦП по формуле (4.1)

 $\Delta_c = M |\Delta_c| + k \cdot \delta |\Delta_c|$ -полная систематическая погрешность

 $M|\Delta_c|=0$ 

 $k = 1, 96 -$ нормальная функция распределения

$$
\delta |\Delta_c| = \sqrt{\sigma^2 (\Delta_{c1}) \cdot (A_3 \cdot A_5)^2 + \sigma^2 (\Delta_{c3}) \cdot (A_5)^2 + \sigma^2 (\Delta_{c5})} =
$$
  

$$
\sqrt{(1,1547 \cdot 10^{-5})^2 \cdot (75 \cdot 276)^2 + (0,0009)^2 \cdot 276^2 + (2,11 \cdot 10^{-4})^2} = 0,344724
$$
  

$$
\Delta_c = 0 + 1,96 \cdot 0,344724 = 0,67576
$$
ap
$$
\delta |\dot{\Delta}| = \sqrt{\sigma^2 (\dot{\Delta}_1) \cdot (A_3 \cdot A_5)^2 + \sigma^2 (\dot{\Delta}_3) \cdot (A_5)^2 + \sigma^2 (\dot{\Delta}_5)} =
$$
  

$$
\sqrt{(0)^2 \cdot (75 \cdot 276)^2 + (0)^2 \cdot 276^2 + (0,0045)^2} = 0,00456
$$
ap

Полная предельнаяпогрешность измерительного канала для давления

$$
\Delta = |\Delta_c| + \gamma \cdot \delta |\dot{\Delta}| = 0.6757 + 1.96 \cdot 0.0045 = \pm 0.69 \text{ Gap}
$$

Рассчитаем полную погрешность для измерительного канала от термопары до АЦП по формуле  $(4.1)$ 

 $\Delta_c = M |\Delta_c| + k \cdot \delta |\Delta_c|$ -полная систематическая погрешность

 $M|\Delta_c|=0$ 

200100.2016.158  $\pi$ 3

 $k = 1, 96 -$ нормальная функция распределения

$$
\delta |\Delta_c| = \sqrt{\sigma^2 (\Delta_{c2}) \cdot (A_4 \cdot A_5)^2 + \sigma^2 (\Delta_{c4}) \cdot (A_5)^2 + \sigma^2 (\Delta_{c5})} =
$$
  

$$
\sqrt{(0.00017)^2 \cdot (50 \cdot 47)^2 + (0.0023)^2 \cdot 47^2 + (2.11 \cdot 10^{-4})^2} = 0.41^{\circ}C
$$
  

$$
\Delta_c = 0 + 1.96 \cdot 0.41 = 0.81^{\circ}C
$$
  

$$
\delta |\dot{\Delta}| = \sqrt{\sigma^2 (\dot{\Delta}_2) \cdot (A_3 \cdot A_4)^2 + \sigma^2 (\dot{\Delta}_3) \cdot (A_4)^2 + \sigma^2 (\dot{\Delta}_4)} =
$$
  

$$
\sqrt{(0)^2 \cdot (50 \cdot 47)^2 + (0)^2 \cdot 47^2 + (0.0045)^2} = 0.0045^{\circ}C
$$

Полная предельная погрешность измерительного канала для температуры

$$
\Delta = |\Delta_c| + \gamma \cdot \delta |\dot{\Delta}| = 0.81 + 1.96 \cdot 0.0045 = \pm 0.82^{\circ}C
$$

Предельная дополнительная погрешность (температурная) рассчитывается по формуле:

$$
\Delta_{\rm A} = \pm 0.5 \cdot \Delta_{\rm ocp1} \cdot \frac{(T_{\rm max} - T_{\rm hopm})}{10^{\circ} \text{C}} \tag{4.8}
$$

Элемент 1 (Ёмкостной сенсор)

 $\pm \gamma = 0.1\%$  – класс точности  $\pm \Delta_{\text{ocp1}} = \frac{0.1 \cdot 0.02}{100} = 0.00002 \text{ A}$  $(T_{\text{max}} - T_{\text{HODM}}) = 70 - 20 = 50^{\circ}$ C,

где Тмах максимальная температура эксплуатации ЦДД.

$$
\Delta_{\rm n} = \pm 0.5 \cdot 0.00002 \cdot 5 = 0.00005 {\rm ^oC}
$$

#### 4.2 Разработка методики выполнения измерений

Цифровой прибор измерения избыточного давления с первичным сенсором емкостной ячейкой и термопарой хромель-копель (далее - ТХК).

### 200100.2016.158  $\pi$ 3

1) Область применения:

Настоящаяметодика выполнения измерений(далее - МВИ)предназначена для использования при организации и осуществлении измерений избыточного давления и температуры в промысловых трубопроводах.

2) Требования к точностиизмерений:

 $\bullet$ Полная погрешность измерительного канала для давления +0.69бар;

Полная погрешность измерительного канала для температуры  $\pm 0.82$ °С.  $\bullet$ 

3) Средства измерений. устройства. вспомогательные материалы. растворы:

Цифровой прибор измерения избыточного давления с первичным сенсором - емкостной ячейкой и возможностью контроля температуры.

4) Методизмерения:

Давление и температуру горючей жилкости определяют прямым однократным методом измерений. Полученное при измерении значение принимают за результат однократного измеренияА. Составляющие погрешности результата измерения должны быть известны до проведения измерения, к ним относятся:

Погрешности СИ, рассчитываемые поих МХ;

Погрешность используемого метода измерений, определяемая на основе анализа в каждом конкретном случае;

Погрешность, вносимая оператором (личная).

Полагают, что распределение случайных погрешностей не противоречит нормальному закону распределения, а не исключенные систематические погрешности, заданы своими границами - равномерно.

 $(5)$ Условия проведения измерений и характеристики измеряемой среды: При выполнении измерений соблюдают следующие условия:

- Температура горючей жидкости -40...+70 °С.
- Давление горючей жидкости 0...413,7 бар.  $\bullet$
- $6)$ Подготовка измерений

Подготовка к выполнению измерений заключается в осуществлении комплекса мероприятий по вводу измерительной системы в эксплуатацию, основными из которых являются:

Проведениеповерки СИ.

 Проведение внешнего осмотра датчика давления и наличия полной комплектации.

 Проверка правильности монтажа в соответствии с проектной документацией.

Проведениеналадочныхработ.

Введение системы измерений в эксплуатацию.

Перед включением датчика убедитесь в правильности установки и монтажа. Через 0,5 мин после включения электрического питания проверьте и, при необходимости, проведите корректировку значение выходного сигнала, соответствующее нижнему пределу измерений. Эта корректировка должна производиться после подачи и сброса измеряемого параметра, составляющего80 – 100% верхнего предела измерений. Контроль значений выходного сигнала проводится согласно методическим указаниям по поверке МП 4212-012. При заполнении измерительных камер датчика разности давлений необходимо следить за тем, чтобы в камерах датчика не осталось пробок газа (при измерении разности давлений жидких сред). Заполнение камер датчика жидкостью осуществляется после установки его в рабочее положение.

Подача жидкости производится под небольшим давлением (желательно самотеком) одновременно в обе камеры при открытых дренажных клапанах. После того, как жидкость начинает вытекать через дренажные клапаны, их следует закрыть. Для продувки камер датчика и слива конденсата во фланцах сенсора имеются дренажные клапаны, ввернутые в пробки.

7) Выполнениеизмерений:

Приводим датчик в рабочее состояние,измеряемый трубопровод подключаем к источнику измеряемой среды, плавно повышаем давление в трубопроводе во избежание перегрузок, проверяем герметичность соединений всех

*200100.2016.158 ПЗ* 80

узлов. Датчик производит измерение и передает данные по беспроводной сенсорной сети удаленный персональный где ланные на компьютер. обрабатываются и считываются оператором.

Обработкарезультатовизмерений: 8)

За результат однократного измерения принимать значение величины, полученное при измерении. Составляющие погрешности результата измерения считать известными до проведения измерения. Предполагать, что известные систематические погрешности исключены.

Считать, что распределение случайных погрешностей не противоречит нормальному распределению, а не исключенные систематические погрешности, представленные заданными границами  $\pm \Theta$ , распределены равномерно.

Неопределенность результата измерений учитывать, как неполное знание значения измеряемой величины, и для количественного выражения этой неполноты ввести распределение вероятностей возможных значений измеряемой величины - параметр, который количественно характеризует точность результата измерений. Полагая, что распределение вероятностей возможных значений измеряемой величины не противоречит нормальному распределению.

При определении доверительных границ погрешности или расширенной неопределенности для уровня доверия Р результата измерения принимать вероятность, равную 0,95.

При вычислениях следует пользоваться правилами округления  $\overline{B}$ соответствии сМИ1317.

Составляющими погрешности результата однократного измерения C<sub>H</sub> погрешности метода. оператора, погрешности, являются a также обусловленные изменением условий измерения.

Характеристикой неисключенной систематической погрешности могут быть:

• Границы  $\pm \Theta$ ;

• Доверительныеграницы  $\pm \Theta(P)$ .

Характеристикой случайных погрешностей могут быть:

200100.2016.158  $\pi$ 3

- Среднеквадратическое отклонение S;
- Доверительныеграницы  $\pm e(P)$

Погрешность однократного результата измерения представлена случайными неисключенными систематическими погрешностями  $\mathbf{M}$ погрешностями.

Погрешность СИ определять на основании их МХ, которые должны быть указаны в нормативных и технических документах, и в соответствии с РД50-453-84 «Методические указания. Характеристики погрешности средств измерений в реальных условиях эксплуатации. Методы расчета».

Погрешности метода и оператора определены при разработке и аттестации конкретной МВИ.

Оценивание неисключенной систематической погрешности и стандартной неопределенности, оцениваемой по типу В, результата измерения.

Не исключённая систематическая погрешность (далее - НСП) результата измерения выражают границами этой погрешности, если среди составляющих погрешности результата измерения в наличии одна НСП.

При указанном выше условии стандартную неопределенность ив. обусловленную неисключенной систематической погрешностью, заданной своими границами ±0, оценивают по формуле:

$$
u_B = \frac{\theta}{\sqrt{3}}\tag{4.9}
$$

Доверительные границы НСП результата измерения вычисляют следующим образом.

При наличии нескольких НСП, заданных своими границами  $\pm\Theta_i$ , a) доверительную границу НСП результата измерения  $\Theta(P)$ (без учета знака) вычисляют по формуле

$$
\theta(P) = k \sqrt{\sum_{j=1}^{m} \theta_j^2}, \qquad (4.10)
$$

гдек- поправочный коэффициент, определяемый принятой доверительной вероятностью и числомтсоставляющих  $\Theta_i$ .

200100.2016.158  $\pi$ 3

При вероятностиравным0,95 поправочный доверительной коэффициентпринимают равным 1.1.

При доверительной вероятностиравным0,99 поправочный коэффициентпринимают 1.45, если число суммируемых составляющихт> 4.

Если же число составляющих равно четырем  $(\tau = 4)$ , то поправочный коэффициент $k \approx 1.4$ ; прит= 3; $k \approx 1.3$ ; прит = 2; $k \approx 1.2$ . Более точное значение кдля доверительной вероятностиР=0,99 при числе составляющих т<4 в зависимости от соотношения составляющих определяют по графику [k=f(m,l)] в соответствии с требованиями ГОСТ 8.207.

При условии, указанном в (а), суммарную стандартную неопределенность, оцениваемую по типу В, и<sub>с В</sub>вычисляют по формуле

$$
u_{c,B} = \sqrt{\sum_{j=1}^{m} \frac{\theta_j^2}{3}}
$$
 (4.11)

 $b)$  $HCH.$  $\Pi$ ри наличии нескольких заланных доверительными границами  $\Theta_i(P_i)$ , рассчитанными по формуле (4.10), доверительную границу НСП результата однократного измерения вычисляют по формуле

$$
\theta(P) = k \sqrt{\sum_{j=1}^{m} \frac{\theta_j^2(P_i)}{k_i^2}}
$$
\n(4.12)

При условии, указанном выше, суммарную стандартную неопределенность, оцениваемую по типу В, вычисляют по формуле

$$
u_{c,B} = \sqrt{\sum_{j=1}^{m} \frac{\theta_j^2(P_i)}{k_i^2 \cdot 3}},
$$
\n(4.13)

соответствующая доверительной  $\Gamma_{\text{A}}\text{E}\Theta_i(P_i)$ -доверительная границај-й НСП, вероятностиР.:

kик-коэффициенты, соответствующие доверительным вероятностямРиР.

Значения коэффициентовкик; определяют в соответствии с требованиями  $(a)$ .

Форма представления результатов однократных измерений должна соответствовать МИ1317-2004 «Результаты и характеристики погрешности измерений. Формы представления. Способы использования при испытаниях образцов продукции и контроле их параметров».

При симметричной доверительной погрешности результат однократного измерения представлять в форме  $\tilde{A}$ ;  $\pm \Delta(P)$ ; Рили $\tilde{A}$ ;  $\pm \Delta(P)$ , или $\tilde{A}$ ; U(P) [20].

Контрольточностирезультатовизмерений: 9)

Для проведения контроля точности результатов измерений необходимо воспользоваться более точным датчиком давления с предельной погрешностью  $\pm 0.23$ бар;  $\pm 0.27$ °C.

Перечень допустимых при калибровке средств измерения:

Для калибровки давления - преобразователь давления (MBS 5100) с предельной погрешностью  $\pm 0.20$  бар;

Для калибровки температуры - преобразователь температуры (ТХАУ ИП 0104/М) с предельной погрешностью  $\pm$ 0,25 °С.

4.3 Разработка методики поверки

1) Операцииповерки:

При проведении поверки выполняют следующие операции:

- Внешнийосмотр;
- Опробование;
- Определениеосновнойпогрешностипреобразователя;
- Определение вариации выходного сигнала преобразователя.

2) Средства поверки:

Для поверки приборов должны применяться следующие измерительные приборы и устройства:

Преобразователь давления (MBS 5100) с предельной погрешностью  $\pm 0.20$  бар и верхним пределом измерений до 500 бар;

Преобразователь температуры (ТХАУ ИП 0104/М) с предельной погрешностью  $\pm 0.25$  °С и верхнимпределомизмеренийдо 200 °С.

3) Требования к квалификации поверителя и других исполнителей:

При использовании настоящих методических указаний для разработки отдельного документа согласно ГОСТ 8.375-80 или раздела Технического описания и инструкции по эксплуатации (паспорта), регламентирующих методику поверки ЦИУ, работу должен выполнять специалист, имеющий достаточную подготовку в области метрологии и испытаний электронных измерительных устройств.

При использовании настоящих методических указаний непосредственно для поверки ЦИУ конкретного типа работу целесообразно выполнять в два этапа, на каждом из которых требуются исполнители различной квалификации (возможно выполнение работы одним исполнителем при его достаточной квалификации).

Проведение поверки осуществляет поверитель электроизмерительных или радиоизмерительных приборов.

Требованиябезопасности: 4)

При проведении поверки должны быть соблюдены общие требования безопасности по работе с датчиком давления (ГОСТ 22520-85), а также требования по безопасности, изложенные в эксплуатационных документах поверяемого и эталонных СИ.

Условия поверки и подготовка к ней:  $5)$ 

При проведении поверки должны быть соблюдены следующие условия:

температураокружающеговоздуха  $20 \pm 5$  °C;  $\bullet$ 

относительная влажность окружающего воздуха от 30 до 80 %;  $\bullet$ 

давление в помещении, где проводят поверку (далее атмосферное давление) от 0,84 до 1,07 бар;

вибрация, тряска, удары, наклоны и магнитные поля, кроме земного, влияющие на работу преобразователя, должны отсутствовать;

 рабочая среда для преобразователей с верхними пределами до 413,7 бар включительно – воздух или нейтральный газ.

6) Проведениеповерки:

6.1 Внешний осмотр

При внешнем осмотре должно быть установлено соответствие датчиков давления следующим требованиям:

 датчик должен иметь паспорт или документ, его заменяющий; при периодической поверке допускается вместо паспорта представлять документ с указанием предела измерений, предельных значений выходного сигнала, требуемого предела допускаемой основной погрешности и номера, присвоенного предприятием — изготовителем. Справка должна быть подписана метрологической службой предприятия, эксплуатирующего датчик давления;

 на датчике давления должна быть табличка с маркировкой, соответствующей паспорту или документу, его заменяющему;

 должна быть обеспечена возможность снятия крышки, закрывающей клеммы контроля и колодку внешних соединений;

 должна быть обеспечена возможность регулировки нуля (по всем цифровым выходным устройствам);

 резьбы на присоединительных элементах (переходных устройствах) не должны иметь сорванных ниток.

6.2 Опробование:

6.2.1 При опробовании проверяют работоспособность датчика давления, функционирование корректора нуля (по всем выходным устройствам), герметичность датчика давления.

6.2.2 Работоспособность датчика давления проверяют, изменяя измеряемое давление от нижнего предельного значения до верхнего. При этом должно наблюдаться изменение выходной величины на всех выходных устройствах.

6.2.3 Функционирование корректора нуля проверяют, задав одно (любое) значение измеряемого давления. Воздействуя на корректор нуля, проверяют наличие изменения выходной величины на всех выходных устройствах. Возвращая

## *200100.2016.158 ПЗ* 86

корректор нуля в прежнее положение (если это допускает конструкция датчика) проверяют наличие изменения выходного сигнала в противоположную сторону на всех выходных устройствах [21].

6.2.4 Проверку герметичности датчика давления рекомендуется совмещать с операцией определения основной погрешности (п.6.4).

Методика проверки герметичности датчика давления имеет следующие особенности:

 изменение давления или разрежения определяют по изменению выходного сигнала или показаний поверяемого датчика давления, включенного в систему;

 вслучае обнаружения не герметичности системы с поверяемым датчиком давления следует проверить отдельно систему и датчик.

6.3 Проверка идентификационных данных ПО

6.3.1 В качестве идентификатора программного обеспечения (далее – ПО) принимается версия (идентификационный номер) программного обеспечения. Методика заключается в проверке номера ПОдатчика по протоколу ZigBee.

6.3.2 Датчики считаются прошедшими поверку с положительным результатом, если идентификатор ПО соответствует значению, указанному выше.

6.3.3 Если данные требования не выполняются, то датчик считается непригодным к применению, к эксплуатации не допускается, выписывается свидетельство о непригодности, дальнейшие пункты методики не выполняются.

6.4 Определение основной погрешности:

6.4.1 Основную погрешность определяют, устанавливая по эталонному прибору на входе датчика давления измеряемое давление, равное номинальному. По эталонному миллиамперметру (или вольтметру) измеряют значения соответствующего выходного сигнала: тока от 4 до 20 мА (или напряжения для всех моделей с выходным сигналом в виде напряжения).

6.4.2 Подключение эталонов осуществляют в соответствии с эксплуатационной документацией на эти приборы.

*200100.2016.158 ПЗ* 87

6.4.3 Перед определением основной погрешности должны быть соблюдены требования п.4. и, в случае необходимости, откорректировано значение выходного соответствующее нижнему предельному сигнала. значению измеряемого параметра.

6.4.4 Основную погрешность определяют при пяти значениях измеряемой величины, достаточно равномерно распределённых в диапазоне измерений, в том числе при значениях измеряемой величины, соответствующих нижнему и верхнему предельным значениям выходного сигнала. Интервал между значениями измеряемой величины не должен превышать 30% диапазона измерений.

Основную погрешность определяют при значении измеряемой величины, полученной при приближении к нему как от меньших значений к большим, так и от больших к меньшим (при прямом и обратном ходе).

Перед поверкой при обратном ходе датчик выдерживают в течение 1 минуты под воздействием верхнего предельного значения измеряемого параметра, соответствующего предельному значению выходного сигнала.

Допускается выдержку датчиков давления-разрежения производить только на верхнем пределе измерений избыточного давления.

При периодической поверке основную погрешность определяют в два цикла: до корректировки диапазона изменения выходного сигнала (калибровки) и после корректировки диапазона. Допускается второй цикл не проводить, если экспериментально определённая в первом цикле основная погрешность не превышает допускаемого предела.

При поверке датчиков разности давлений камера низкого давления соединяется с атмосферой, а эталонное давление подаётся в камеру высокого лавления.

При поверке датчиков давления с верхним пределом измерений разрежения 1 бар, в случае, если атмосферное давление равно или менее 1бар, максимальное разрежение допускается устанавливать равным 0,90-0,95 P<sub>6</sub>, где P<sub>6</sub>- атмосферное давление.

Допускается определение основной погрешности датчиков абсолютного давления с верхними пределами измерений от 0до 413,7 бар с использованием эталонного СИ разрежения и давления (например, MBS 5100).

В этом случае датчик поверяют на точках: при разрежении в пределах 0,90-0,95  $P_6$  при значениях избыточного давления  $P_{\text{us6max}}$  определяемом по формуле (4.14), и при трёх промежуточных значениях давления.

$$
P_{\mu 36 \text{.max}} = P_{\text{a6c} \text{.max}} - A,\tag{4.14}
$$

где Р<sub>изб</sub>, – верхний предел измерений абсолютного давления, бар.

 $A = 1$  бар.

Перед поверкой корректором нуля устанавливают выходной сигнал на расчётное значение, соответствующее разрежению в пределах 0,90-0,95 P5, Расчётное значение выходного сигнала при этом пропорционально изменяется

6.4.5 Определение основной погрешности датчика абсолютного давления с верхними пределами измерений свыше 413,7 бар следует проводить  $\mathbf{c}$ использованием образцовых СИ избыточного давления и барометра.

6.4.6 Основную погрешность уд в % нормирующего значения вычисляют по формулам:

$$
\gamma_{\rm A} = \frac{I - I_p}{I_{\rm max} - I_0} \cdot 100,\tag{4.15}
$$

$$
\gamma_{\rm A} = \frac{U - U_p}{U_{\rm max} - U_0} \cdot 100,\tag{4.16}
$$

$$
\gamma_{\rm r} = \frac{P - P_p}{P_{\text{max}} - P_0} \cdot 100,\tag{4.17}
$$

гдеI — экспериментально полученное значение выходного сигнала на выходе датчика при измерении тока, мА.

U - экспериментально полученное значение выходного сигнала на выходе датчика при измерении напряжения, МВ; В.

Р — экспериментально полученное значение выходного сигнала на показывающих устройствах датчика;

 $I_p$ ,  $U_p$  — соответственно, расчётные значения тока (мА) и напряжения (В);

200100.2016.158.173

P<sub>p</sub> — расчётное давление показывающего устройства датчика давления, численно равное номинальному значению входного давления, бар;

Датчик давления признают годным, если во всех проверяемых точках модуль основной погрешности не превышает максимально допустимого значения основной погрешности для конкретной модели датчика.

$$
|\gamma_{\rm A}| \le |\gamma_{\rm och}| \tag{4.18}
$$

Датчик давления признают негодным, если хотя бы в одной точке модуль основной погрешности превышает допустимое значение.

$$
|\gamma_{\rm A}| > |\gamma_{\rm och}| \tag{4.19}
$$

6.5 Определение вариации:

6.5.1 Вариацию выходного сигнала определяют при каждом проверяемом значении измеряемого параметра, кроме значений, соответствующих нижнему и верхнему пределам измерений, по показаниям, полученным при определении основной погрешности.

6.5.2 Вариацию выходного сигнала  $\gamma_r$ , в % нормирующего значения вычисляют по формулам:

$$
\gamma_{\rm r} = \left| \frac{I^* - I}{I_{\text{max}} - I_0} \right| \cdot 100 \; ; \tag{4.20}
$$

$$
\gamma_{\rm r} = \left| \frac{U^* - U}{U_{\text{max}} - U_0} \right| \cdot 100 \; ; \tag{4.21}
$$

$$
\gamma_{\rm r} = \left| \frac{P_{\rm A}^* - P_{\rm A}}{P_{\rm max} - P_0} \right| \cdot 100 \,, \tag{4.22}
$$

где I и I<sup>\*</sup> действительные значения выходного сигнала на одной и той же точке при измерении на выходе тока, соответственно, при прямом и обратном ходе, мА;

U и U<sup>\*</sup> - действительные значения выходного сигнала на одной и тоже точке при измерении на выходе напряжения, соответственно при прямом и обратном ходе, мВ, В;

Р и Р<sup>\*</sup>д — действительные значения измеряемого параметра на одной и той же точке соответственно при прямом и обратном ходе, бар.

Значения  $\gamma_r$ , полученные по вышеприведённым формулам, не должны превышать предела её допускаемого значения.

6.5.3 Вариацию выходного сигнала датчика давления не определяют, если предел её допускаемого значения менее 0,5 предела допускаемой основной погрешности.

6.5.4 Допускается вместо определения действительного значения вариации осуществлять контроль соответствия её предельно допускаемым значениям.

7) Оформлениерезультатовповерки:

Положительные результаты первичной поверки датчиков давления оформляются записью в паспорте (раздел «Свидетельство о приёмке»), заверенной поверителем и удостоверенной оттиском клейма.

Положительные результаты периодической поверки датчиков давления оформляют выдачей свидетельства о поверке.

Положительные результаты периодической ведомственной поверки оформляют в порядке, установленном ведомственной метрологической службой.

При отрицательных результатах поверки датчики давления бракуют. При периодической государственной поверке выдают извещение о непригодности.

Достоверностьметодикивыполненияповерки: 8)

Установление допускаемой погрешности поверки, выбор а также эталонного средства измерения по точности осуществляется по параметрам методики поверки цифрового фазового преобразователя угла.

В качестве исходных данных для установления значений параметров методик поверки используем критерии достоверности поверки.

Основными критериями достоверности поверки:

Наибольшая вероятность ошибочного признания годным любого в действительности дефектного экземпляра средств измерения P<sub>ham</sub>.

Отношение наибольшего возможного контролируемой модуля характеристики погрешности средств измерения, которое может быть ошибочно признано годным к пределу ее допускаемых значений  $\{\left(\delta_M\right)_{ba}\}.$ 

Допустимые значения:

200100.2016.158  $\pi$ 3

$$
\left\{ \left( \delta_M \right)_{ba} \right\}_p = 1,20
$$

$$
\left\{ P_{bam} \right\}_p = 0,40
$$

На основании указанных критериев достоверности поверки определим отношение предела допускаемого значения погрешности поверки к пределу допускаемого значения основной погрешности средств измерения  $-a_n$ , и допускаемую погрешность поверки  $\Delta_{op}$ .

Предельные значения  $a_p$  выбираем из ряда: 1/10; 1/5; 1/4; 1/3; 1/2,5; 1/2.

В частном случае ар является отношением погрешностей эталонного и поверяемого средства измерения.

При необходимо установить соотношение  $a_p$ , поверке которое обеспечивает неравенство:

$$
P_{\text{bam}} \leq \left\{ P_{\text{bam}} \right\}_p \, H \, \left\{ \left( \delta_M \right)_{\text{ba}} \right\} \leq \left\{ \left( \delta_M \right)_{\text{ba}} \right\}_p \tag{4.23}
$$

Это возможно лишь при условии сравнения полученного при поверке значения погрешности не с пределом допускаемого значения погрешности средств измерения  $\Delta_{op}$ , а с контрольным допуском  $\Delta_{op}$ , который определяется по (10)

$$
\left|\Delta_{op}\right| = \gamma \left|\Delta_{op}\right|,\tag{4.24}
$$

где  $\gamma$ - абсолютное значение отношения границ поля контрольного допуска к модулю допускаемого значения характеристики.

Значение у устанавливается на основании критериев достоверности поверки и выбранного значения *a<sub>p</sub>*.

Для заданных значений  $\{(\delta_M)_{ba}\}_n = 1.20$  и  $\{P_{bam}\}_n = 0.40$  по таблице 4.3, согласно МИ 188-86 [f], проведем границу области.

### 200100.2016.158  $\pi$ 3

92

| a <sub>p</sub> | Значения $\gamma$ и ( $\delta_M$ ) ba при $P_{\text{bam}}$ , равном |      |      |      |      |      |      |      |      |      |      |
|----------------|---------------------------------------------------------------------|------|------|------|------|------|------|------|------|------|------|
|                | 0,00                                                                | 0,05 | 0,10 | 0,15 | 0,20 | 0,25 | 0,30 | 0,35 | 0,40 | 0,45 | 0,50 |
| 1/10           | 0,90                                                                | 0,94 | 0,95 | 0,96 | 0,97 | 0,98 | 0,99 | 0,99 | 0,99 | 1,00 | 1,00 |
|                | 1,00                                                                | 1,04 | 1,05 | 1,06 | 1,07 | 1,08 | 1,09 | 1,09 | 1,09 | 1,10 | 1,10 |
| 1/5            | 0,80                                                                | 0,88 | 0,91 | 0,93 | 0,94 | 0,96 | 0,97 | 0,98 | 0,99 | 0,99 | 1,00 |
|                | 1,00                                                                | 1,08 | 1,11 | 1,13 | 1,14 | 1,16 | 1,17 | 1,18 | 1,19 | 1,19 | 1,20 |
| 1/4            | 0,75                                                                | 0,85 | 0,88 | 0,91 | 0,93 | 0,95 | 0,96 | 0,97 | 0,98 | 0,99 | 1,00 |
|                | 1,00                                                                | 1,10 | 1,13 | 1,16 | 1,18 | 1,20 | 1,21 | 1,22 | 1,23 | 1,24 | 1,25 |
| 1/3            | 0,67                                                                | 0,80 | 0,85 | 0,88 | 0,91 | 0,93 | 0,94 | 0,96 | 0,98 | 0,99 | 1,00 |
|                | 1,00                                                                | 1,13 | 1,18 | 1,21 | 1,24 | 1,26 | 1,27 | 1,29 | 1,31 | 1,32 | 1,33 |
| 1/2,5          | 0,60                                                                | 0,76 | 0,82 | 0,86 | 0,89 | 0,91 | 0,93 | 0,95 | 0,97 | 0,98 | 1,00 |
|                | 1,00                                                                | 1,16 | 1,22 | 1,26 | 1,29 | 1,31 | 1,33 | 1,35 | 1,37 | 1,38 | 1,40 |
| 1/2            | 0,50                                                                | 0,70 | 0,77 | 0,82 | 0,86 | 0,89 | 0,92 | 0,94 | 0,96 | 0,98 | 1,00 |
|                | 1,00                                                                | 1,20 | 1,27 | 1,32 | 1,36 | 1,39 | 1,42 | 1,44 | 1,46 | 1,48 | 1,50 |

Таблица 4.3 — Значения  $\gamma$ и  $(\delta_M)$ ba

Полученную границу перенесем в таблицу 4.4.

Таблица 4.4 – Значение  $\gamma$  и  $(P_{gr})_{mg}$ 

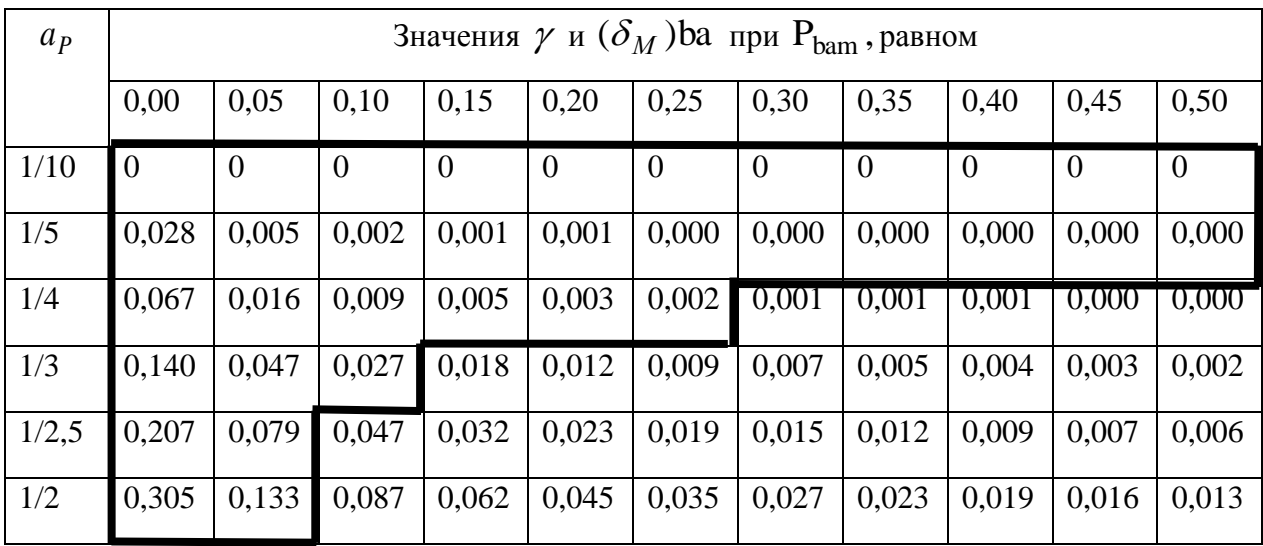

Двигаясь по границе области, установим значения  $\gamma$ ,  $a_{P}$ ,  $\left({\rm P_{gr}\,}_{mg}\right)$ (таблица 4.5), при которых выполняется требование.

## *200100.2016.158 ПЗ* 93

Таблица 4.5 – Значения  $\gamma$ ,  $a_p$ ,  $(P_{or})_{mg}$ 

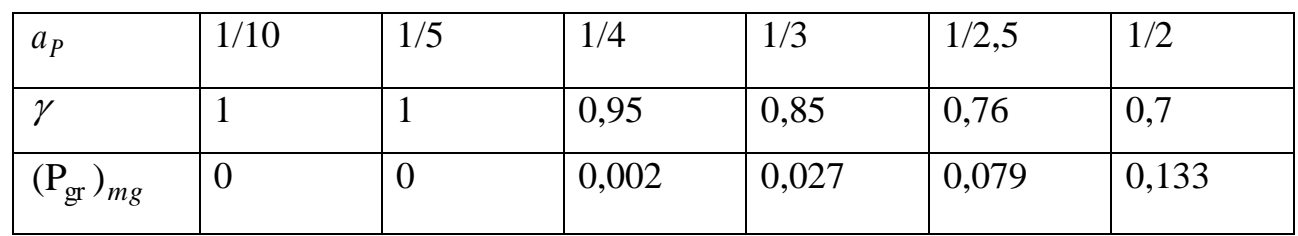

Для поверки цифрового преобразователя угла рекомендовано использовать значение минимум  $a_p = 1/3$ , отсюда полученного ряда следует:

Средняя вероятность ошибочного признания дефектным годного цифрового фазового преобразователя угла составляет 2,7% (т.к $(P_{gr})_{mg} = 0.027$ )

Контрольный допуск составляет 0,85 допускаемой погрешности поверяемого цифрового фазового преобразователя угла, т.е  $\Delta_{o\gamma} = 0.85 \Delta_{o\rho}$  [22].

Вывод по главе четыре:

В данном разделе была рассчитана предельная полная погрешность измерительных каналов ЦДД и дополнительная температурная погрешность, разработаны методика выполнения измерения и методика поверки ЦДД.

#### 5 АЛГОРИТМ РАБОТЫ МИКРОКОНТРОЛЛЕРА ПРИ ИЗМЕРЕНИЯХ

Блок-схема микроконтроллера изображена на рисунке 5.1

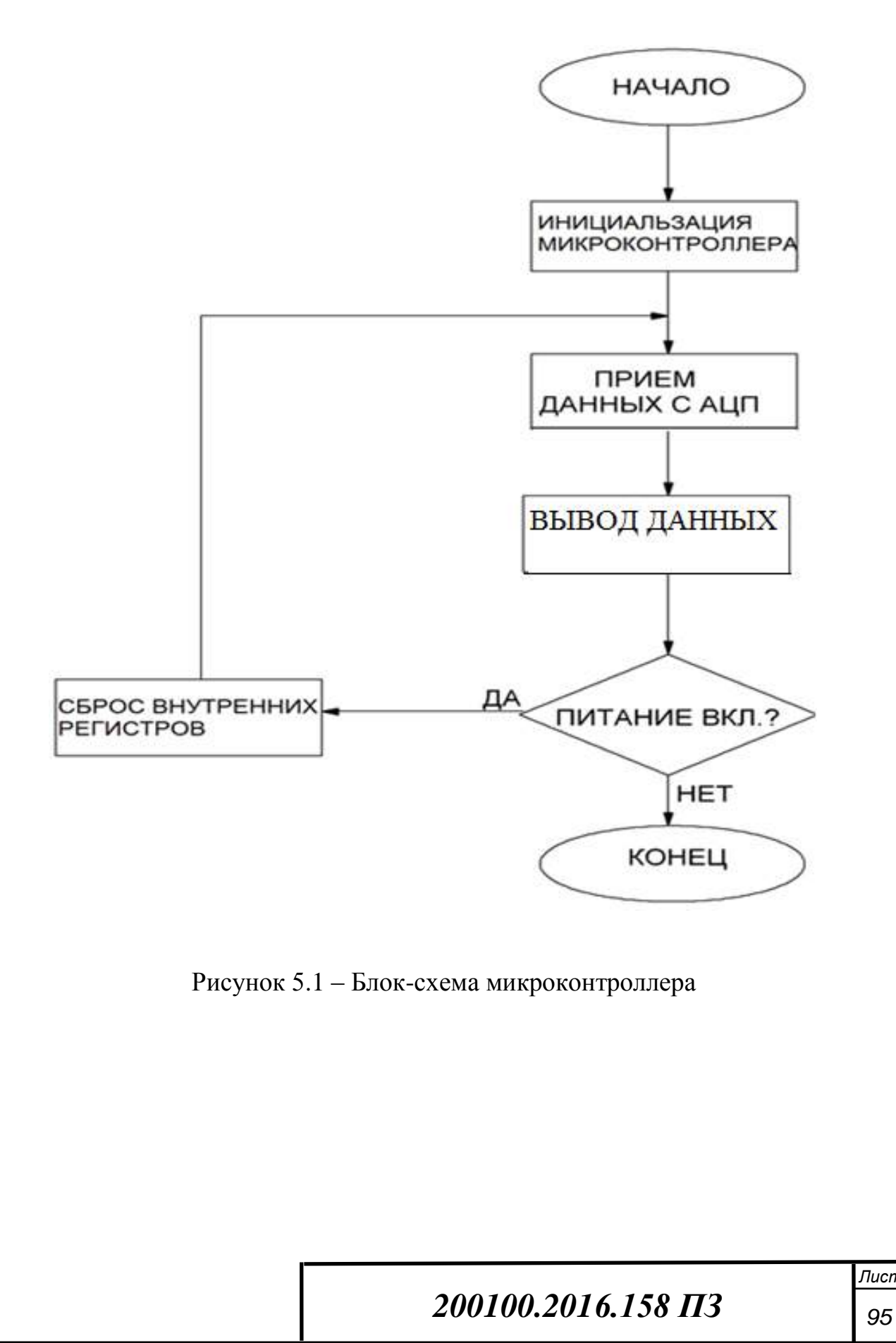

Описание работы блок-схемы

Блок "Инициализация микроконтроллера": конфигурация внутренней системы, настройка портов ввода-вывода. Вывод RST/NMI конфигурируется как вывод сброса.

Блок "Прием сигнала": осуществляется по методу "самых последних данных". В этом методе реализации интерфейса АЦП работает непрерывно. В конце каждого цикла преобразования он обновляет данные в выходном буферном регистре (обратного магазинного типа) и затем автоматически начинает новый цикл преобразования. Микропроцессор просто считывает содержимое этого буфера, когда ему нужны самые последние данные [23].

Блок "Вывод данных": устройства MSP430F148 имеет 6 портов цифровых входов/выходов Р1-Р6. Каждый порт имеет 8 выводов входа/выхода. Каждый вывод индивидуально конфигурируется как вход или выход и каждая линия ввода/вывода может быть индивидуально считана или записана.

Регистры вывода PnOUT

Каждый бит в каждом регистре PnOUT содержит значение, которое будет выведено на соответствующую ножку ввода/вывода, сконфигурированную на функцию ввода/вывода и имеющую направление на вывод.

Бит = 0: Выходной сигнал имеет низкий уровень;

Бит = 1: Выходной сигнал имеет высокий уровень.

Если питание ещё включено, то ЦПУ будет находиться в состоянии сброса до тех пор, пока на этом выводе (RST/NMI) присутствует сигнал низкого уровня лог. «0». После смены уровня на этом входе на лог. «1», ЦПУ начинает выполнять программу с команды, адрес которой хранится в векторе сброса (0FFFEh).

Вывод по главе пять:

В данном разделе был описан алгоритм работы микроконтроллера при измерениях.

## 200100.2016.158  $\pi$ 3

### 6 ЭКОНОМИЧЕСКОЕ ОБОСНОВАНИЕ ПРОЕКТА

6.1 Расчѐт себестоимости. Определение оптовой цены

Расчет себестоимости устройства можно осуществить с помощью расчетноаналитического метода. Его сущность сводится к тому, что прямые затраты на единицу продукции определяются путем нормативного расчета себестоимости проектируемого устройства по статьям калькуляции. По существующей классификации затрат принят следующий состав статей калькуляции:

- Сырьеи материалы.
- Возвратныеотходы.
- Покупныекомплектующиеизделия.
- Основная заработная плата производственных рабочих.
- Дополнительная заработная плата производственных рабочих.

 Отчисления на социальные нужды с заработной платы производственных рабочих.

Расходы на подготовку и освоение производства.

 Износ инструментов и приспособлений целевого назначения и социальные расходы.

- Расходы на содержание и эксплуатацию оборудования.
- Цеховыерасходы.
- Общезаводскиерасходы.
- Прочиепроизводственныерасходы.

#### 6.1.1 Сырье и материалы

Эта статья включает в себя затраты на основные материалы, расходуемые в нашем случае на изготовление печатного узла.

Таблица расхода материалов в расчете на печатную плату:

200100.2016.158 ПЗ

Таблица 6.1 – Расход материалов

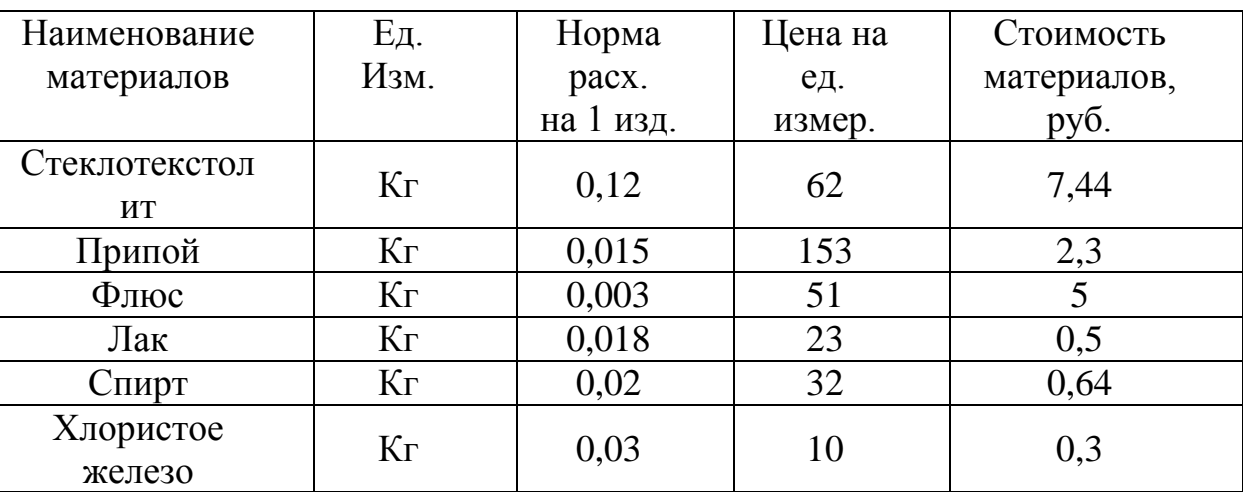

Итого: 16руб. 18 коп.

В калькуляцию включается стоимость материалов с учетом транспортно– заготовительных расходов. Получаем:  $16,18 \times 0,03 = 4,85$  рубля.

Итого:  $16,18 + 4,85 = 21,03$  рублей.

6.1.2 Возвратные отходы

Считаем, что они составляют 1% от стоимости материалов:

21,03 х 0,01 = 0,21 рублей.

6.1.3 Покупные комплектующие изделия, полуфабрикаты и услуги кооперирующихся предприятий

Эта статья включает в себя затраты на приобретенные готовые изделия и полуфабрикаты.

Составим таблицу для расчета стоимости покупных комплектующих изделий:

#### Таблица 6.2 - Стоимость комплектующих

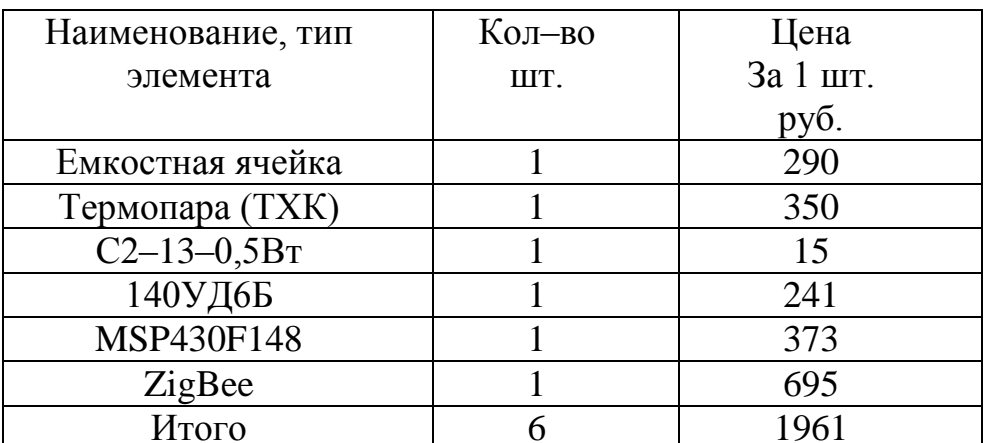

Транспортно-заготовочные расходы составляют 5% от общей стоимости комплектующих изделий:

1961 х 0,05 = 98,05 рублей.

 $M$ roro: 1961 + 98,05 = 2059,05 pyő.

6.1.4 Основная заработная плата производственных рабочих

заработную Эта статья включает в себя основную плату как производственных рабочих и других категорий работников работу, за непосредственно связанную с изготовлением продукции.

Основная заработная плата определяется прямым путем по формуле:

$$
3_0 = 3_\text{T} + 3_\text{n} \tag{6.1}
$$

где 3- заработная плата по тарифу

 $3<sub>n</sub>$ - доплаты по сдельно и повременно-премиальным системам (20%).

$$
3\mathbf{T} = \sum_{i=1}^{n} t_i C_{1i} K_{npi} \tag{6.2}
$$

где  $t_i$  – трудоёмкость 1-ой операции (виды работ);

 $C_{1i}$  – тарифная ставка первого разряда;

 $K_{npi}$ - тарифный коэффициент, соответствующий разряду работ по 1-ой операции;

200100.2016.158  $\pi$ 3

n - количество видов работ (операций).

Тарифная ставка для первого разряда:

 $C_{1i} = 50,4$  py 6/ час.

Тарифный коэффициент для третьего разряда:

 $K_{npi} = 1,33.$ 

Тарифный коэффициент для четвёртого разряда:

 $K_{npi} = 1,5$ .

Таблица 6.3 - Заработной платы производственным рабочим

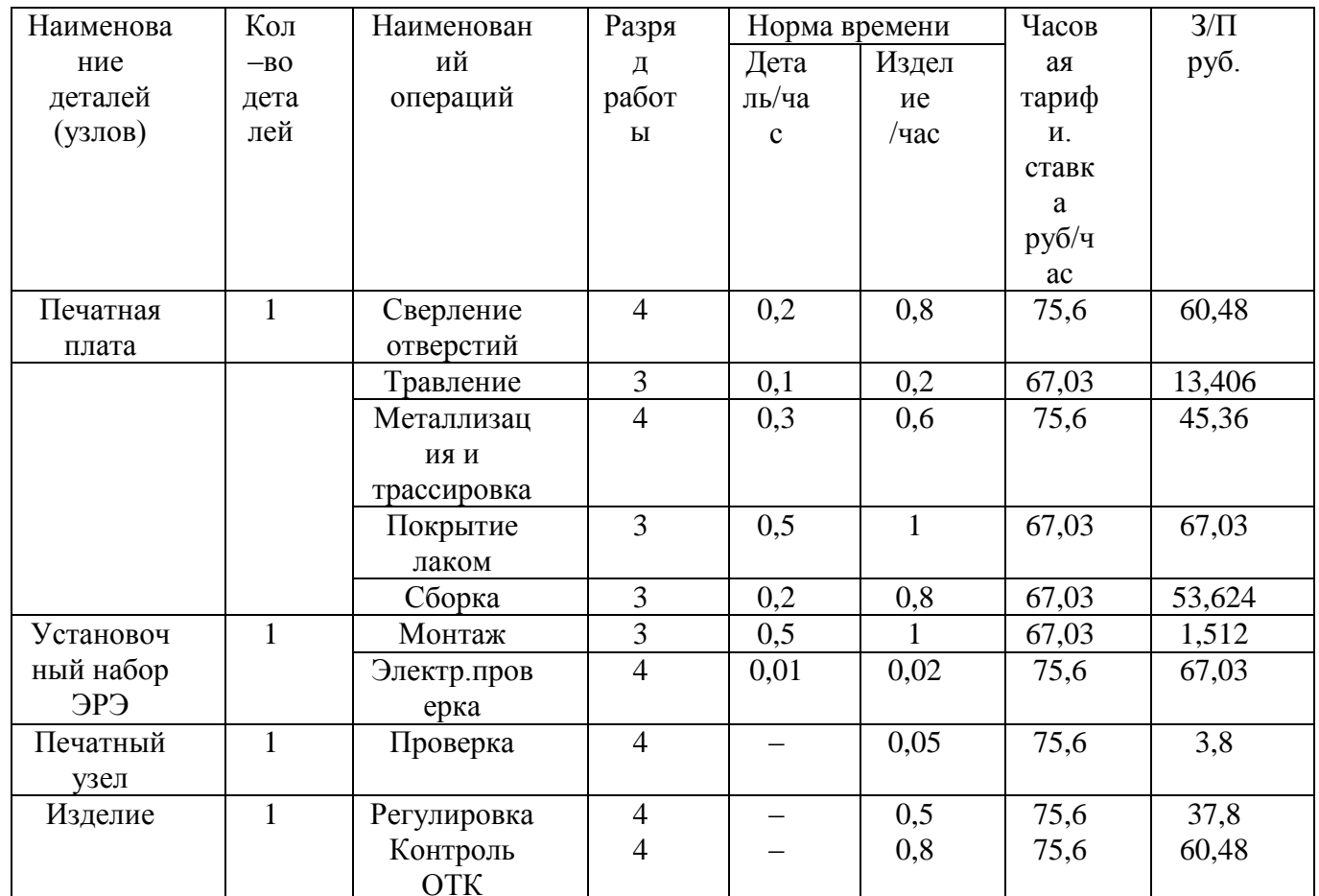

Итого: 411 руб.

200100.2016.158  $\pi$ 3

6.1.5 Дополнительная заработная плата

$$
3_{\mu} = 0.2 \times 411 = 82.20 \text{ py6}.
$$

В дополнительную заработную плату производственных рабочих входят выплаты за очередные и дополнительные отпуска, перерывы в работе корящих матерей и т.д.

6.1.6 Отчисленные на социальные нужды

Отчисления на социальное страхование принимаются в размер 30% от суммы основной и дополнительной заработной платы рабочих:

$$
3_{oc} = 0.3 \times (3_o + 3_A) = 0.3 \times (411 + 82.2) = 148 \text{ py6}.
$$

6.1.7 Расходы на подготовку и освоение производства

Расходы на освоение и подготовку производства в процентах от основной заработной платы производственных рабочих 40 – 60%:

$$
P_{\rm n} = 0.5 \times 411 = 205.5 \text{ py6}.
$$

6.1.8 Расходы на износ инструмента и приспособлений целевого назначения и специальные расходы

Для серийного производства, специализированного на выпуске данной продукции, эти расходы составляют 25 % от основной заработной платы производственных рабочих:

$$
P_{\rm H} = 0.25 \times 411 = 102,75 \text{ py6}.
$$

6.1.9 Расходы на содержание и эксплуатацию оборудования

Данные расходы составляют 40 % от основной заработной платы:

*200100.2016.158 ПЗ* 

 $P_c = 0.4 \times 411 = 164.4 \text{ py}$ .

6.1.10 Цеховые расходы

Цеховые расходы принимаем равными 120 % от основной заработной платы

$$
P_{\text{u}} = 1.2 \times 3_{\text{o}} = 1.2 \times 411 = 493.2 \text{ py6}.
$$

6.1.11 Общезаводские расходы

Общезаводские расходы принимаем равными 50 % от основной заработной платы:

$$
P_{03} = 0.5 \times 411 = 205.5 \text{ py6}.
$$

6.1.12 Полная себестоимость

$$
C_{\rm \pi} = P_{\rm \pi} + B_{\rm orx} + C_{\rm \pi} + 3_{\rm o} + 3_{\rm \pi} + 3_{\rm oc} + P_{\rm \pi} + P_{\rm \pi} + P_{\rm C} + P_{\rm II} + P_{\rm o3} \quad (6.3)
$$

 $C_n = 21.03 + 1961 + 98.05 + 411 + 82.2 + 148 + 205.5 + 102.75 + 164.4 + 493.2 + 205.5$  $=$  3892,63 рублей.

#### 6.1.12 Оптовая цена изделия

Оптовая обеспечивающая возмещение цена изделия, издержек предприятия-изготовителя и получение прибыли не ниже отраслевой нормы по аналогичной продукции:

$$
H_o = C_n (1 + \Pi/100) , \qquad (6.4)
$$

где П — плановый процент прибыли (П=14%)

$$
IIo = 3892,63 (1 + 0,14) = 4437,6 \text{ py6}.
$$

Плановая прибыль:  $L_{\text{II}} = L_{\text{o}} - C_{\text{II}} = 4437, 6 - 3892, 63 = 544, 97 \text{py}$ б.

### 200100.2016.158  $\pi$ 3

#### 6.2 Расчёт эксплуатационных расходов

Текущие расходы эксплуатации устройств радиоэлектронной аппаратуры;

- Амортизационные отчисления.
- Затратынаремонт.
- Стоимостьпотребляемойэлектроэнергии.
- Прочиезатраты.

6.2.1 Затраты на капитальный ремонт

$$
C_{\rm K} = \frac{H_{\rm p}\Phi_6}{100} \t{6.5}
$$

где Ф<sub>б</sub>-балансовая стоимость прибора;

$$
\Phi_6 = \Pi_0 (1 + K_{\text{TM}}); \tag{6.6}
$$

$$
\mathrm{K}_{\scriptscriptstyle \mathrm{AM}}\,{=}\,0.1;
$$

Н<sub>р</sub>-норма затрат на капремонт;

$$
H_p = 1,8 %.
$$
  

$$
C_{\kappa} = \frac{1,8.4881,36}{100} = 87,87 \text{py6}
$$

6.2.2 Стоимость потребляемой электроэнергии

Так как прибор питается от батареи, выходное напряжение которой 5В

Средняя стоимость такой батареи около 50 рублей. Поэтому примем С<sub>э</sub>=50 рублей.

6.2.3 Эксплуатационные расходы проектируемого устройства

$$
II_{\text{app}} = C_{\text{K}} + C_{\text{p}} = 87.87 + 50 = 137.87 \text{ py6}
$$

200100.2016.158  $\pi$ 3

Выводы по разделу шесть:

В данном разделе произведен расчет стоимости компонентов прибора, заработная плата рабочего, изготавливающего цифровой датчик давления.

# 200100.2016.158 ПЗ

#### 7 БЕЗОПАСНОСТЬ ЖИЗНЕДЕЯТЕЛЬНОСТИ

В данной выпускной квалификационной работе был разработан цифровой датчик давления с беспроводной передачей данных.

В этой главе рассматривается техника безопасного эксплуатирования.

7.1 Анализ опасных и вредных производственных факторов

В соответствии с ГОСТ 12.0.003–74 «Опасные и вредные производственные факторы». Классификация на человека могут воздействовать: физические, химические, биологические, психофизиологические производственные факторы.

При работе с электроприбором может проявиться ряд опасных и вредных факторов.

Электрические факторы, обусловленные:

- Повышеннымуровнемэлектромагнитныхизлучений.
- Повышеннымуровнемстатическогоэлектричества.
- Повышеннойнапряженностьюэлектрическогополя.
- Повышеннойнапряженностьюмагнитногополя.

Электрические факторы появляются из-за электрических сетей, электроприборов, оборудования с электроприводом и т. п. Данные факторы могут повлечь за собой:

- Механическиетравмы.
- Психическиетравмы.
- Ожоги.

Психофизиологические факторы, обусловленные статическими физическими перегрузками:

- Продолжительнаяработа с датчиком,
- Работа в неудобнойпозе.

200100.2016.158 ПЗ 105

Психофизиологические факторы, обусловленные нервно–психическими перегрузками:

- Умственнымперенапряжением.
- Перенапряжениеманализаторов
- Монотонностьютруда.
- Эмоциональныеперегрузки.

Психофизиологическиефакторыявляютсяпричиной:

- Радикулита.
- Миозита.
- Психическихрасстройств.
- Усталости и др.

Для предотвращения возникновения перечисленных опасностей необходимо соблюдать меры безопасности при работе с электроприбором.

7.2 Анализ условий эксплуатации

Разрабатываемый цифровой датчик давления предназначен для использования как в агрессивных, так и неагрессивных условиях при температуре от –50 до +150 °С.

Нормальные условия применения приведены в таблице 6.1.

Таблица 6.1 – Нормальные условия применения

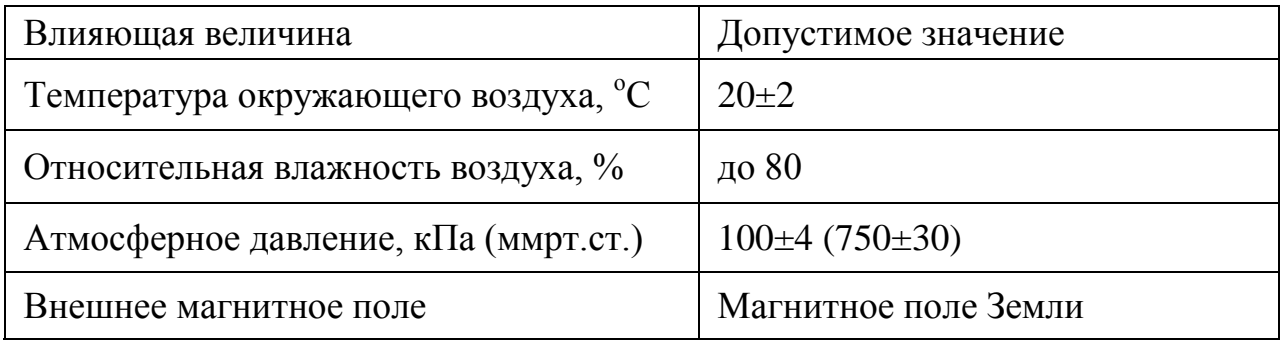

Датчик давления является стационарным. Может использоваться на открытой производственной площадке; в пожаровзрывоопасных условиях.

## *200100.2016.158 ПЗ*

#### 7.3 Соответствие требованиям безопасности

Электробезопасность – это система организационных и технических мероприятий и средств, обеспечивающих защиту людей от вредного и опасного воздействия электрического тока, электрической дуги, электромагнитного поля и статического электричества [24].

Опасное и вредное воздействие на людей электрического тока, электрической дуги и электромагнитных полей проявляются в видеэлектротравм – травм, вызванных воздействием электрического тока или электрической дуги, и профессиональных заболеваний. Нормы на допустимые токи и напряжения прикосновения в электроустановках должны устанавливаться в соответствии с предельно допустимыми уровнями воздействия на человека токов и напряжений прикосновения и утверждаться в установленном порядке [ГОСТ 12.1.038–82].

Классификация электрооборудования:

1) Виды электрооборудования подразделяются по исходящей от электричества опасности на электрооборудование первой, второй и третьей категорий.

2) К первой категории относится электрооборудование, установленное:

 В используемых для лечения пациентов помещениях лиц, оказывающих медицинские услуги, или в помещениях больниц, в которых проводятся процедуры, связанные с анестезией и общим наркозом.

Вовзрывоопасныхзонах.

На объектах с повышенной опасностью.

3) Электрооборудованием второй категории является:

 Электрооборудование, находящееся в коллективном пользовании квартировладельцев в зданиях, в которых имеется более двух квартир.

 Электрооборудование в рабочих и лабораторных помещениях, связанных с учебной работой по электротехнике.

*200100.2016.158 ПЗ* 

 Электрооборудование в используемых для лечения пациентов помещениях лиц, оказывающих медицинские услуги, или в помещениях, больниц, в которых не проводятся процедуры, связанные с анестезией и общим наркозом.

 Электрооборудование, которое работает на номинальном напряжении до 1000 вольт и в котором номинальный ток главного предохранителя превышает 35 ампер.

 Электрооборудование, которое работает на номинальном напряжении более 1000 вольт.

4) К третьей категории относится электрооборудование, не являющееся электрооборудованием первой и второй категорий [25].

Электробезопасность должна обеспечиваться конструкцией электроустановок, техническими способами и средствами защиты, а также организационными и техническими мероприятиями. Электроустановки и их части должны быть выполнены таким образом, чтобы работающие не подвергались опасным и вредным воздействиям электрического тока и электромагнитных полей, и соответствовать требованиям электробезопасности.

Для обеспечения защиты от случайного прикосновения к токоведущим частям необходимо применять следующие способы и средства:

- Защитныеоболочки.
- Безопасноерасположениетоковедущихчастей.
- Изоляциятоковедущихчастей.
- Предупредительная сигнализация, блокировка, знаки безопасности.

Цифровой датчик давления относится к электроустановкам напряжением второй категории до 1000 В. Для обеспечения защиты от поражения электрическим током при прикосновении к металлическим нетоковедущим частям, которые могут оказаться под напряжением в результате повреждения изоляции в сети с изолированной нейтралью, применяют защитное заземление [ГОСТ 12.1.009-76, пункт 23].

## 200100.2016.158 ПЗ
Пожаробезопасность

Опасность пожаров и взрывов на производственных объектах нефтегазодобывающей промышленности характерна для всех технологических процессов начиная от добычи нефти, газа или конденсата и заканчивая их переработкой. Вероятность возникновения этих явлений, возможные масштабы и последствия их воздействия на здоровье и жизнь работающих зависят от объемов и свойств горючих материалов и веществ, условий поступления, распространения и накопления их в воздухе. По взрыво- и пожароопасности объекты нефтяной и газовой промышленности относятся к категории «А»[31]. К взрывоопасности категории «А» относятся производства на которых применяются:

1. вещества, способные взрываться и гореть при взаимодействии с водой, воздухом и друг с другом;

2. горючие газы, нижний предел воспламенения которых равен 10% и меньше по отношению к объему воздуха;

3. жидкости, с температурой вспышки паров до 28 °С, исключительно при условии, что указанные газы и жидкости могут образовывать взрывоопасные смеси в объеме, превышающем объем помещения на 5 %.

Пожарная опасность трубопроводов с горючими жидкостями, работающих под давлением, обусловлена возможностью выхода горючих продуктов наружу изза образования неплотностей и повреждений.

Причинами образования неплотностей и повреждений могут быть:

- Повышение давления в трубах сверх допустимых значений.
- Коррозия материала труб продуктами и внешней средой.
- Температурные деформации и гидравлический удар.

Кроме того, причинами появления неплотностей и повреждений являются неправильная подготовка трубопроводов к ремонту и пуску после ремонта: разъединение фланцев и снятие заглушек на трубопроводах с продуктами под давлением; отсутствие или неплотная установка заглушек; оставление дренажных устройств в открытом состоянии. Самыми опасными участками утечек в трубопроводах являются фланцевые соединения.

# *200100.2016.158 ПЗ*

Специфические требования пожарной безопасности при эксплуатации технологических трубопроводов и горючими жидкостями:

 Прокладку технологических трубопроводов для перемещения и горючих жидкостей на территории объектов следует предусматривать наземным или надземным способом с размещением на эстакадах, этажерках, стойках, опорах, выполненных из негорючих материалов. Не допускается прокладка кабелей и трубопроводов систем противопожарной защиты совместно с указанными трубопроводами.

 Технологические трубопроводы с горючими жидкостями, соединяющие технологический блок (установку, цех) с межцеховыми трубопроводами, должны иметь отключающие устройства на входе и выходе из блока (установки, цеха).

 Газопроводы, в которых возможно образование и скопление конденсата, должны оборудоваться отводными устройствами, которые защищаются от замерзания. Для выпуска газов из трубопроводов с горючими жидкостями предусматриваются продувочные трубки. Для продувки трубопроводов инертным газом или паром перед ремонтом предусматриваются продувочные штуцеры.

 При подключении нескольких аппаратов к общему коллектору необходимо предусматривать отключающие устройства на каждом трубопроводе– отводе к аппарату.

 Не допускаются к применению для перемещения горючих жидкостей трубопроводы, выполненные из стекла и других хрупких материалов, а также надземные трубопроводы из горючих и трудногорючих материалов (фторопласт, полиэтилен, винипласт и др.).

 Необходимо до минимума сокращать количество фланцевых соединений, соединяя трубы сваркой. Следует правильно выбирать материал для уплотнительных прокладок, контролировать герметичность фланцев.

## *200100.2016.158 ПЗ*

 Не допускается располагать фланцевые соединения над рабочими площадками и местами, предназначенными для прохода людей и проезда транспорта.

 В качестве прокладочных материалов для фланцевых соединений необходимо применять материалы, устойчивые к перемещаемым средам и отвечающие параметрам ведения технологического процесса.

 Следует предусматривать защищенную от разрушения теплоизоляцию технологических трубопроводов, выполняемую из негорючих материалов, а также защиту трубопроводов от коррозии, вторичных проявлений молнии и статического электричества.

 Над технологическими трубопроводами с горючими продуктами, проложенными под линиями электропередач, необходимо предусматривать защитные устройства, выполненные из негорючих материалов. Защитные устройства должны выступать за крайние провода линии электропередач не менее чем на 5 м.

 В производственных цехах и на отдельных установках должны быть вывешены схемы трубопроводов с указанием расположения задвижек, которыми отключают поступление продукта при пожаре.

7.4 Эргономика

На лицевой части датчика имеются два индикатора: первый информирует о остаточном заряде, а второй о качестве связи с удаленным синхронизируемым персональным компьютером.

Лицевая поверхность окрашена в черный цвет, корпус датчика выполнен из нержавеющей стали, что обеспечивает коррозийную устойчивость и механическую прочность. В боковой части датчика расположена антенна, ее угол поворота составляет 360º

# 200100.2016.158 ПЗ

Выводы по главе семь:

В данной главе была рассмотрена проблема безопасности жизнедеятельности, связанные с работой оператора на разработанном датчике давления. В процессе труда пользователь подвергается действию опасных и вредных факторов.

Произведена классификация опасных и вредных производственных факторов, особо выделены те, которые имеют непосредственное влияние при работе с прибором.

В связи с этим, были изучены различные нормы, сертификаты и правила, определялись пути решения проблем, для сокращения пагубного влияния на человека и обеспечения безопасных условий труда операторов.

## 200100.2016.158 ПЗ

#### ЗАКЛЮЧЕНИЕ

В ходе выполнения выпускной квалификационной работы были получены следующие результаты:

1. Проведен аналитический обзор принципов измерения давления и современных цифровых устройств для его измерения;

2. Изучена технология беспроводной передачи измерительной информации ZigBee.

3. Разработаны функциональная и электрическая принципиальная схемы ЦДД.

4. Рассчитана полная погрешность измерительных каналов ЦДД, разработаны методика выполнения измерения и методика поверки ЦДД;

5. Описали алгоритм работы микроконтроллера.

# *200100.2016.158 ПЗ*

#### БИБЛИОГРАФИЧЕСКИЙ СПИСОК

1 Большая энциклопедия нефти и газа. – Москва, 2007. http://www.ngpedia.ru/id310182p2.html [Дата обращения 05.02.2016].

2 Акмайкин, Д.А. Метрология, стандартизация и сертификация [Текст]: учебное пособие/ Д. А. Акмайкин. – Владивосток: Мор.гос. ун–т, 2007. – 152с.

3 Лурье, Г.И. Датчики давления для общепромышленного применения. Часть 1 / Г.И. Лурье. – М.: ИНФРА, 2009.– 9с.

4 Датчик давления BDSENSORS [Текст]: руководство по монтажу и эксплуатации/ – Москва: ООО «БД СЕНСОРС РУС», 2014. – 35с.

5 Ахмеджанова, Р.А. Лекции по ФОПИ. Энергетика и альтернативные виды топлива. Первичные измерительные преобразователи / Р.А.Ахмеджанова. – М.:УМЦ ЖДТ, 2013. – 45с.

6 Чередов А.И., Щелканов А.В. Первичные измерительные преобразователи / А. И. Чередов, А. В. Щелканов. – Омск: Изд-во ОмГТУ, 2010. – 92 с.

7 [Козлов, М.Г. Метрология и стандартизация: Учебник М., СПб.: Изд](http://hi-edu.ru/e-books/xbook109/01/part-016.htm)-во «[Петербургский ин–т печати»](http://hi-edu.ru/e-books/xbook109/01/part-016.htm), 2001. – 372 с.

8 Преобразователи, датчики, сенсоры. Градуировкатермопары: хромелькопель, 2015.–[http://sensorse.com/page53.html\[](http://sensorse.com/page53.html)Дата обращения 15.03.2016].

9 Датчик давления Метран – 150, 2014.–[http://www.td](http://www.td-utr.ru/content/datchik-%20%20%20davleniya-metran-150)– [utr.ru/content/datchik](http://www.td-utr.ru/content/datchik-%20%20%20davleniya-metran-150)–davleniya–metran–150[Дата обращения 20.03.2016]

10 Научно-производственное объединение «Ризур». EndressHauserдатчикдавленияDeltabarSPMD 70, 2013.– http://www.rizr.ru/endres\_pmd70.htm[Дата обращения 25.03.2016].

11 [ООО «Рантайм». Беспроводной датчик избыточного давления](???%20)  EJX430B, 2012. – [http://runtime.by/content/besprovodnoy](???%20)–datchik–izbytochnogo– [davleniya](???%20)–ejx430b[Дата обращения 28.03.2016].

# 200100.2016.158 ПЗ

12 Рынок микроэлектроники. Микроконтроллеры семейства MSP430, 2007.– http://www.gaw.ru/html.cgi/txt/doc/micros/msp430/arh/1.htm[Дата обращения 05.04.2016].

13 Время электроники. 16–разрядный АЦП последовательного приближения с рекордным быстродействием от AnalogDevices, 2015.– [http://www.russianelectronics.ru/developer](http://www.russianelectronics.ru/developer-r/news/company/2113/doc/15636/)–r/news/company/2113/doc/15636/[Дата обращения 10.04.2016].

14 TexasInstruments. Основные принципы дельта-сигма АЦП, 2015.– http://scanti–[ecomp.ru/bulleten.php?v=409&p=29\[](http://scanti-ecomp.ru/bulleten.php?v=409&p=29)Дата обращения 16.04.2016]

15 Панфилов, Д.А. Введение в беспроводную технологию Zigbee– стандарта 802.15.4 /Д.А. Панфилова // Электронные компоненты. – 2004. – №12.

16 Соколов, М.А. Программно–аппаратное обеспечение беспроводных сетей на основе технологии Zigbee/802.15.4 // М.А. Соколова // Электронные компоненты. – 2004. – №12.

17 Семенов, Ю.А. Беспроводные сети ZigBee и IEEE802.15.4. /Ю.А. Семенова. – 3-е изд., перераб. И доп.–М.Ж.Юрайт, 2013. – 411 с.

18 EasyElectronicsэлектроника для всех. ZigBeeмодульMicrochip– MRF24J40MA, 2010.–[http://easyelectronics.ru/zigbee](http://easyelectronics.ru/zigbee-modul-microchip-mrf24j40ma.html)–modul–microchip– [mrf24j40ma.html\[](http://easyelectronics.ru/zigbee-modul-microchip-mrf24j40ma.html)Дата обращения 12.04.2016].

19 ГОСТ 8.401-80 Государственная система обеспечения единства измерений. Классы точности средств измерений. Общие требования.

20 Рекомендации по метрологии, Р50.2.038–2004. Измерения прямые однократные. Оценивание погрешностей и неопределенности результата измерений.

21 Методика поверки 56797–14, Преобразователи давления измерительные.

22 Правила метрологии. Порядок проведения поверки средства измерения, ПР50.2.006-94, 2001. – №476.

200100.2016.158 ПЗ

23 Крюков, В.В. Информационно-измерительные системы. Методы аналого-цифрового преобразования / В.В. Крюков. – Учебник: Изд-во «Владивостокский государственный ун-т», 2014. – 50с.

24 Сейтенов, А.Т. Сельскохозяйственные науки и агропромышленный комплекс. Производственная безопасность / А.Т. Сейтенов. – Журнал, Актобе: Изд-во «Казахский агротехнический ун-т», 2014. – 165с.

25 Адвокатское бюро АйвараПильва. Закон об электробезопасности, 2002–[http://zakon24.ee/zakon](http://zakon24.ee/zakon-ob-elektrobezopasnosti/)–ob–elektrobezopasnosti/[Дата обращения 30.04.2016]

26 Ишниязова, А.Р. Методическое пособие по разработке экономической части дипломного проектирования для не экономических специальностей / А.Р. Ишниязова. – Нижневартовск, 2005. – 29 с.

27 Ларионов В.А. Микропроцессорная техника и компьютеры в приборостроении: текст лекций. – Нижневартовск: филиал ЮУрГУ в г. Нижневартовске, 2006 – 58 с.

28 Кувшинов Н.С, Хейфец А.Л Схемы электрические принципиальные в инженерной графике: учебное пособие. – Челябинск: Издательский центр ЮУрГУ, 2010. – 74 c.

29 СТО ЮУрГУ 04-2008. Стандарт организации. Курсовое и дипломное проектирование. Общие требования к содержанию и оформлению / составители: Т.И. Парубочая, Н.В. Сырейщикова, В.И. Гузеев, Л.В. Винокурова. – Челябинск: Изд-во ЮУрГУ, 2008. – 56 с.

30 РД 39–00–148317–001–94 Классификатор помещений, зданий, сооружений и наружных установок предприятий нефтяной и газовой промышленности по взрывоопасности.

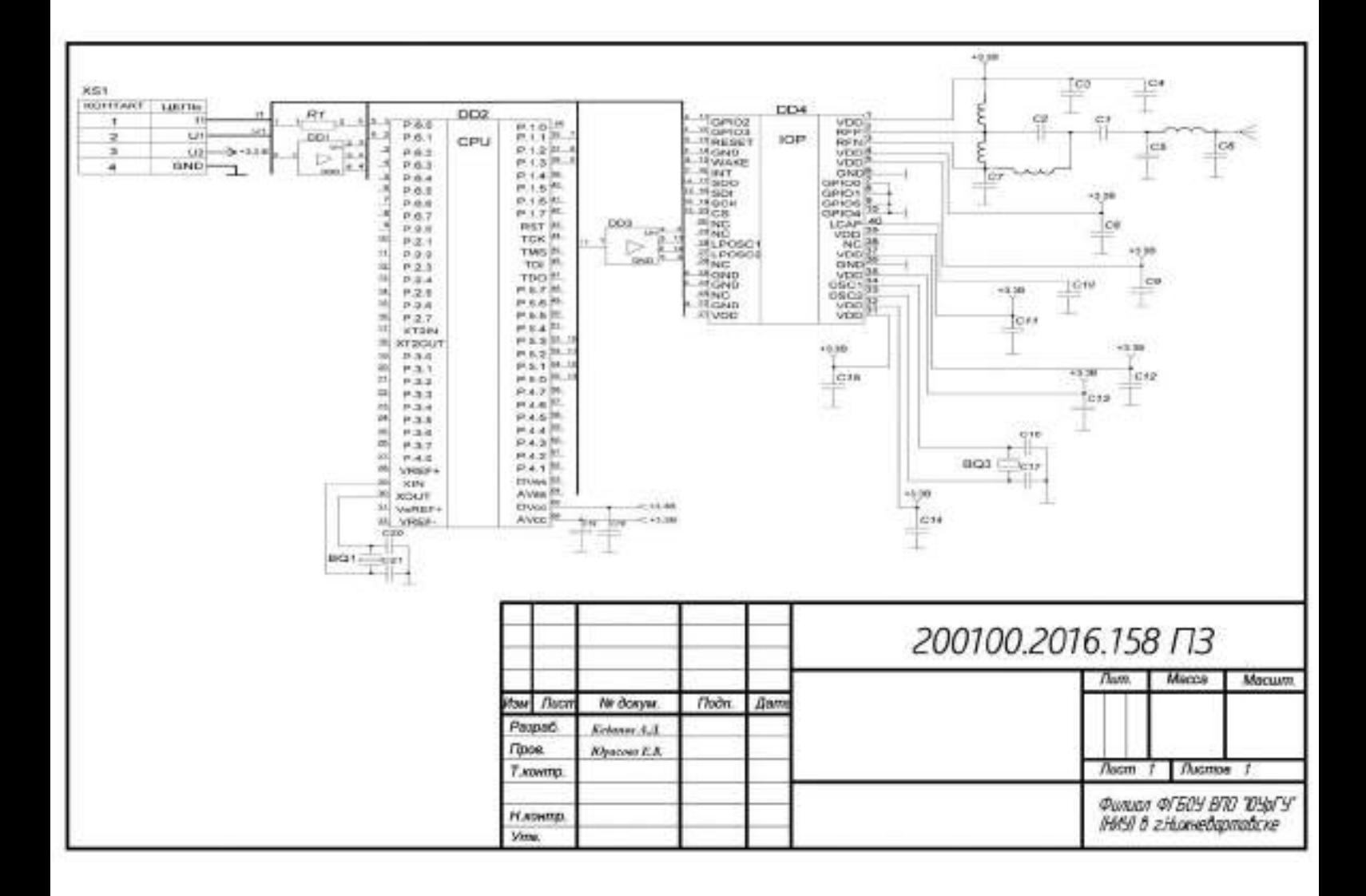

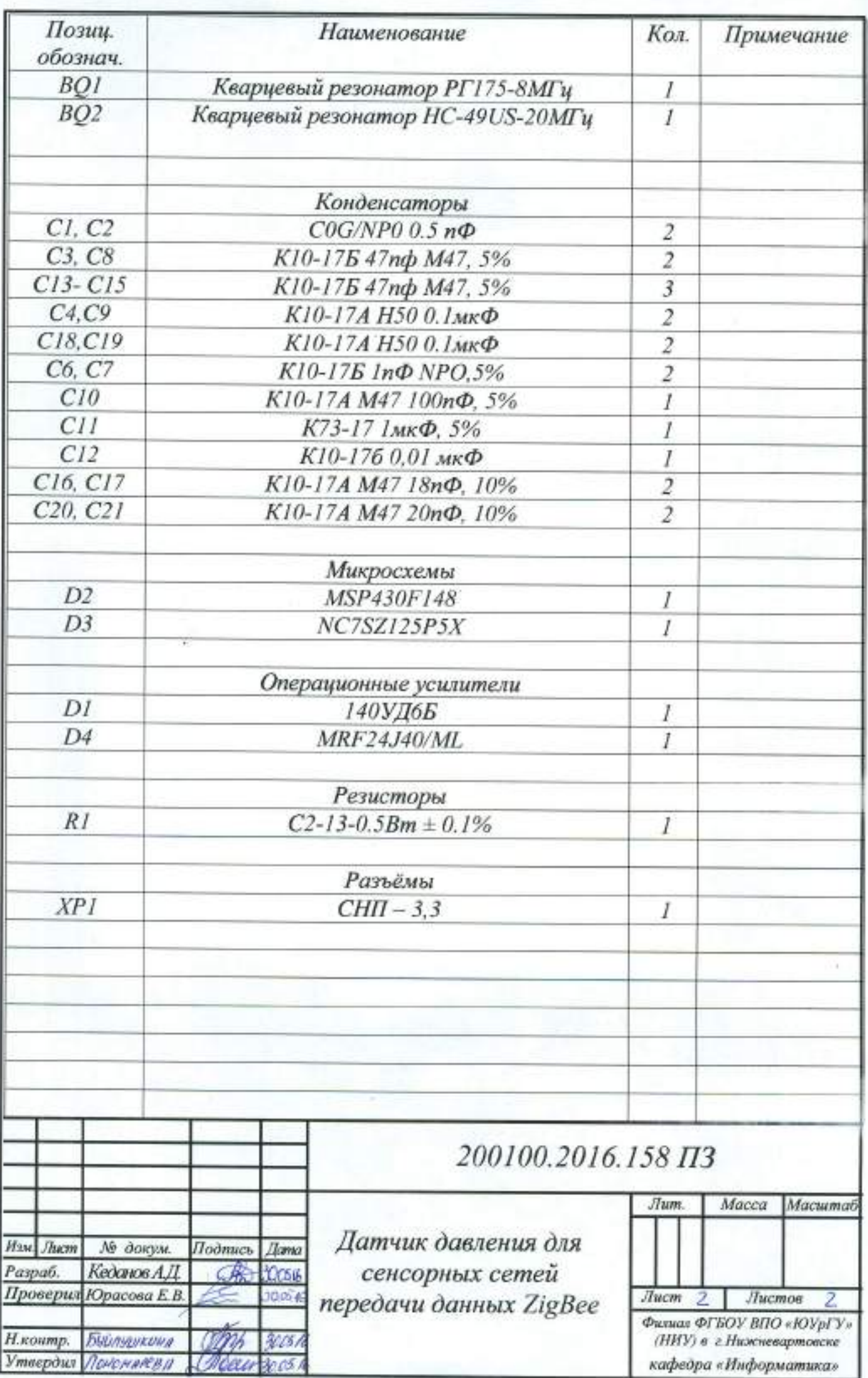